ระบบสนับสนุนการเลือกใช้แผ่นกรองอากาศส าหรับห้องสะอาด

นายอภินันท์ ชวดชุม

้<br>บทคัดย่อและแฟ้มข้อมูลฉบับเต็มของวิทยานิพนธ์ตั้งแต่ปีการศึกษา 2554 ที่ให้บริการในคลังปัญญาจุฬาฯ (CUIR) เป็นแฟ้มข้อมูลของนิสิตเจ้าของวิทยานิพนธ์ ที่ส่งผ่านทางบัณฑิตวิทยาลัย

The abstract and full text of theses from the academic year 2011 in Chulalongkorn University Intellectual Repository (CUIR) are the thesis authors' files submitted through the University Graduate School.

> วิทยานิพนธ์นี ้เป็ นส่วนหนึ่งของการศึกษาตามหลักสูตรปริญญาวิศวกรรมศาสตรมหาบัณฑิต สาขาวิชาวิศวกรรมอุตสาหการ ภาควิชาวิศวกรรมอุตสาหการ คณะวิศวกรรมศาสตร์ จุฬาลงกรณ์มหาวิทยาลัย ปี การศึกษา 2557 ลิขสิทธิ์ของจฬุ าลงกรณ์มหาวิทยาลยั

An air filter selection supporting system for a clean room

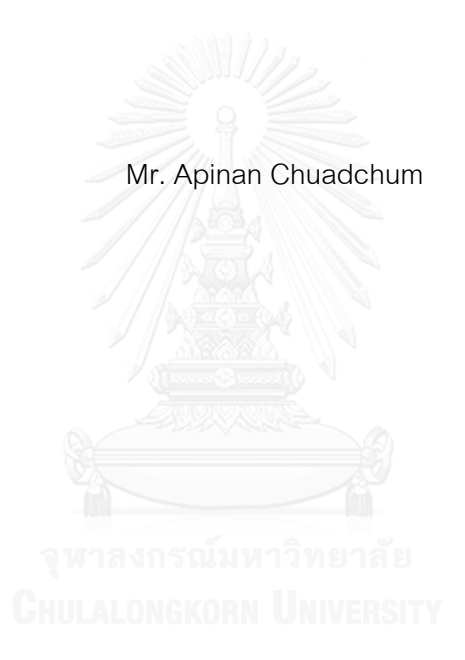

A Thesis Submitted in Partial Fulfillment of the Requirements for the Degree of Master of Engineering Program in Industrial Engineering Department of Industrial Engineering Faculty of Engineering Chulalongkorn University Academic Year 2014 Copyright of Chulalongkorn University

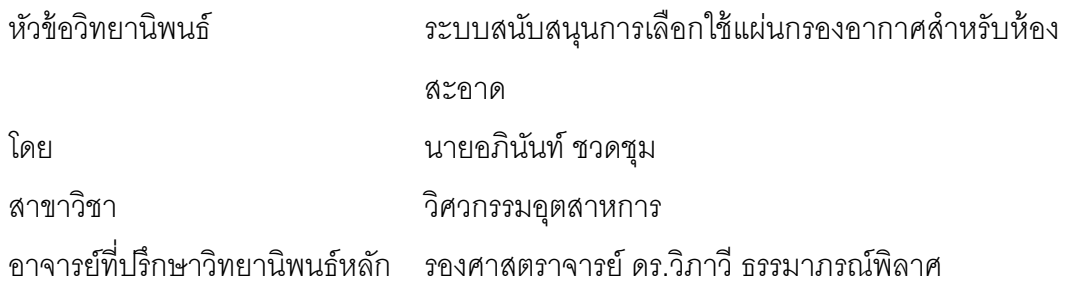

คณะวิศวกรรมศาสตร์ จุฬาลงกรณ์มหาวิทยาลัย อนุมัติให้นับวิทยานิพนธ์ฉบับนี้เป็น ส่วนหนึ่งของการศึกษาตามหลักสูตรปริญญามหาบัณฑิต

> คณบดีคณะวิศวกรรมศาสตร์ (ศาสตราจารย์ ดร.บัณฑิต เอื้ออาภรณ์)

คณะกรรมการสอบวิทยานิพนธ์

้

(ผู้ช่วยศาสตราจารย์ ดร.สมชาย พัวจินดาเนตร)

อาจารย์ที่ปรึกษาวิทยานิพนธ์หลัก

(รองศาสตราจารย์ ดร.วิภาวี ธรรมาภรณ์พิลาศ)

กรรมการ

(ผู้ช่วยศาสตราจารย์ ดร.โอฬาร กิตติธีรพรชัย)

กรรมการภายนอกมหาวิทยาลัย

(ผู้ช่วยศาสตราจารย์ ดร.นันทชัย กานตานันทะ)

ือภินันท์ ชวดชุม : ระบบสนับสนุนการเลือกใช้แผ่นกรองอากาศสำหรับห้องสะอาด (An air filter selection supporting system for a clean room) อ.ที่ปรึกษาวิทยานิพนธ์หลัก: รศ. ดร.วิภาวี ธรรมาภรณ์พิลาศ. 88 หน้า.

ปัจจุบันได้มีหลายอุตสาหกรรมที่จะต้องออกแบบพื้นที่การทำงานให้เป็นแบบห้องสะอาด เพื่อควบคุมฝุ่นและสิ่งปนเปื้อน การใช้ห้องสะอาดมีต้นทุนทั้งต้นทุนด้านพลังงานระหว่างการใช้ งานและต้นทุนจากการลงทุนแผ่นกรองอากาศในการกรองฝุ่นและสิ่งปนเปื้อน ผู้ออกแบบใน ปัจจุบันได้ใช้คู่มือในการออกแบบจากหลายๆสถาบัน เช่น สถาบัน Environmental Sciences and Technology (IEST) and Food and Drug Administration (FDA) ในการออกแบบระบบห้ อง ้ สะอาด แต่คู่มือการออกแบบทั้งสองสถาบันนี้ แนะนำเพียงแค่อัตราการแลกเปลี่ยนอากาศภายใน ระบบที่เหมาะสมสำหรับสภาพอากาศต่างๆ โดยไม่ได้แนะนำประเภทของแผ่นกรองอากาศที่ เหมาะในแต่ละอัตราการแลกเปลี่ยนอากาศ ท าให้ผู้ออกแบบต้องเลือกใช้แผ่นกรองอากาศตาม ความชำนาญและประสบการณ์ที่เคยมี ทำให้บางครั้งเลือกใช้แผ่นกรองอากาศที่มีคุณสมบัติเกิน ึกว่าความต้องการหรือใช้แผ่นกรองอากาศที่มีคุณภาพต่ำ ทำให้ต้องเสียค่าพลังงานมากขึ้นใน ้ระหว่างการใช้งานเพื่อเพิ่มอัตราการแลกเปลี่ยนอากาศ วิทยานิพนธ์ฉบับนี้ได้นำเสนอแบบจำลอง เชิงเส้นในการหาค่าความเหมาะสมที่สุดของการเลือกแผ่นกรองอากาศและกำหนดอัตราการ แลกเปลี่ยนอากาศเพื่อให้ต้นทุนรวมในการใช้ห้องสะอาดต่ำสุด และได้คุณภาพอากาศตาม ข้อกำหนดของผู้ใช้งาน ผลเฉลยที่ได้จากโปรแกรมนี้สามารถที่จะลดต้นทุนได้ประมาณ 20% เมื่อ เทียบกับการเลือกใช้แผ่นกรองตามความชำนาญและประสบการณ์ นอกจากนี้เจ้าของโครงการ หรือผู้รับเหมาสามารถที่จะใช้โปรแกรมนี้ในการเลือกแนวทางในการลดต้นทุนเมื่อมีการ ี เปลี่ยนแปลงข้อกำหนด รวมถึงเข้าใจหลักการออกแบบของห้องสะอาดมากขึ้น

ภาควิชา วิศวกรรมอุตสาหการ สาขาวิชา วิศวกรรมอุตสาหการ ปี การศึกษา 2557

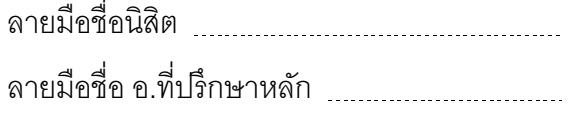

PROGRAMMING KEYWORDS: CLEAN ROOM CLASS/AIR CHANGE RATE/FILTER EFFICIENCY/LINEAR

APINAN CHUADCHUM: An air filter selection supporting system for a clean room. ADVISOR: ASSOC. PROF. DR.WIPAWEE THARMMAPHORNPHILAS, 88 pp.

Nowadays many industries need to design a clean room in a working area to control dust and contamination. Using a clean room leads to higher cost in term of filter investment to treat dust and power consumption during operation. Currently, designers use guidelines from many institutes such as the Institute of Environmental Sciences and Technology (IEST) and Food and Drug Administration (FDA) to design a clean room. However, these two institutes specify only guidelines of minimum air change rates for each specific level of cleanliness without recommending proper filter series for each air change rate. Clean room designers normally select filters that follow the guidelines based upon their skills and experiences. Many designers may select filter series which are over specification or low cost that leads to higher energy consumption cost during operation to increase the air change rate. This thesis proposes a linear programing model that selects proper filter series and determine air change rate to minimize the total cost based on the requirement of air quality from user. The solution from the program can reduce cost approximately 20% comparing to selecting filters based on skills and experiences. The owners or contractors can also use this program to consider the alternatives to reduce cost if the clean room regulation is changed. At the same time, this program provides a better understanding of a clean room design.

Department: Industrial Engineering Field of Study: Industrial Engineering Academic Year: 2014

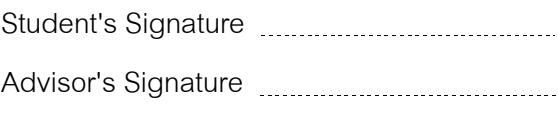

### **กิตติกรรมประกาศ**

้วิทยานิพนธ์เล่มนี้จะไม่สำเร็จได้หากไม่ได้รับความร่วมมือที่ดีจากบริษัทที่ทำงาน ปัจจุบัน ที่ให้โอกาสนำข้อมูลที่เกี่ยวกับด้านแผ่นกรองอากาศรวมถึงราคาตลาดในปัจจุบัน ทาง บริษัทยังได้ให้ข้อมูลที่สำคัญต่อการนำไปประยุกต์ต่อในการทำวิทยานิพนธ์ ไม่ว่าจะเป็นความรู้ พื้นฐานด้านการออกแบบห้องสะอาด ทฤษฎีการกรองฝุ่น และการประยุกต์ใช้แผ่นกรองอากาศ ซึ่งถือได้ว่าเป็นความรู้ที่ผู้เขียนได้จากการทำวิทยานิพนธ์

ขอขอบคุณลูกค้าผู้รับเหมาก่อสร้าง ที่ให้ข้อมูลการออกแบบห้องสะอาดละชี้แนว แนวทางปัญหาในปัจจุบันให้ และพร้อมให้คำปรึกษาและข้อมูลต่างๆอย่างดียิ่ง

ขอขอบคุณลูกค้าเจ้าของกิจการที่ให้ความร่วมมือในการเข้าไปเก็บข้อมูล และทดลอง ซื้อใช้แผ่นกรองอากาศจริงที่ทำให้ผลของวิทยานิพนธ์เล่มนี้ สามารถประยุกต์ใช้งานจริงได้

สุดท้ายกราบขอบพระคุณ รศ.ดร.วิภาวี ธรรมาภรณ์พิลาศและกรรมการวิทยานิพนธ์ ทุกท่าน ที่ดูแลชี้แนะแนวทางการทำวิทยานิพนธ์ พร้อมปรับแต่งเนื้อหา สอนวิธีการประยุกต์ใช้ ้เครื่องมือทางวิศวกรรมอุตสาหการให้สามารถใช้งานได้จริง ทำให้วิทยานิพนธ์เล่มนี้มีเนื้อหาที่ สมบูรณ์ ที่เป็นประโยชน์สำหรับผู้ที่นำแนวทางไปศึกษาต่อและไปประยุกต์ใช้กับหน้างานชนิด อื่นได้

จุฬาสงกรณ์มหาวิทยาลัย<br>CHULALONGKORN UNIVERSITY คุณเป็นอย่างสูง อภินันท์ ชวดชุม

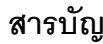

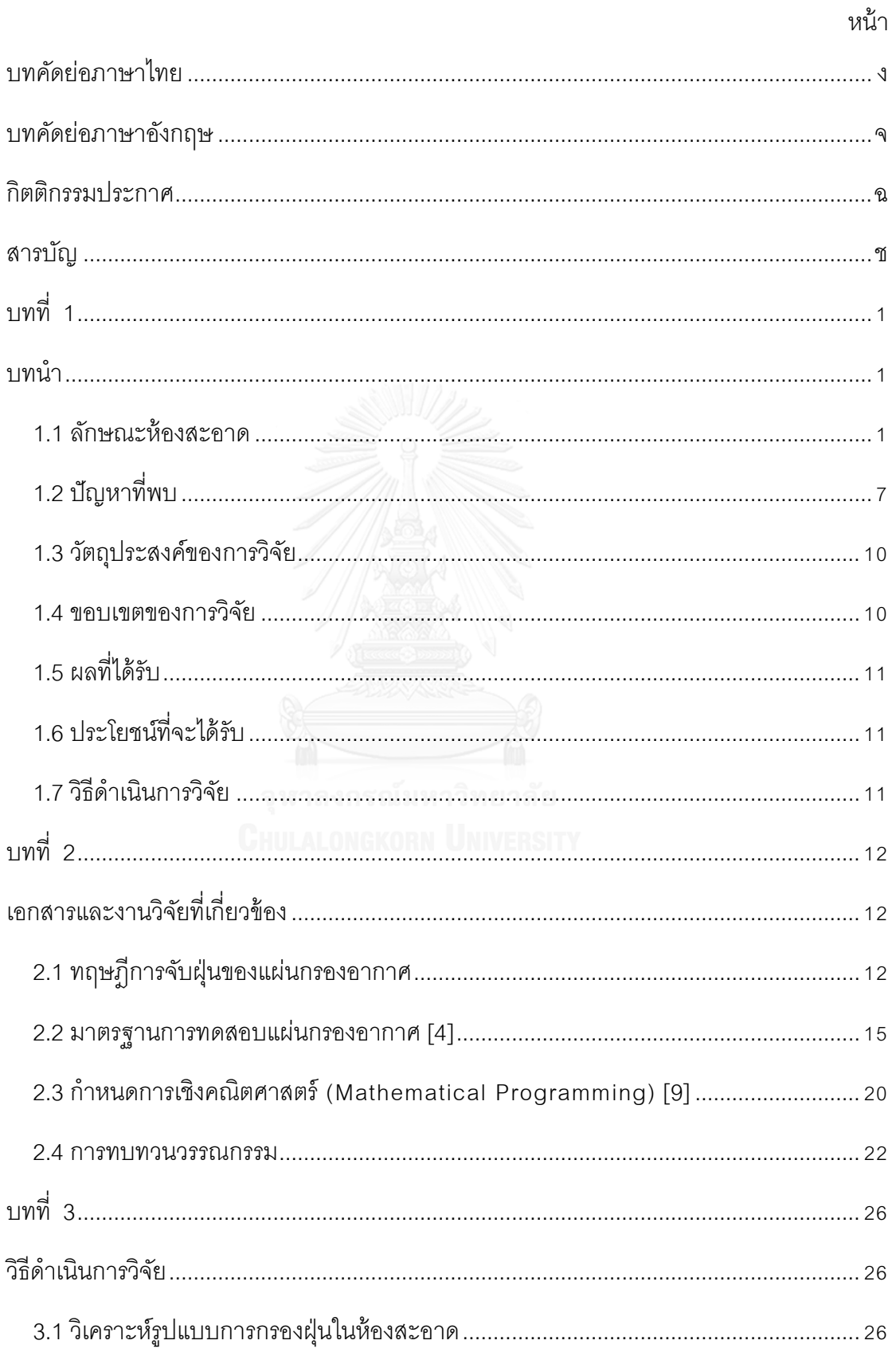

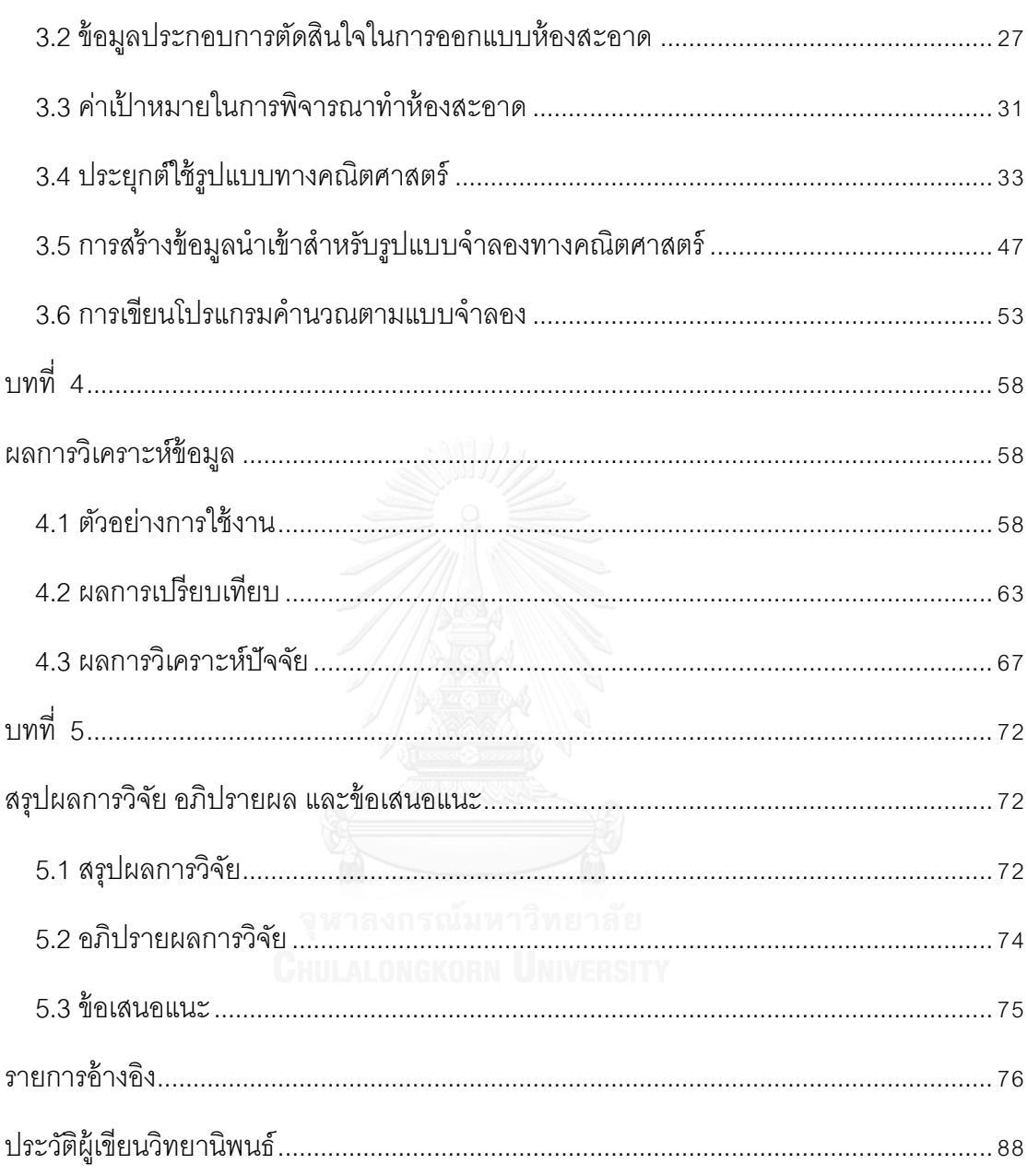

# **สารบัญตาราง**

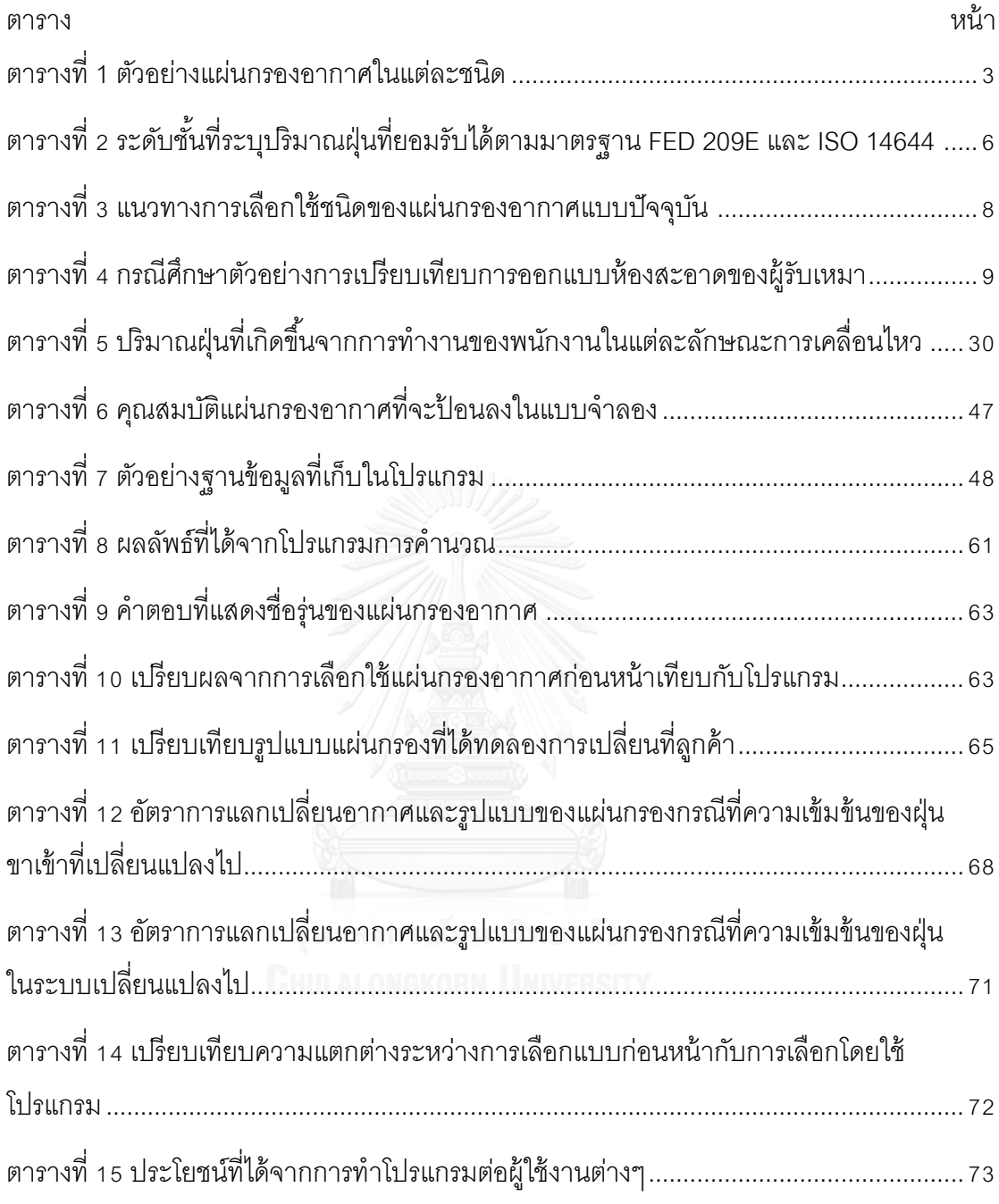

# **สารบัญภาพ**

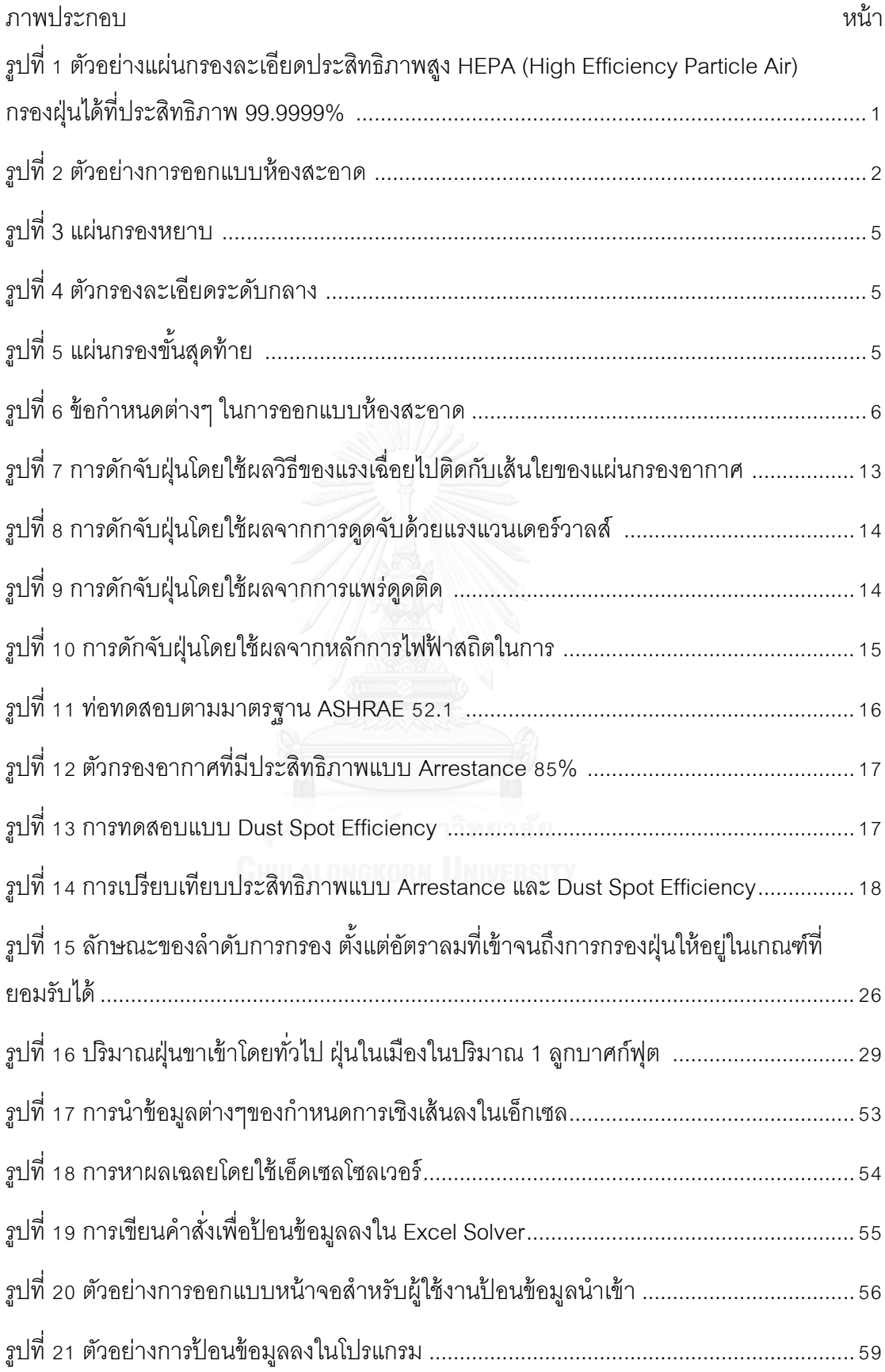

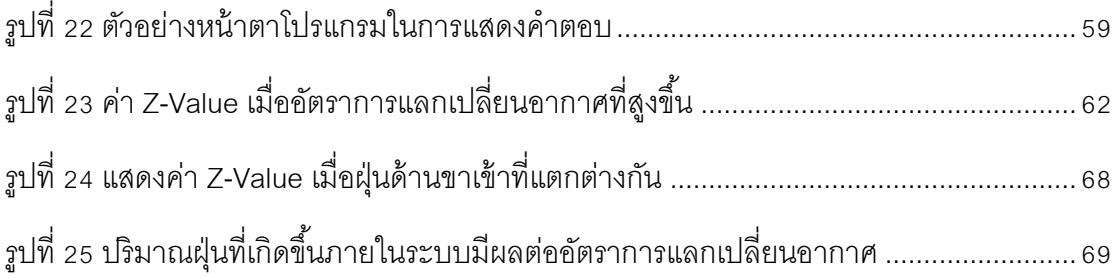

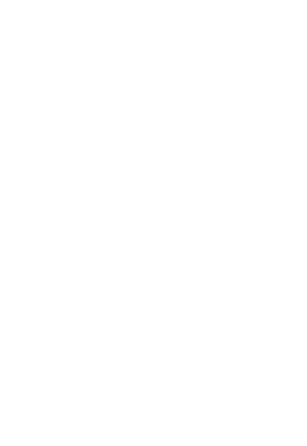

# **บทที่ 1 บทน า**

# **1.1 ลักษณะห้องสะอาด**

ห้องสะอาด(Clean Room) คือห้องที่มีการควบคุมปริมาณฝุ่นในพื้นที่ มีมาตรการควบคุมตัว ก่อกำเนิดฝุ่น ทั้งจากตัวคน เครื่องจักร อุปกรณ์ รวมถึงอากาศจากภายนอกที่จะเข้าสู่พื้นที่ควบคุม ความสะอาด ไม่ว่าจะเป็ นทางด้าน การเติมเต็มอากาศหรือการรั่วไหลเข้ามาของอากาศ การ ออกแบบห้องสะอาด โดยทั่วไปจะนิยมออกแบบให้เป็ นแบบ แรงดันเป็ นบวก (Positive Pressure) โดยการทำให้แรงดันอากาศภายในสูงกว่าห้องข้างเคียงเพื่อดันฝุ่นจากข้างในให้ออกข้างนอก หาก ระบบมีการเปิด ทั้งจากการเข้าออกของคน เครื่องจักรอุปกรณ์ หรือรอยรั่วต่างๆจากการก่อสร้าง หรือชำรุดจากการใช้งาน [1] อุตสาหกรรมที่นิยมออกแบบพื้นที่การทำงานให้เป็นห้องสะอาดได้แก่ อุตสาหกรรมตู้ปลอดเชื ้อ (Clean Benches) อุตสาหกรรมสารกึ่งตัวน า (Semiconductor) อุตสาหกรรม ยา (Pharmaceutical) อุตสาหกรรมการแปรรูปอาหารและชีวภาพ (Biotech Food processing) และ โรงพยาบาล (Hospital)

เมื่อกล่าวถึงห้องสะอาดแล้วนั้น กระบวนการบำบัดอากาศโดยการกรองฝุ่นก่อนนำเข้ามา ใช้งาน ถือว่าสำคัญอย่างมาก การที่จะดักกรองฝุ่นได้มากน้อยเพียงใด ขึ้นอยู่กับการเลือกใช้แผ่น กรองอากาศในการใช้งาน ตามตัวอย่างใน รูปที่ 1ซึ่งแผ่นกรองอากาศแต่ละชนิดจะมีประสิทธิภาพ ในการกรองฝุ่ นที่แตกต่างกัน[1]

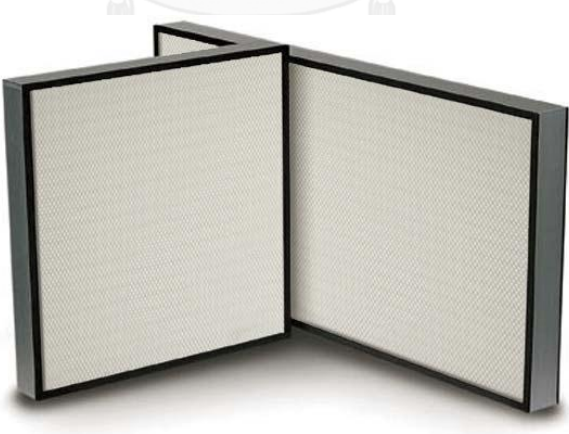

<span id="page-11-0"></span>รูปที่ 1 ตัวอย่างแผ่นกรองละเอียดประสิทธิภาพสูง HEPA (High Efficiency Particle Air) กรองฝุ่ น ได้ที่ประสิทธิภาพ 99.9999% [2]

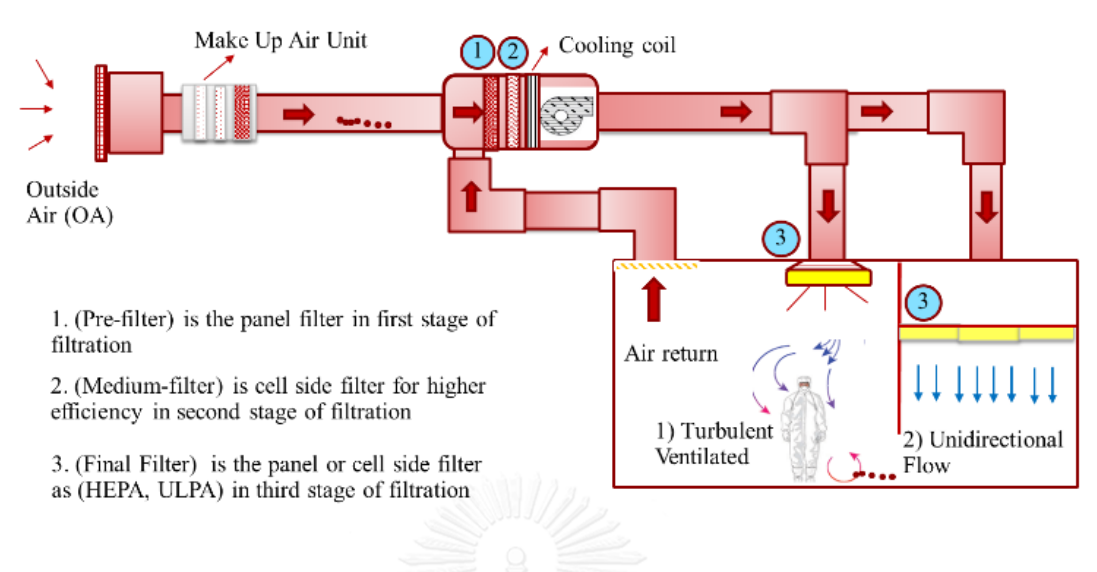

#### Air Distribute Diagram

รูปที่ 2 ตัวอย่างการออกแบบห้องสะอาด [1]

<span id="page-12-0"></span>โดยทั่วไปหลักการออกแบบห้องสะอาดจะมีด้วยกัน 2 ลักษณะแบ่งตามลักษณะของการไหล ของอากาศที่วิ่งผ่านแผ่นกรองอากาศดังนี้ 1) Turbulent Ventilate คือการไหลแบบปั่นป่วนของ ้ อากาศที่ผ่านแผ่นกรอง นิยมใช้กับห้องสะอาดที่ระดับเกณฑ์ของห้องสะอาดที่ไม่สูงมาก ฝุ่นที่ เกิดขึ ้นภายในระบบมีผลกระทบต่อคุณภาพชิ ้นงานที่ไม่สูงมาก และ 2) Unidirectional Flow (Laminar) คือการไหลของอากาศเป็นแบบกระแสตรงจากบนลงล่าง [3]นิยมออกแบบสำหรับห้อง สะอาดที่มีระดับเกณฑ์ค่อนข้างสูง ฝุ่นที่เกิดขึ้นภายในระบบมีผลกระทบต่อคุณภาพชิ้นงาน ้ ลักษณะของห้องสะอาดที่ดีนั้นจะต้องมีการเติมเต็มของอากาศที่มีการควบคุมปริมาณฝุ่นที่หลุด ลอดมาให้อยู่ในเกณฑ์ที่ยอมรับ ผ่านกระบวนการกรองฝุ่นตามลำดับ และฝุ่นที่เกิดขึ้นในระบบ จะต้องนำไปบำบัดหมุนเวียนต่อ จนปริมาณฝุ่นลดลงเหลืออยู่ในเกณฑ์ที่สามารถยอมรับได้ ลักษณะการกรองฝุ่นโดยทั่วไปจะมีการกรองฝุ่น ตามลำดับตามรูปที่ 2 ดังต่อไปนี้

- 1. ชุดกรองฝุ่นเบื้องต้น (Make Up Air Unit) เป็นการกรองฝุ่นเพื่อลดปริมาณฝุ่น ให้อยู่ใน เกณฑ์การออกแบบสำหรับนำไปคำนวณการเลือกใช้ชุดแผ่นเพื่อทำห้องสะอาดในระดับ ต่างๆที่ต้องการ บางอุตสาหกรรมไม่มีการใช้ชุดกรองฝุ่นตัวนี้
- 2. การกรองฝุ่นเบื้องต้นโดยใช้แผ่นกรองหยาบ (Pre Filter) ใช้สำหรับกรองฝุ่นขนาดใหญ่ออก เบื ้องต้น เพื่อลดภาระการกรองฝุ่ นของตัวกรองในชั ้นถัดไป แผ่นกรองหยาบจะนิยมบรรจุ

3

ในส่วนของเครื่องส่งลมเย็น AHU (Air Handling Unit) ก่อนที่จะผ่านเข้าสู่กระบวนการทำ ลมเย็น โดยผ่านคอยล์เย็น นิยมออกแบบให้ใช้รับลมที่อัตราความเร็วลม 2.5 เมตรต่อนาที  $[4]$ 

- 3. การกรองฝุ่นละเอียดขึ้นในระดับกลาง แผ่นกรองละเอียดระดับกลาง (Medium Filter) จะ ึ กรองฝุ่นขนาดที่เล็กขึ้น ประสิทธิภาพจะสูงขึ้นกว่าแผ่นกรองเบื้องต้นโดยประมาณ 2 เท่า ตำแหน่งติดตั้งจะติดตั้งในชุดเป่าลมเย็น (AHU) หลังแผ่นกรองหยาบ ก่อนเข้าคอยล์เย็น ระยะห่างเว้นให้เพียงพอต่อการถอดเข้าออกเพื่อการติดตั้งและซ่อมบำรุง นิยมออกแบบให้ ใช้รับลมที่อัตราความเร็วลม 2.5 เมตรต่อวินาที [4]
- 4. การกรองฝุ่นละเอียดขั้นสุดท้าย (Final Filter) หรือที่เรียกโดยทั่วไปว่า แผ่นกรองละเอียด ระดับสูง (HEPA) หรือ แผ่นกรองฝุ่นละเอียดระดับสูงสุด ULPA Filter (Ultra Low Particle Air) เป็นแผ่นกรองอากาศที่ประสิทธิภาพสูง อายุการใช้งานนานนิยมติดตั้งที่บริเวณท่อส่ง ้ อากาศขั้นสุดท้ายหรือ ฝ้าเพดานพื้นที่การทำงาน ความเร็วลมที่ใช้งานอยู่ที่ 0.45 เมตรต่อ วินาที [5]

ด้วยปัจจุบันแผ่นกรองอากาศที่มีอยู่จำนวนมากในแต่ละชนิดมีทั้งขนาดและประสิทธิภาพ ที่แตกต่างกันไป ราคาก็แตกต่างกันตามประสิทธิภาพในแต่ละระดับตามตารางที่ 1

<span id="page-13-0"></span>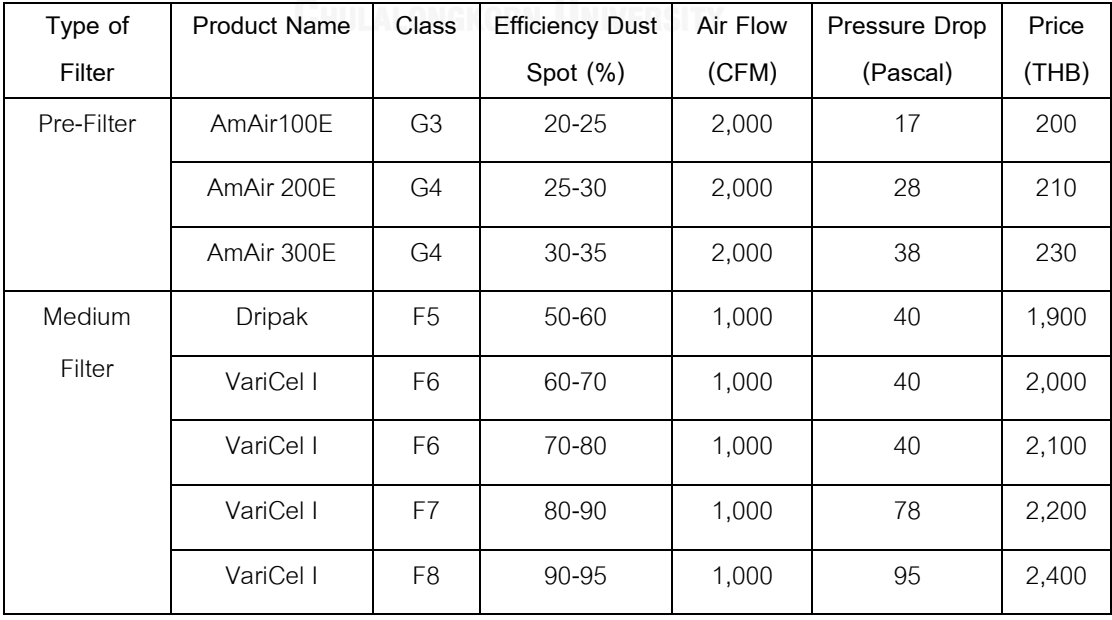

ตารางที่ 1 ตัวอย่างแผ่นกรองอากาศในแต่ละชนิด [2]

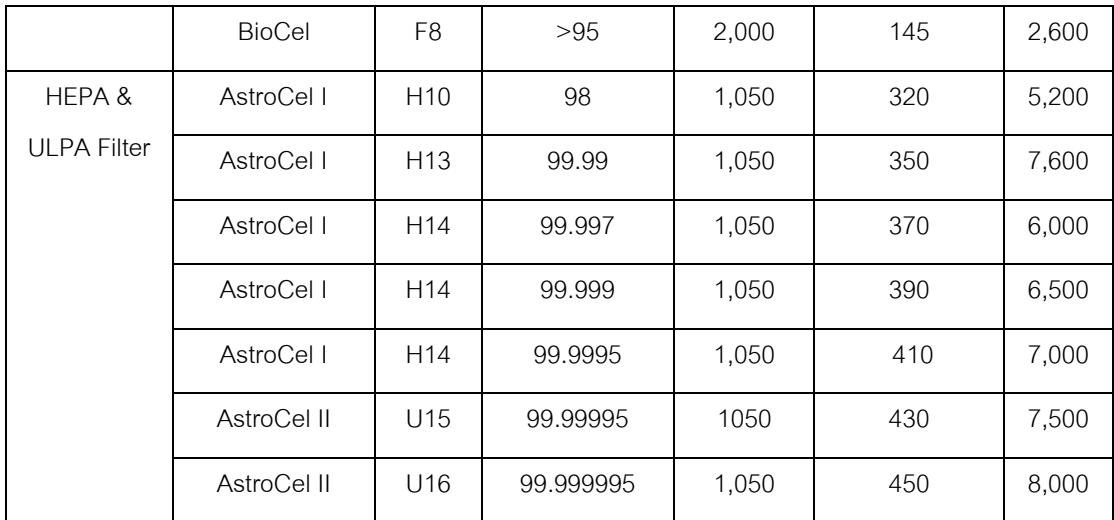

จากตารางที่ 1จะเห็นได้ว่ามีชนิดของแผ่นกรองอากาศ ให้เลือกค่อนข้างหลากหลาย แต่ ละชนิดคุณสมบัติก็แตกต่างกัน โดยชนิดของแผ่นกรองอากาศ (Type of filter) สามารถแบ่งออกได้ เป็ น 3 ชนิดได้แก่แผ่นกรองหยาบ แผ่นกรองละเอียดระดับกลาง และแผ่นกรองละเอียดระดับสูง ซึ่ง ่ ในแต่ละชนิดของแผ่นกรองจะมีชื่อร่นผลิตภัณฑ์ (Product Name) ที่แตกต่างกันตามการตั้งชื่อของ ้ผ้ผลิตแผ่นกรอง ซึ่งแผ่นกรองคนละผ้ผลิตจะตั้งชื่อที่แตกต่างกันไป แผ่นกรองอากาศสามารถที่จะ แบ่งระดับ (Class) ตามมาตรฐานการระบุในสถาบันรับรองแผ่นกรองอากาศที่เหมือนกันทั่วโลก ซึ่ง ระดับตัวนี้จะสอดคล้องกับประสิทธิภาพของแผ่นกรอง (Efficiency Dust Spot) ที่สามารถเรียกใช้ แทนกันได้ เพื่อป้ องกันความผิดพลาดหรือความสับสนในการระบุตัวเลขได้ แผ่นกรองอากาศในแต่ ิ ละชนิดและรุ่นจะมีความสามารถในการรับลม (Air Flow) ที่แตกต่างกันมีหน่วยที่ระบุเป็น ลูกบาศก์ ฟุตต่อนาที ในขณะเดียวกันคุณสมบัติที่สำคัญของแผ่นกรองอากาศที่นำมาพิจารณาสำหรับการ เลือกใช้คือ ค่าแรงดันตกคร่อมสูญเสีย (Pressure Drop) ในแต่ละแผ่นกรองเมื่อนำไปติดตั้งการใช้ ึงานแล้วนั้น แรงดันอากาศเมื่อผ่านแผ่นกรองจะลดลง ผลต่างระหว่างแรงดันก่อนเข้าแผ่นกรองกับ หลังที่ออกจากแผ่นกรองจะเรียกว่าค่า แรงดันตกคร่อมสูญเสียมีหน่วยเป็น ปาสคาล (Pascal) และ หัวข้อสุดท้ายที่สำคัญยิ่งของแผ่นกรองคือ ราคา (Price) ซึ่งมีผลต่อการลงทุน ราคาจะแตกต่างตาม คุณสมบัติต่างๆ ของแผ่นกรอง

ตัวอย่างแผ่นกรองอากาศแต่ละชนิดแสดงดังรูปที่ 3-5

<span id="page-15-0"></span>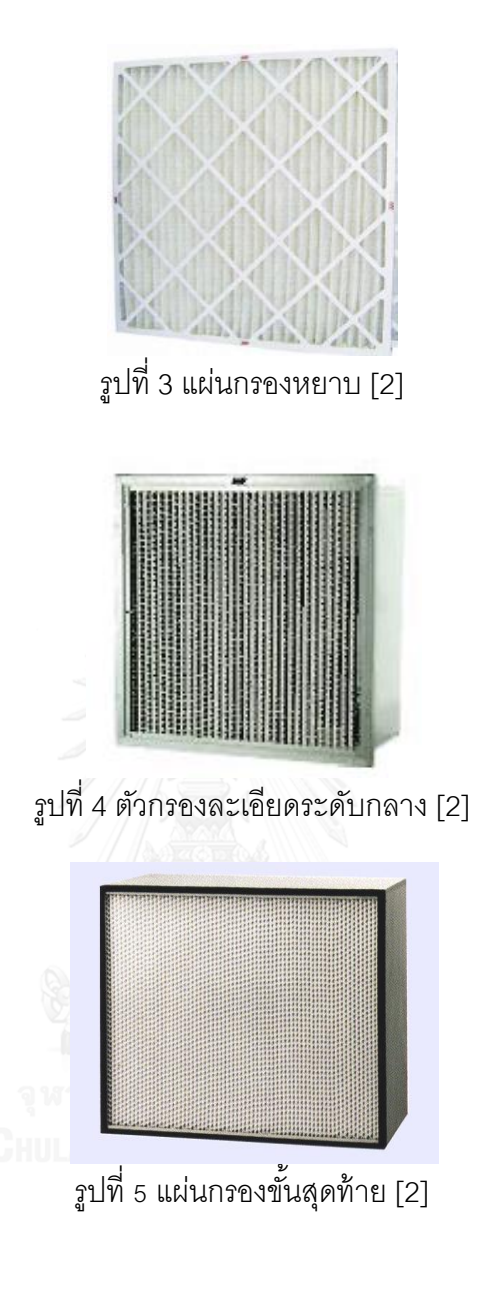

<span id="page-15-2"></span><span id="page-15-1"></span>ด้วยชนิดของแผ่นกรองอากาศที่ให้เลือกใช้งานมีเป็นจำนวนมาก การเลือกเพื่อให้ ี สอดคล้องกับความต้องการหลักที่ลูกค้าให้มา ถือว่าเป็นปัจจัยสำคัญในการนำมาพิจารณา เพื่อให้ ้ได้มาซึ่งต้นทุนที่ต่ำที่สุดบนพื้นฐานที่ต้องสอดคล้องกับความต้องการของลูกค้า

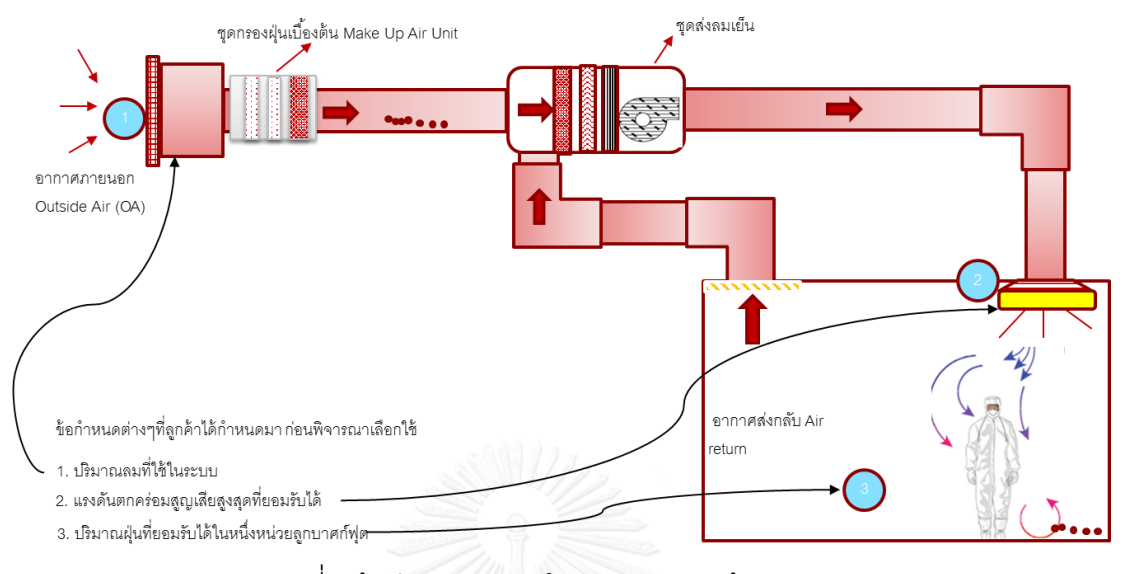

#### ตำแหน่งข้อกำหนดต่างๆที่ลูกค้ากำหนดมา

ูรูปที่ 6 ข้อกำหนดต่างๆ ในการออกแบบห้องสะอาด

<span id="page-16-1"></span>รูปที่ 6 แสดงข้อกำหนดในการออกแบบห้องสะอาดโดยมีรายละเอียดดังนี้

- 1. ปริมาณลมที่ใช้ในระบบ ในที่นี้คืออัตราการไหลของลมในระบบ โดยลูกค้าจะระบุกำลัง ของชุดพัดเป่าลมเย็นที่สามรถทำได้สูงสุด แผ่นกรองอากาศที่เลือกใช้จะต้องรับลมได้ เพียงพอต่อปริมาณอากาศที่วิ่งผ่านแผ่นกรองใน 1 ชั่วโมงได้ ปริมาณลมในระบบที่วิ่งผ่าน แผ่นกรคงจะขึ้นกับรอบของอัตราการแลกเปลี่ยนอากาศที่กำหนดจากการออกแบบ
- 2. แรงดันตกคร่อมสูญเสีย (Pressure Drop) สูงสุดที่ยอมรับได้ลูกค้าจะระบุค่าเผื่อแรงดันที่ สูญเสียจากการใส่แผ่นกรองอากาศเข้าไป ซึ่งถูกคำนวณเผื่อไว้ในระบบโดยรวม ค่าแรงดัน ตัวนี้หากเกินค่ากำหนดจะทำให้ อัตราลมที่นำไปใช้งานมีไม่เพียงพอได้
- 3. ปริมาณฝุ่นที่ยอมรับได้ ซึ่งระบุเป็นระดับชั้นห้องสะอาด (Clean Room Class) ตามตาราง ที่ 2 ในที่นี้ลูกค้าจะกำหนดระดับมาให้ ความหมายของห้องสะอาด ระดับชั้นใดๆในตาราง ์ คือ จำนวนอนุภาคฝุ่นที่ยอมรับได้ใน 1 ลูกบาศก์ฟุตในห้องระดับนั้นๆ

<span id="page-16-0"></span>ตารางที่2 ระดับชั ้นที่ระบุปริมาณฝุ่ นที่ยอมรับได้ตามมาตรฐาน FED 209E และ ISO 14644 [6]

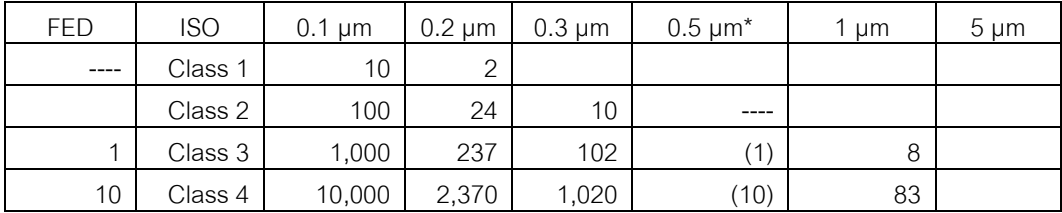

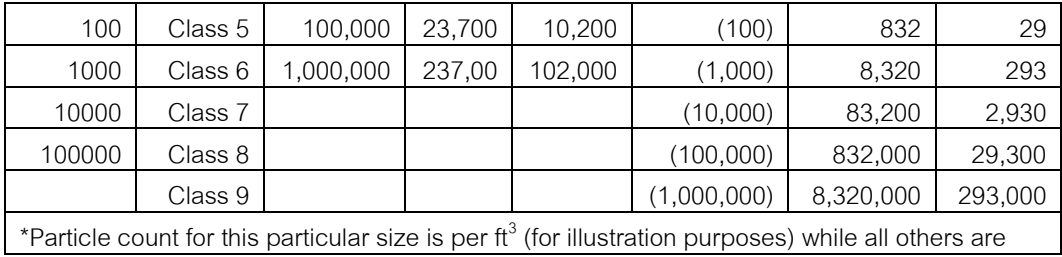

จากตารางที่ 2 จะเห็นได้ว่ามาตรฐานที่ใช้กำหนดเรียกในห้องสะอาด เพื่อให้รู้ว่าระดับ ้ ความสะอาดนั้นนั้น สามารถเปรียบเทียบของ 2 มาตรฐานที่เป็นที่ยอมรับได้ ดังตัวอย่างหาก ต้องการทำห้องสะอาดตามมาตรฐาน FED-209E ที่ระดับ Class 1000 แล้วสามารถที่จะเทียบได้ เท่ากับการทำห้องสะอาดตามมาตรฐาน ISO 14644 ที่ระดับ Class 6

โดยปริมาณฝุ่ นที่ยอมรับได้สูงสุดของขนาดฝุ่ นที่ 0.5 ไมครอน คือ 1,000 อนุภาคใน 1 ลูกบาศก์ฟุต ขนาดฝุ่นที่นิยมนำมาคำนวณหรือนับจำนวนในห้องสะอาดคือขนาด 0.5 ไมครอน ซึ่ง ตัวเลขที่ยอมรับได้นั้นจะสอดคล้องตามมาตรฐานของ FED-209E

# **1.2 ปัญหาที่พบ**

<span id="page-17-0"></span>จากตารางที่ 3 แนวทางการเลือกใช้แผ่นกรองอากาศและอัตราการแลกเปลี่ยนอากาศ สำหรับการทำห้องสะอาดตามมาตรฐาน ISO และ FED 209E ถูกระบุการเลือกใช้อัตราการ ้ แลกเปลี่ยนอากาศแบบกว้างๆสำหรับการเลือกใช้งานที่จะให้สอดคล้องกับแผ่นกรองอากาศที่ถูก ระบุไว้ จึงท าให้ผู้เลือกใช้ ไม่สามารถรู้ ได้ว่า การเลือกใช้แผ่นกรองอากาศชนิดไหนจะเหมาะสม มากที่สุดเมื่ออัตราการแลกเปลี่ยนอากาศที่เปลี่ยนแปลงไป การปรับอัตราการแลกเปลี่ยนอากาศ หรือชนิดแผ่นกรองอากาศที่เพิ่มลดไป 1 ระดับจะมีผลต่อปริมาณฝุ่นในระบบหรือไม่อย่างไร อัตรา ึการแลกเปลี่ยนอากาศที่สูงขึ้น จะมีผลกระทบต่อพลังค่าไฟฟ้าที่จะต้องปรับรอบมอเตอร์พัดลมส่ง ้ อากาศให้สูงขึ้นตาม ดังนั้นการเลือกใช้อัตราการแลกเปลี่ยนอากาศที่เหมาะสมที่สุดจึงเป็นสิ่ง ้ สำคัญ และยังไม่สามารถที่จะระบุได้ตามตารางที่แนะนำมา

| <b>ISO Class</b> | <b>Fed 209E</b><br>Class | Pre-Medium-Final Filter<br>Efficiency | Air Velocity at<br>table level in<br><b>FPM</b> | Air Changes<br>Rate per Hour |
|------------------|--------------------------|---------------------------------------|-------------------------------------------------|------------------------------|
| 1                | $\blacksquare$           |                                       | 72 - 130                                        | >750                         |
| $\overline{2}$   |                          |                                       | $72 - 130$                                      | >750                         |
| 3                | 1                        | 30%, 90-95%, 99.99995%                | 72 - 130                                        | >750                         |
| $\overline{4}$   | 10                       | 30%, 90-95%, 99.9995%                 | $72 - 110$                                      | $500 - 600$                  |
| 5                | 100                      | 30%, 90-95%, 99.999%                  | $72 - 90$                                       | $150 - 400$                  |
| 6                | 1,000                    | 30%, 90-95%, 99.999%                  | $25 - 40$                                       | $60 - 100$                   |
| $\overline{7}$   | 10,000                   | 25%, 80-90%, 99.99%                   | $10 - 15$                                       | $25 - 40$                    |
| $\,8\,$          | 100,000                  | 25%, 80-90%, 95%                      | $3 - 5$                                         | $5 - 10$                     |

ตารางที่ 3แนวทางการเลือกใช้ชนิดของแผ่นกรองอากาศแบบปัจจุบัน [7]

์ ตัวอย่าง หากลูกค้าต้องการทำห้องสะอาด ที่ห้องระดับชั้นที่ยอมรับฝุ่นได้ 1,000 อนุภาค ในหนึ่งลูกบาศก์ฟุต หากใช้ตารางนี้สามารถที่จะเลือกใช้แผ่นกรองอากาศที่รับลมได้ตั้งแต่ 25-40 ้ ฟุตต่อนาทีและสามารถที่จะปรับเปลี่ยนอัตราการแลกเปลี่ยนลมได้ตั้งแต่ 60-100 รอบต่อชั่วโมง ี ซึ่งวิธีการปัจจุบันจะนำข้อมูลเพียงส่วนนี้ไปเลือกชนิดแผ่นกรองตามที่ระบุในตาราง โดยจะเลือกใช้ ูรูปแบบแผ่นกรองตามลำดับดังนี้ แผ่นกรองหยาบประสิทธิภาพ 35% แผ่นกรองระดับกลาง 95% และแผ่นกรองระดับสูง 99.999% และคำนวณจำนวนแผ่นกรองให้สอดคล้องตามข้อกำหนดลูกค้า ู้ ซึ่งจะต้องเสียเวลาในการคำนวณหาต่อไป และเมื่อได้จำนวนมาแล้ว ยังไม่สามารถรู้ได้ว่าชนิดแผ่น ึกรองอากาศที่เลือกให้ลูกค้า เหมาะสมที่สุดแล้วหรือไม่เพื่อให้ได้ตามข้อกำหนดของคุณภาพ อากาศ

ตัวอย่างกรณีศึกษาที่เกิดขึ้นจริง จากขั้นตอนการประมูลงานรับเหมาห้องสะอาด ซึ่งมี ผู้รับเหมาเข้าประมูล พร้อมส่งราคาและหลักการการออกแบบห้องสะอาดเบื้องต้นให้เจ้าของ กิจการเป็นผู้พิจารณา โดยมีข้อกำหนดตามที่เจ้าของกิจการดังต่อไปนี้

เจ้าของกิจการต้องทำห้องสะอาดระดับ Class 1000 (ยอมรับฝุ่นที่ไม่เกิน 1,000 อนุภาค ใน 1 ลูกบาศก์ฟุต)

้ ระดับฝุ่นปนเปื้อนด้านข้าเข้า 1,000,000 อนุภาคต่อลูกบาศก์ฟุต

ระดับฝุ่นปนเปื้อนที่เกิดขึ้นภายในระบบ 500,000 อนุภาคต่อลูกบาศก์ฟุตต่อชั่วโมง ขนาดห้องสะอาดที่ต้องการทำที่ 202,500 ลูกบาศก์ฟุต

ผู้รับเหมาทั้งสองเจ้าได้ออกแบบและส่งแบบลักษณะห้องสะอาดเบื้องต้นพร้อมราคาแผ่นกรอง อากาศตามตารางที่ 4 ดังนี ้

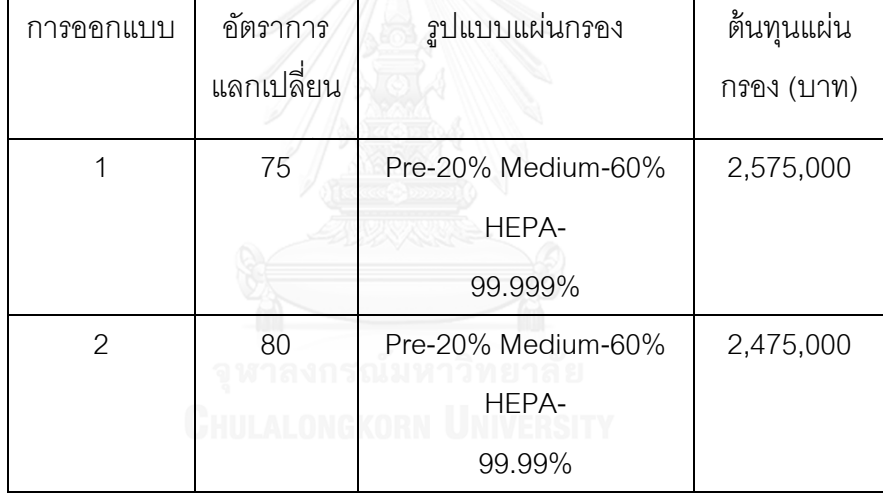

<span id="page-19-0"></span>ตารางที่ 4 กรณีศึกษาตัวอย่างการเปรียบเทียบการออกแบบห้องสะอาดของผู้รับเหมา

จากตารางที่ 4 จะเห็นได้ว่าทั้งสองเจ้าระบุชนิดของแผ่นกรองอากาศไม่ได้ตรงตาม ้มาตรฐานที่ได้แนะนำและอัตราการแลกเปลี่ยนอากาศที่ใช้ก็แตกต่างกัน ถ้าหากพิจารณาเพียงแค่ เงินลงทุนด้านแผ่นกรองอย่างเดียวแล้ว เจ้าของกิจการจะต้องเลือกผู้รับเหมาเจ้าที่ 2 แต่หากมอง ่ ในส่วนของอัตราการแลกเปลี่ยนอากาศที่สูงแล้วอาจมีผลกระทบต่อค่าการดำเนินงานในเรื่องค่า ไฟฟ้ า จากกรณีศึกษานี ้ เจ้าของกิจการไม่สามารถที่จะพิสูจน์ได้ว่า ผู้รับเหมาเจ้าไหนออกแบบห้อง สะอาดได้คุ้มค่ามากที่สุด

# **1.3 วัตถุประสงค์ของการวิจัย**

เพื่อพัฒนาระบบสนับสนุนการเลือกใช้แผ่นกรองอากาศส าหรับห้องสะอาด

#### **1.4 ขอบเขตของการวิจัย**

ขอบเขตของงานวิจัยแบ่งได้เป็น 2 ส่วนดังนี้ ขอบเขตของโปรแกรมคำนวณระบบสนับสนุนการ เลือกใช้แผ่นกรองอากาศ สามารถที่จะตัดสินใจหัวข้อต่างๆ และขอบเขตของรูปแบบห้องสะอาด ขอบเขตของโปรแกรมคำนวณมีดังต่อไปนี้

- 1.4.1 คำนวณจำนวนแผ่นกรองอากาศในแต่ละชนิดตามความต้องการของคุณภาพอากาศ และปริมาณลมที่จะกำหนดใช้ในกระบวนการตามข้อกำหนดที่ลูกค้าให้มาในรูปแบบ ของอัตราการแลกเปลี่ยนอากาศและสามารถที่จะแสดงผลในการประเมินต้นทุนแผ่น กรองอากาศเบื้องต้นสำหรับการประมูลงานได้
- 1.4.2 โปรแกรมคำนวณสามารถที่จะระบุรูปแบบของแผ่นกรองอากาศ จำนวนและอัตราการ แลกเปลี่ยนอากาศ ที่เหมาะสมที่สุดที่ทำให้ได้ต้นทุนในการใช้ห้องสะอาดต่ำที่สุด เพื่อให้ได้คุณภาพอากาศตามที่ลูกค้าต้องการ
- 1.4.3 แสดงผลวิเคราะห์ความไว เมื่ออัตราฝุ่นด้านขาเข้าและอัตราการเกิดฝุ่นขึ้นในระบบมี การเปลี่ยนแปลง มีผลกระทบอย่างไรต่อรูปแบบการเลือกแผ่นกรองอากาศและอัตรา การแลกเปลี่ยนอากาศ
- 1.4.4 ประสิทธิภาพ, แรงดันตกคร่อมสูญเสียและอายุการใช้งานของแผ่นกรองอากาศที่ใช้ ในการคำนวณจะไม่เปลี่ยนแปลงถึงแม้ว่าจะปรับลดหรือเพิ่มอัตราแลกเปลี่ยนอากาศ ภายในระบบ
- 1.4.5 ปริมาณฝุ่นด้านขาเข้าในระบบและฝุ่นที่เกิดขึ้นภายในระบบ ไม่มีผลต่ออายุการใช้ งานของแผ่นกรองอากาศ
- 1.4.6 หน่วยค่าพลังงานทางไฟฟ้าที่ใช้คำนวณคงที่ไม่แปรผันตามช่วงเวลา

ขอบเขตของรูปแบบห้องสะอาด

1.4.7 รูปแบบของห้องสะอาดที่มีการออกแบบให้ใช้แผ่นกรองหยาบและแผ่นกรองระดับกลาง ในเครื่องส่งลมเย็น Air Handling Unit และมีแผ่นกรองขั้นสุดท้ายบริเวณปลายท่อส่ง อากาศหรือฝ้ าเพดานในห้องปฏิบัติงาน

1.4.8 รูปแบบของห้องสะอาดมีออกแบบสำหรับการส่งกลับลมเย็นกลับเข้าสู่เครื่องส่งลมเย็น AHU เพื่อกรองฝุ่นที่หลงเหลือในระบบ โดยสามารถที่จะปรับรอบอัตราการส่งกำลังได้

11

# **1.5 ผลที่ได้รับ**

- 1.5.1 โปรแกรมสามารถเลือกใช้จำนวนและประเภทแผ่นกรองอากาศได้อย่างรวดเร็ว โดย ข้อมูลที่ลูกค้าจะต้องป้อนเข้าคือ ปริมาณลมใช้งาน แรงดันตกคร่อมสูญเสียที่รับได้ ระดับความสะอาดของห้อง ปริมาณฝุ่นขาเข้าในระบบ ปริมาณฝุ่นที่เกิดขึ้นในพื้นที่การ ท างาน
- 1.5.2 โปรแกรมสามารถใช้งานง่าย และนำเสนอข้อมูลการตัดสินใจเลือกได้อย่างถูกต้อง โดย โปรแกรมสามารถที่จะแสดงผลความไว กรณีที่ข้อมูลนำเข้าในส่วนของปริมาณฝุ่นด้าน ขาเข้าและอัตราการเกิดฝุ่ นภายในระบบเกิดการเปลี่ยนแปลง
- 1.5.3 ผลจากโปรแกรมเป็ นทางเลือกที่คุ้มค่าที่สุดต่อการลงทุนโดยพิจารณาต้นทุนด้านแผ่น ึกรองอากาศและต้นทุนด้านค่าพลังงานไฟฟ้า และแสดงทางเลือกที่เป็นไปได้ในการ พิจารณาการลงทุน

# **1.6 ประโยชน์ที่จะได้รับ**

- 1.6.1 เพิ่มการแข่งขันของบริษัทในการประมูล (Bidding) ราคาแผ่นกรองอากาศ
- 1.6.2 ความรู้จากการออกแบบเลือกใช้ สามารถที่จะถ่ายทอดให้กับผู้ใช้งานหน้างานได้
- 1.6.3 การเลือกใช้แผ่นกรองอากาศที่เหมาะสมช่วยประหยัดพลังงานไฟฟ้ าให้แก่ประเทศได้

#### **1.7 วิธีด าเนินการวิจัย**

- 1.7.1 ก าหนดเกณฑ์การตัดสินใจเลือกใช้แผ่นกรองอากาศ
- 1.7.2 วิเคราะห์ปัจจัยที่ควบคุมการออกแบบในห้องสะอาด
- 1.7.3 จ าแนกคุณสมบัติของแผ่นกรองอากาศแต่ละชนิดที่มีอยู่
- 1.7.4 พิจารณาข้อกำหนดของลูกค้าที่มีผลต่อปัจจัยในการเลือกใช้แผ่นกรองอากาศ
- 1.7.5 น าปัจจัยที่ส าคัญมาเขียนเป็ นโมเดลแล้วประยุกต์ลงในโปรแกรม MS Excel Solver และทดลองประมวลผลจากโปรแกรม
- 1.7.6 นำโปรแกรมที่ได้จัดทำแล้วไปทดลองการใช้งานจริง
- 1.7.7 ทบทวนแก้ไขระบบตามข้อจำกัดต่างๆที่เกิดขึ้นจริง
- 1.7.8 สรปการใช้งานและแนวทางการนำไปใช้

# **บทที่ 2 เอกสารและงานวิจัยที่เกี่ยวข้อง**

<u>เ</u>คกสารและงานวิจัยที่เกี่ยวข้องกับหัวข้อการทำวิทยานิพนธ์เล่มนี้สามารถที่จะแบ่งหัวข้อ ้ อกเป็น 4 กล่มดังนี้

- 1. ทฤษฎีการจับฝุ่ นของแผ่นกรองอากาศ
- 2. มาตรฐานการทดสอบแผ่นกรองอากาศ
- 3. ทฤษฎีกำหนดการเชิงคณิตศาสตร์
- 4. การทบทวนวรรณกรรม

# **2.1 ทฤษฎีการจับฝุ่ นของแผ่นกรองอากาศ**

2.1.1 **หลักทางกล (Mechanical)** สามารถแยกย่อยได้อีก 4 วิธี ดังนี ้ [4]

2.1.1.1 Straining การดักจับฝุ่นโดยวิธีการดักจับหรือวิธีการกรองทั่วๆไป เมื่อสิ่งปนเปื้อน หรือฝุ่นที่มีมีขนาดใหญ่กว่าไม่สามารถวิ่งผ่านช่องว่างระหว่างเส้นใยของแผ่นกรองกั้น หรืออธิบาย หลักการง่ายๆของวิธีคือ ฝุ่นขนาดใหญ่จะไม่สามารถวิ่งผ่านสิ่งขว้างกั้นที่มีขนาดเล็กกว่าได้ สำหรับ การกรองฝุ่นวิธีนี้จะให้ประสิทธิภาพในการกรองที่ต่ำมาก เนื่องจากขนาดของฝุ่นและสิ่งปนเปื้อนที่ แขวนลอยในอากาศส่วนใหญ่ จะมีขนาดเล็กกว่าช่องว่างระหว่างเส้นใยของแผ่นกรอง และวิธีนี้จะ สามารถดักกรองได้ดีก็ต่อเมื่อสิ่งปนเปื้อน มีขนาดใหญ่กว่า 10 ไมครอนขึ้นไป ตัวอย่างแผ่นกรอง ่ อากาศที่อาศัยหลักการนี้ ในการกรองฝุ่นละออง เช่น แผ่นกรองอากาศเส้นใยทำมาจากอลูมิเนียม และแผ่นกรองอากาศชนิดตาข่ายเส้นด้ายไนล่อนในเครื่องปรับอากาศขนาดเล็กทั่วไป

2.1.1.2 Impingement หลักวิธีนี้วิธีนี้จะใช้กับฝุ่นหรือสิ่งปนเปื้อนที่มีขนาดใหญ่ ตั้งแต่ 5 ไมครอนขึ้นไป อากาศที่มีฝุ่นหรือสิ่งปนเปื้อนแฝงตัวอยู่จะถูกส่งให้ไหลผ่านแผ่นกรองด้วยความเร็ว ระหว่าง 1.5 ถึง 3 เมตรต่อวินาที ฝุ่นหรือสิ่งปนเปื้อนที่มีขนาดใหญ่นี้ จะเคลื่อนที่ไปตาม ึกระแสแรงดันส่งของอากาศ และเมื่ออากาศที่มีฝุ่นหรือสิ่งปนเปื้อนแฝงตัวอยู่นี้ เคลื่อนที่ถึงเส้นใย ้ ของแผ่นกรอง ส่วนที่เป็นอากาศจะสามารถเคลื่อนที่ผ่านหลบเส้นใยของแผ่นกรองที่ทำหน้าที่กั้น ้ อยู่ได้ แต่ฝุ่นหรือสิ่งปนเปื้อนที่เป็นอนุภาคและมีน้ำหนักมากกว่าอากาศและเคลื่อนที่ด้วยความเร็ว ที่น้อยลง และจะมีแรงเฉื่อยในตัวเอง ไม่สามารถเปลี่ยนเส้นทางการเคลื่อนที่เพื่อหลบเส้นใยของ แผ่นกรองได้เช่นเดียวกับอากาศ ดังนั้นอนุภาคเหล่านั้นจะเคลื่อนที่เป็นเส้นตรงจึงเข้ากระทบและ ติดอยู่กับเส้นใยของแผ่นกรองอากาศ การเพิ่มประสิทธิภาพในการกรองของแผ่นกรองอากาศที่ ้ ผลิตขึ้นโดยอาศัยหลักการนี้ สามารถทำได้โดยการเคลือบแผ่นกรองอากาศชนิดนี้ด้วยของเหลว

เพื่อเพิ่มการยึดเกาะที่มีคุณสมบัติเหนียวที่เรียกว่ากาวในการดูดซับ Adhesive ซึ่งจะช่วยยึดจับ ้ อนุภาคของฝุ่นหรือสิ่งปนเปื้อนที่เข้ากระทบ และติดอยู่บนเส้นใยของแผ่นกรอง ไม่ให้อนุภาคดีด หลุดออกมาได้ หลักการนี้ มักถูกใช้ในแผ่นกรองอากาศชนิดแผ่นกรองหยาบเบื้องต้น (Pre-Filters)

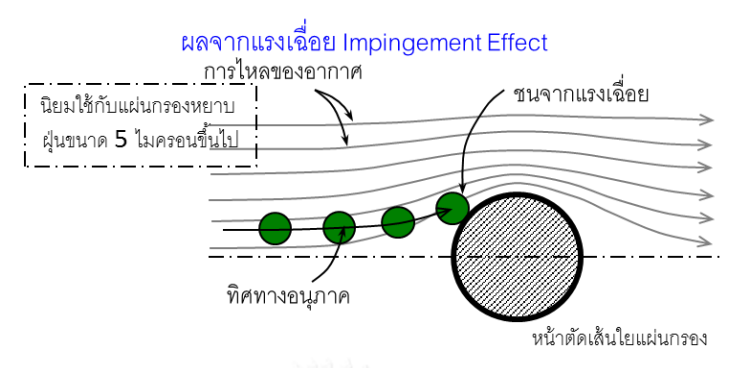

<span id="page-23-0"></span>รูปที่ 7 การดักจับฝุ่ นโดยใช้ผลวิธีของแรงเฉื่อยไปติดกับเส้นใยของแผ่นกรองอากาศ [5]

2.1.1.3 Interception วิธีนี้จะประยุกต์ใช้กับฝุ่นหรือสิ่งปนเปื้อนที่มีขนาดประมาณ 0.3-3 ี ไมครอน และมีหลักวิธีการจับฝุ่นหรือสิ่งปนเปื้อนจะใกล้เคียงกับวิธีImpingement คือฝุ่นหรือสิ่ง ้ ปนเปื้อนจะเคลื่อนที่ตามการไหลของแรงส่งอากาศและด้วยอนุภาคขนาดที่มีขนาดเล็ก ฝุ่นหรือสิ่ง ้ ปนเปื้อนนี้จะสามารถเคลื่อนที่หลบเส้นใยของแผ่นกรองได้บางส่วน อีกบางส่วนฝุ่นละอองก็จะมี โอกาสสัมผัสกับเส้นใยของแผ่นกรองอากาศตามวิธีการพุ่งชนในทฤษฎี Impingement ฝุ่ นหรือสิ่ง ปนเปื ้อนที่สัมผัสกับเส้นใยของแผ่นกรอง จะถูกดูดติดอยู่กับแผ่นกรองด้วยแรงดึงดูดระหว่าง โมเลกุลที่เรียกว่า VanderWaals Force ( แรง วาน เดอร์ วาลส์ ) ซึ่งแรงดึงดูดระหว่างโมเลกุลนี ้ จะ ้มีค่าน้อยมาก แต่ถ้าอนุภาคนั้นมีประจุอยู่ด้วยก็จะยิ่งทำให้ประสิทธิภาพของการดูดจับสูงขึ้นไปอีก ดังนั้นความเร็วของอากาศที่วิ่งผ่านแผ่นกรอง จะต้องเป็นความเร็วที่ต่ำด้วย ประมาณ 0.1-0.2 เมตรต่อวินาที เพื่อไม่ให้แรงที่เกิดจากการเคลื่อนที่ของอากาศที่มากระทบมีค่าสูงกว่าแรงดึงดูด ้ระหว่างโมเลกุล ซึ่งจะทำให้อนุภาคของฝุ่นสิ่งปนเปื้อนหลุดออกจากแผ่นกรองได้หลักการนี้ได้ นำมาใช้คุคกแบบกับแผ่นกรองอากาศชนิดแผ่นกรองระดับกลาง ปกติแล้วแผ่นกรองอากาศควร ออกแบบให้สามารถใช้กับความเร็วอากาศเท่ากับ ความเร็วอากาศที่หน้าตัดของคอยล์เย็น (Coil Face Velocity) ดังนั้นแผ่นกรองที่ใช้หลักการ Interception นี้ จึงต้องมีประยุกต์การเพิ่มพื้นที่ของ เนื ้อกรอง (Media Area) ภายในตัวแผ่นกรอง (Filters) ให้มีมากพอ เพื่อชะลอความเร็วของอากาศ ู้ ที่ไหลผ่านเนื้อกรอง มีค่าไม่เกินค่าที่กำหนดหรือประมาณ 0.2 เมตรต่อวินาที โดยทั่วไปแผ่นกรอง ละเอียดระดับกลางจะมีความหนามากกว่าแผ่นกรองหยาบเบื ้องต้น โดยภายในตัวแผ่นกรอง ละเอียดระดับกลาง จะมีเนื้อกรองเรียงขึ้นรูปเป็นชั้นเรียงซ้อนกัน (pleat)

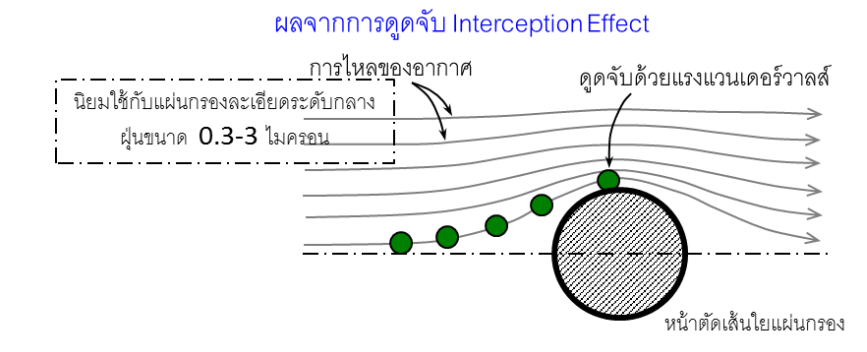

้ รูปที่ 8 การดักจับฝุ่นโดยใช้ผลจากการดูดจับด้วยแรงแวนเดอร์วาลส์ [5]

<span id="page-24-0"></span>2.1.1.4 Diffusion ฝุ่ นหรือสิ่งปนเปื ้อนในอากาศที่มีขนาดเล็กกว่า 0.3 ไมครอน จะมี คุณสมบัติการเคลื่อนที่คล้ายกับอากาศมากกว่าการเคลื่อนที่ของอนุภาคโดยทั่วไป ซึ่งการเคลื่อน ที่นี้ จะไม่มีทิศทางแน่นอน และไม่เคลื่อนที่ตามการเคลื่อนที่ของอากาศ โดยเรียกการเคลื่อนที่นี้ว่า Brownian Movement ( หรือการเคลื่อนที่แบบบราวเนียน) การออกแบบเผ่นกรองอากาศให้มี ึ ขนาดเส้นใยเล็กๆ และมีความหนาแน่นมากๆ เพื่อเพิ่มโอกาสที่สิ่งปนเปื้อนที่มีขนาดเล็กๆนี้ จะ เคลื่อนที่เข้าสัมผัสและดูดติดอยู่กับแผ่นกรอง ด้วยแรงดึงดูดระหว่างโมเลกุล ตามหลักทฤษฎี Interception จากหลักการนี ้ผู้ผลิตแผ่นกรองสามารถเพิ่มประสิทธิภาพในการกรองของแผ่นกรอง ได้ ถ้าออกแบบให้แผ่นกรองมีความเร็วลมขณะใช้งานต่ำและให้ขนาดเส้นใยแผ่นกรองมีขนาดเล็ก ้ มากๆ และเพิ่มความหนาแน่นที่สูงขึ้นเพื่อเพิ่มโอกาสที่จะให้ฝุ่นหรือสิ่งปนเปื้อนในอากาศสัมผัสกับ เส้นใยของแผ่นกรองอากาศและดูดติดกับแผ่นกรองด้วยแรงดึงดูดระหว่างโมเลกุล ดังกล่าวข้างต้น หลักการนี้ได้นำมาใช้ออกแบบให้กับแผ่นกรองละเอียดระดับสูง (HEPA) และ และแผ่นกรอง ละเอียดระดับสูงสุด(ULPA Filters)

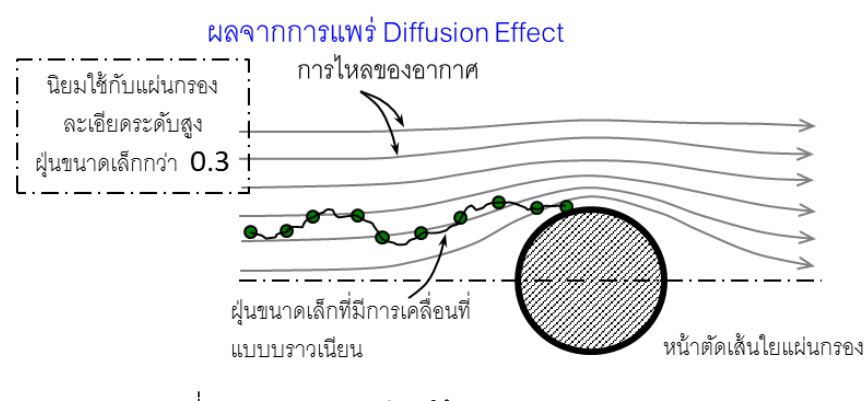

รูปที่ 9 การดักจับฝุ่ นโดยใช้ผลจากการแพร่ดูดติด [5]

<span id="page-24-1"></span>2.1.2**วิธีทางไฟฟ้ า (Electrical Method)** แบ่งย่อยได้เป็ นอีก 2 วิธีดังนี ้ [5]

2.1.2.1 Electrostatic ประยุกต์ใช้หลักการของไฟฟ้าสถิตเป็นพื้นฐานการทำงาน โดยการ ่ ให้อากาศที่มีฝุ่นหรือสิ่งปนเปื้อนอยู่ ไหลผ่านส่วนตัวกระจายประจุ Ionizer ซึ่งมีลักษณะเป็นลวด โลหะและถูกจ่ายด้วยแหล่งจ่ายไฟฟ้ากระแสตรงแรงดันศักดาบวก ประมาณ 12,000 โวลต์ บริเวณ ี่ ที่มีแรงดันศักดาบวกนี้ จะมีความเข้มของสนามไฟฟ้าสูง ดังนั้น เมื่อฝุ่นสิ่งปนเปื้อนไหลผ่านบริเวณ ้นี้ ก็จะถูกอัดด้วยประจุบวก จึงทำให้ฝุ่นสิ่งปนเปื้อนมีคุณสมบัติเป็นบวกทางไฟฟ้า และเมื่อฝุ่นสิ่ง ปนเปื้อนนี้ เคลื่อนที่ผ่านเข้ามายังส่วน Collector Plates ซึ่งมีลักษณะเป็นแผ่นโลหะและถูกจ่าย ด้วยแหล่งจ่ายไฟฟ้ากระแสตรงแรงดันสูงศักดาบวกและลบสลับกัน (แรงดันไฟฟ้ากระแสตรงที่คอย จ่ายให้กับ Collector Plates จะมีค่าประมาณ 6,000 โวลต์ ) ฝุ่ นหรือสิ่งปนเปื ้อนก็จะถูกดูดติดกับ Collector Plates แผ่นที่มีศักดาตรงกันข้ามคือแผ่นลบ และฝุ่นและสิ่งปนเปื้อนจะถูกดูดติดอยู่กับ แผ่น Collector นี้ จนกว่าจะนำไปทำความสะคาด

2.1.2.2 Negative Ion Generator วิธีจะใช้หลักการปล่อยประจุลบเข้าไปจับกับฝุ่ นขนาด ้เล็ก โดยการใช้แท่งโลหะมีลักษณะคล้ายเข็มเพื่อทำให้เกิดการเหนี่ยวนำให้สิ่งปนเปื้อนที่อยู่ใน ้ อากาศมีประจุเป็นลบ เพื่อทำให้ฝุ่นมีคุณสมบัติในการดูดจับรวบกับวัตถุอื่นได้ง่าย รวมถึงฝุ่นหรือ สิ่งปนเปื้อนด้วยกันเองได้ดี ดังนั้น จะทำให้ฝุ่นหรือสิ่งปนเปื้อนบางส่วนสามารถดูดเกาะติดกับผนัง พื้น ม่าน หรือพื้นผิวอื่นๆ ที่ฝุ่นหรือสิ่งปนเปื้อนสัมผัสถูก และบางส่วนก็จะเกาะติดกันเองจนรวมตัว ึกันเป็นอนุภาคที่มีขนาดใหญ่และมีน้ำหนักมากจนตกลงบนพื้นได้

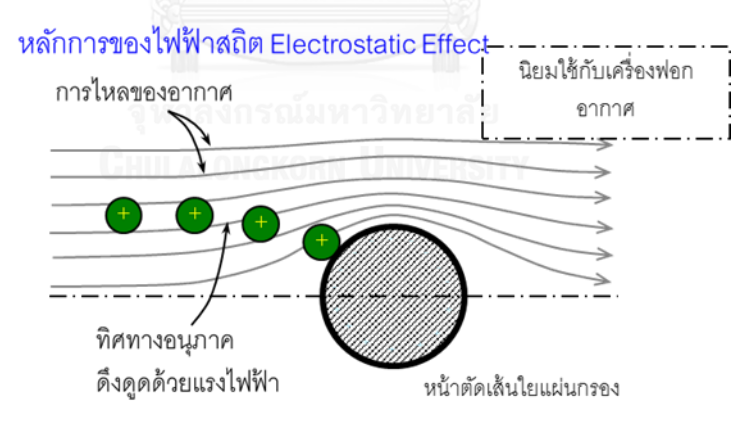

รูปที่ 10 การดักจับฝุ่ นโดยใช้ผลจากหลักการไฟฟ้ าสถิตในการ [5]

## <span id="page-25-0"></span>**2.2 มาตรฐานการทดสอบแผ่นกรองอากาศ** [4]

มาตรฐานการทดสอบแผ่นกรองอากาศที่รู้จักกันอย่างกว้างขวางคือมาตรฐานการทดสอบ ูแผ่นกรองอากาศที่จัดทำขึ้นโดยสมาคม American Society of Heating, Refrigerating and Air-Conditioning Engineers, Inc [8] ของประเทศสหรัฐอเมริกา ซึ่งแบ่งมาตรฐานการทดสอบหลักๆ ออกเป็ น 2 มาตรฐาน ดังนี ้1) ASHRAE Standard 52.1-1992 และ 2) ASHRAE Standard 52.1- 1999

มาตรฐาน ASHRAE 52.1-1992, Gravimetric and Dust Spot Procedures for Testing Air Cleaning Devices Used in General Ventilation for Removing Particulate Matter เป็ น มาตรฐานที่ใช้ในการทดสอบคุณสมบัติของแผ่นกรองอากาศในด้าน ประสิทธิภาพ ความสามารถ ในการเก็บฝุ่นละอองและความต้านทานการไหลของอากาศ โดยจะทำการทดสอบในท่อทดสอบ ตามมาตรฐาน ASHRAE ดังรูปที่ 11

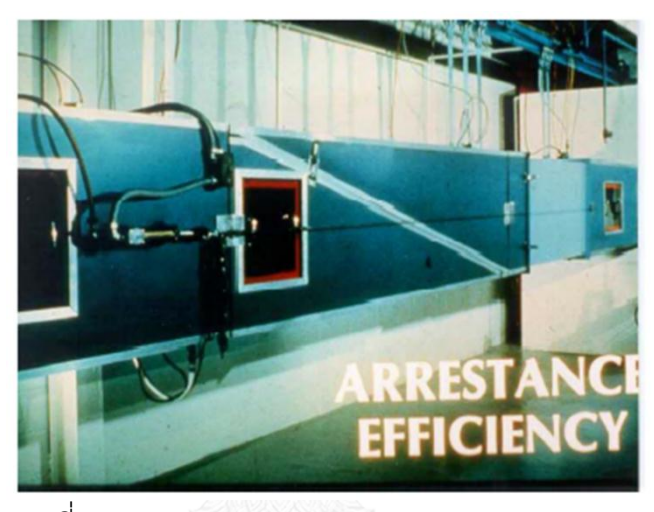

รูปที่ 11 ท่อทดสอบตามมาตรฐาน ASHRAE 52.1 [4]

<span id="page-26-0"></span>ส าหรับคุณสมบัติหลักของแผ่นกรองอากาศที่ใช้ในการพิจารณา จะมีด้วยกัน 2 หัวข้อ คือ คุณสมบัติด้านสมรรถนะและคุณสมบัติด้านกายภาพ

1. คุณสมบัติด้านสมรรถนะ (Performance) ประกอบด้วย

1.1 ประสิทธิภาพในการกรอง (Efficiency) วัดเป็ นเปอร์เซ็นต์ของอนุภาคที่จะถูกจับยึดหรือแยก ออกจากอากาศที่เคลื่อนที่ผ่าน

ประสิทธิภาพในการกรองอากาศตามมาตรฐานของ ASHRAE 52.1-1992 ยังสามารถแบ่งได้เป็น 2 แบบ คือ

1) ประสิทธิภาพแบบ Arrestance และ 2) แบบ Atmospheric Dust Spot Efficiency (หรือบางครั้งเรียก ย่อๆ ว่าEfficiency, Dust Spot Efficiency) ซึ่งทั้ง 2 แบบมีข้อแตกต่างในเรื่องวิธีการทดสอบหา ้ ประสิทธิภาพ การทดสอบประสิทธิภาพแบบ Arrestance เป็นการหาประสิทธิภาพโดยวิธีชั่งน้ำหนัก โดยวัดน้ำหนักของฝุ่นละอองจำลองตามมาตรฐาน ที่แผ่นกรองดักไว้ได้ เช่น หากปล่อยฝุ่นจำลอง เข้าในท่อทดสอบ 100 กรัม และแผ่นกรองอากาศสามารถดักไว้ได้ 85กรัม สรุปได้ว่าแผ่นกรอง อากาศนี้มี ประสิทธิภาพเป็น 85% Arrestance ดังรูปที่ 12

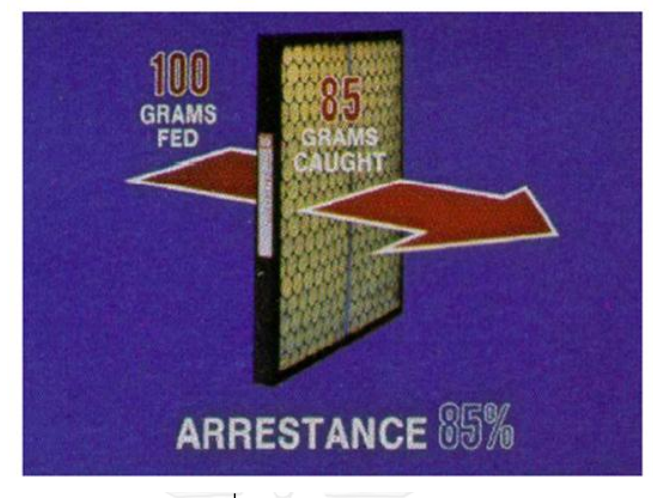

รูปที่ 12 ตัวกรองอากาศที่มีประสิทธิภาพแบบ Arrestance 85% [4]

<span id="page-27-0"></span>ในส่วน Atmospheric Dust Spot Efficiency หรือที่เรียกสั้นๆว่า Efficiency ประสิทธิภาพของกรอง อากาศจะถูกวัดโดยการเปรียบเทียบการเปลี่ยนแปลงสีของแผ่นเป้ า (Target) สองแผ่นในชุดสุ่ม ้ตัวอย่าง แผ่นเป้าแผ่นแรกจะติดตั้งด้านหน้ากรองอากาศที่จะทำการทดสอบ ส่วนแผ่นที่สองจะ ติดตั้งทางด้านหลังแผ่นกรองเนื่องจากกรองอากาศจะทำการดักอนุภาคที่ติดมากับอากาศออก แผ่นเป้ าแผ่นที่สองจึงมีการเปลี่ยนแปลงสี(สกปรก) ช้ากว่าแผ่นแรก ผลเวลาการเปลี่ยนแปลงสี ของแผ่นเป้าที่ได้ จะสามารถนำไปคำนวณหาประสิทธิภาพของกรองอากาศได้ รูปที่ 13 แสดงการ ทดสอบแบบ Dust Spot Efficiency

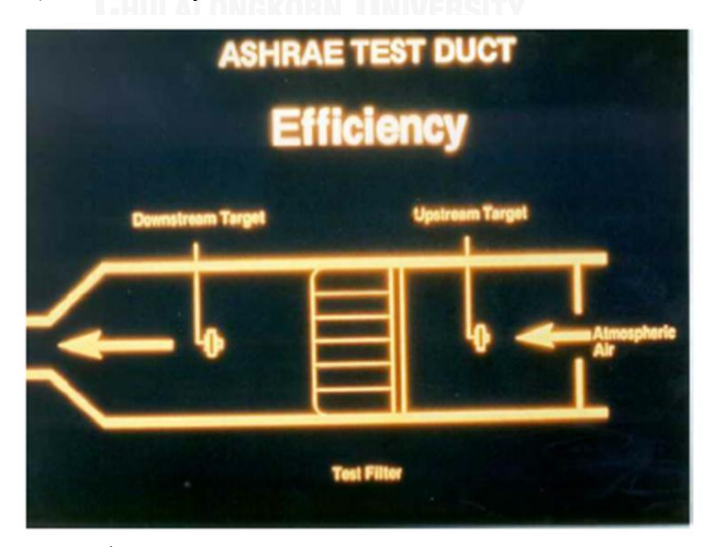

<span id="page-27-1"></span>รูปที่ 13 การทดสอบแบบ Dust Spot Efficiency [4]

จากวิธีการทดสอบดังกล่าวข้างต้น หากต้องนำแผ่นกรองอากาศชนิดประสิทธิภาพ Arrestance 75% ไปทดสอบหาประสิทธิภาพตามวิธีDust Spot Efficiency จะพบว่าแผ่นกรองอากาศดังกล่าวมี ประสิทธิภาพในการกรองแบบ Dust Spot Efficiency ต่ำกว่า 20% ทั้งนี้ เนื่องจากวิธีการทดสอบแบบ Arrestance เป็นวิธีการทดสอบสำหรับหาประสิทธิภาพของแผ่นกรองอากาศขั้นต้น (ชนิดกรอง หยาบ) ส่วนวิธีการทดสอบแบบ Dust Spot Efficiency เป็นวิธีการทดสอบสำหรับแผ่นกรองอากาศ ขั้นกลาง(ชนิดกรองละเอียด)และขั้นสุดท้าย(กรองละเอียดระดับสูง) ซึ่งใช้กรองฝุ่นละอองที่มีขนาด เล็ก ดังรูปที่ 14

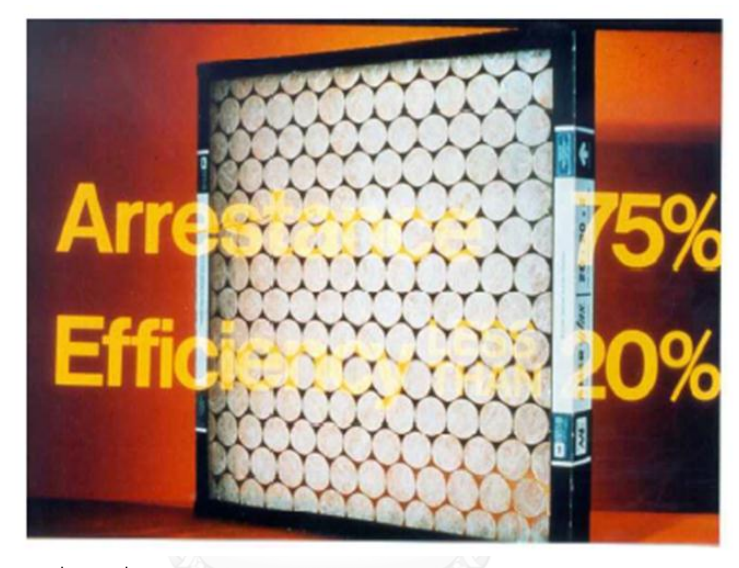

<span id="page-28-0"></span>รูปที่ 14 การเปรียบเทียบประสิทธิภาพแบบ Arrestance และ Dust Spot Efficiency[4]

1.2 ความสามารถในการดักเก็บฝุ่ นละออง (Dust Holding Capacity) คือปริมาณฝุ่ นที่กรอง ้ คากาศสามารถที่จะดักเก็บได้ตั้งแต่เริ่มใช้งาน จนกระทั่งแผ่นกรองอากาศตัน ความสามารถ ในการกักเก็บฝุ่น จะทำการทดสอบโดยการปล่อยฝุ่นทดสอบจำลองเรียกว่า ASHRAE test dust ซึ่งจะปล่อยเข้าไปในสัดส่วน 2 กรัม ต่อ 1,000 ลูกบาศก์ฟุตต่อนาที หรือ 472 ลิตรต่อวินาที ใน ้ท่อทดสอบ และทำการวัดปริมาณของฝุ่นเป็นกรัมที่ถูกดักจับโดยแผ่นกรองอากาศมาตรฐาน ASHRAE 52.1-1992 ณ เวลาหนึ่ง ค่าปริมาณฝุ่ นที่เก็บกักได้จากการทดสอบนี ้ไม่สามารถบอก ้อายุการใช้งานที่แท้จริงเป็นจำนวนชั่วโมงใช้งานของแผ่นกรองอากาศที่ทำการทดสอบได้ แต่ ้อาจใช้ในการเปรียบเทียบอายุการใช้งานของแผ่นกรองอากาศตั้งแต่ 2 ชนิดขึ้นไปได้ เนื่องจาก ้ฝุ่นที่ใช้ในการทดสอบเป็นฝุ่นสังเคราะห์ไม่ใช่ฝุ่นจริงในบรรยากาศ และการทดสอบนี้เป็นการ ทดสอบตามเงื่อนไขที่กำหนดขึ้นตามมาตรฐานเท่านั้น

1.3 ความต้านทานการไหลของอากาศ (Resistance to Air Flow) นิยมใช้หน่วยวัดเป็นนิ้วน้ำ (inches of water gage) หรือปาสคาล (Pa) ความต้านทานต่อการไหลของอากาศ (Resistance to Airflow)จะแบ่งเป็ น ความต้านทานเริ่มต้น (Initial resistance) ของแผ่นกรองอากาศในขณะที่ยัง สะอาดอยู่ ปกติจะทำการวัดที่ความเร็วของอากาศ 500 ฟุตต่อนาที หรือ 2.5 เมตรต่อวินาที และส่วนความต้านทานสุดท้ายการใช้งานได้ (Final resistance) จะทำการวัดในตอนท้ายของ การทดสอบซึ่งมักเป็นค่าที่ผู้ผลิตแผ่นกรองอากาศกำหนดขึ้น ในการทดสอบแผ่นกรองอากาศ จ าเป็ นอย่างยิ่งที่จะต้องระบุอัตราการไหลของอากาศและความต้านทานสุดท้ายของแผ่นกรอง อากาศทุกครั ้ง ทั ้งนี ้เนื่องจากอัตราการไหลของอากาศและความต้านทานสุดท้ายของแผ่น กรองมีผลอย่างมาก ต่อประสิทธิภาพและความสามารถในการกักเก็บฝุ่ นของกรองอากาศ เพื่อ พิจารณาอายุการใช้งานของแผ่นกรองอากาศ มาตรฐาน ASHRAE 52.1-1992 เป็ นเครื่องมือที่ ส าคัญที่ใช้ ในการเปรียบเทียบแผ่นกรองอากาศแต่ละชนิด แต่สิ่งที่ยังไม่ครอบคลุมใน ้มาตรฐานนี้คือ ไม่ได้มีการระบุถึงประสิทธิภาพที่แต่ละขนาดของอนุภาค ซึ่งเป็นข้อมูลที่นับว่า ่ มีความสำคัญยิ่ง ในการเลือกใช้แผ่นกรองอากาศ ในปี 1999 สมาคม ASHRAE จึงได้กำหนด มาตรฐานการทดสอบแผ่นกรองอากาศใหม่ขึ้นคือ ASHRAE Standard 52.2-1999, Method of Testing General Ventilation Air Cleaning Devices for Removal Efficiency by particle Size เป็ นการ เพิ่มมาตรฐานการทดสอบแผ่นกรองอากาศที่รายงานประสิทธิภาพการกรองอากาศที่แต่ละ ย่านขนาดอนุภาคกรรมวิธีในการทดสอบนี้ โดยการใช้อนุภาคที่สังเคราะห์ขึ้นจากโปแตส เซียมครอไรด์(Potassium Chloride, KCI) ปล่อยเข้าไปในกระแสการไหลของอากาศ เครื่องมือ นับจำนวนอนุภาคจะทำการวัดจำนวนของอนุภาคที่ 12 ย่านขนาด ทั้งด้านหน้า (Upstream) และด้านหลัง (Downstream) ของแผ่นกรองที่ทดสอบ เพื่อใช้คำนวณหาค่าประสิทธิภาพ ้มาตรฐานนี้ยังได้ นิยามวิธีจำลองสภาวะการใช้งานจริงเพื่อหาประสิทธิภาพของเครื่องฟอก อากาศ ด้วยฝุ่ นสังเคราะห์(Synthetic Dust) เพื่อหาประสิทธิภาพที่แต่ละย่านขนาดอนุภาคจะ ถูกวัดในขณะเครื่องฟอกอากาศสะอาด และจะถูกวัดอีกหลายครั้ง ระหว่างที่เครื่องฟอกอากาศ เริ่มจับฝุ่นสังเคราะห์เพิ่มมากขึ้นเรื่อยๆ จากนั้นนำค่าประสิทธิภาพที่ได้ในแต่ละย่านขนาด อนุภาค (Particle Size Removal Efficiency: PSE) ทั ้งหมดมาเขียนเป็ นกราฟ จุดต่างๆบนกราฟที่ ได้จะถูกนำมาหาค่าเฉลี่ยซึ่งค่าเฉลี่ยที่ได้นี้ จะนำมาใช้กำหนดระดับชั้นของเครื่องฟอกอากาศ ที่ท าการทดสอบ

19

2. คุณสมบัติด้านกายภาพ

19

เป็นคุณสมบัติที่พิจารณาวัสดุที่ใช้ผลิตแผ่นกรองอากาศที่ควรจะมีความปลอดภัยสำหรับใช้ งาน โดยวัสดุที่ใช้ผลิตควรเป็นชนิดที่ไม่ติดไฟ หรือไม่ลามไฟ แผ่นกรองอากาศที่ดี ควรผลิตขึ้น โดยใช้ วัสดุที่ไม่เป็ นเชื ้อเพลิง และได้รับการรับรองตามมาตรฐานความปลอดภัย เช่น มาตรฐานด้านอัคคีภัย Underwriter's Laboratories (UL) หรือ มาตรฐานการประกันภัย อุตสาหกรรม Factory Mutual (FM)

### **2.3 ก าหนดการเชิงคณิตศาสตร์ (Mathematical Programming)** [9]

ก าหนดการเชิงคณิตศาสตร์สามารถแบ่งเป็ นประเภทหลายรูปแบบดังนี ้

2.3.1 กำหนดการเชิงเส้นและไม่เชิงเส้น

กำหนดการเชิงเส้น (Linear Programming) คือกำหนดการเชิงคณิตศาสตร์ที่ฟังก์ชันจุดประสงค์เป็น ฟังก์ชันเชิงเส้น (Linear Objective Function) สำหรับกำหนดการไม่เชิงเส้น คือกำหนดการทาง คณิตศาสตร์ที่ฟังก์ชันจุดประสงค์ไม่เป็ นฟังก์ชันเชิงเส้น (Non-Linear Objective Function) หรือสมการ หรืออสมการเงื่อนไขแสดงในรูปแบบที่ไม่ใช่เงื่อนไขเชิงเส้น

ส่วนประกอบของกำหนดการเชิงเส้น

แบบจำลองกำหนดการเชิงเส้นมีส่วนประกอบที่สำคัญ 3 ส่วนคือ

- 1. ตัวแปรตัดสินใจ (Decision Variable) คือ ผลเฉลยที่เราต้องการจากกำหนดการเชิงเส้น
- 2. ฟังก์ชันจุดประสงค์เชิงเส้น (Linear Objective Function) คือจุดประสงค์ในการตัดสินใจ สำหรับกำหนดการเชิงเส้น ฟังก์ชันจุดประสงค์ต้องเป็นฟังก์ชันเส้นตรง และต้องระบุว่า ต้องการหาค่าจุดประสงค์ที่สูงที่สุด (Maximization) หรือต้องการหาค่าจุดประสงค์ที่ต่ำ ที่สุด (Minimization)
- 3. ข้อจำกัดหรือเงื่อนไขบังคับเชิงเส้น (Linear Constraint) คือข้อจำกัดหรือเงื่อนไขบังคับใน การตัดสินใจ โดยระบุเป็นสมการหรืออสมการที่เป็นฟังก์ชันเส้นตรง 2.3.2 กำหนดการเชิงจำนวนเต็มและไม่เชิงจำนวนเต็ม

หากมองในส่วนของตัวแปรตัดสินใจ (Decision Variable) กำหนดการเชิงคณิตศาสตร์ที่ กำหนดให้ตัวแปรตัดสินใจบางตัวหรือทั้งหมดมีค่าเป็นจำนวนเต็มเรียกว่า กำหนดการเชิงจำนวน เต็ม (Integer Programming) ในกรณีที่ตัวแปรตัดสินใจทั้งหมดในกำหนดการเชิงคณิตศาสตร์เป็น ี จำนวนเต็ม เรียกว่ากำหนดการเชิงจำนวนเต็มบริสุทธิ์ (Pure Integer Programming) ในกรณีที่ตัวแปร ตัดสินใจบางตัวเป็นจำนวนเต็ม เรียกว่ากำหนดการเชิงจำนวนเต็มผสม (Mixed Integer Program)

ส่วนกำหนดการเชิงคณิตศาสตร์ที่ไม่มีการกำหนดตัวแปรตัดสินใจเป็นจำนวนเต็มเลย เรียกว่า ก าหนดการไม่เชิงจ านวนเต็ม (Non-integer Programming)

2.3.3 แบบจ าลองเชิงก าหนดและแบบจ าลองเฟ้ นสุ่ม

หากพิจารณาเรื่องข้อมูลนำเข้า ในกรณีที่ค่าส้มประสิทธิ์ของตัวแปรตัดสินใจในฟังก์ชัน จุดประสงค์ ค่าส้มประสิทธิ์ของตัวแปรตัดสินใจในเงื่อนไข รวมถึงปริมาณทรัพยากรที่มีทั้งหมดเป็น ้ข้อมูลที่ทราบค่าแน่นอนและเป็นค่าคงที่แบบจำลองเชิงคณิตศาสตร์นี้เรียกว่า แบบจำลองเชิง ก าหนด (Deterministic Model) หากข้อมูลบางค่ามีการเปลี่ยนแปลงหรือไม่ทราบค่าแน่นอน หรือ ้ข้อมูลไม่อยู่ในรูปแบบของค่าคงที่ แบบจำลองเชิงคณิตศาสตร์ดังกล่าวเรียกว่า แบบจำลองเฟ้นสุ่ม (Stochastic Model)

ขั้นตอนการสร้างและการใช้งานกำหนดการเชิงคณิตศาสตร์

ขั้นตอนที่ 1 ศึกษาข้อมูลเพื่อกำหนดกรอบปัญหาและขอบเขตของปัญหา เพื่อให้สามารถระบุ ลักษณะของผลเฉลยที่ต้องการได้ครบถ้วน ให้ทราบถึงจุดประสงค์ในการตัดสินใจปัจจัยที่เกี่ยวข้อง กับการตัดสินใจทั้งหมด

ขั้นตอนที่ 2 เก็บข้อมูลจากระบบจริง รวบรวมข้อมูลที่จำเป็นต้องใช้ทั้งหมด ตรวจทานข้อมูลเพื่อ ้ความถูกต้อง และเก็บข้อมูลเพิ่มเติมกรณีไม่มีข้อมูลนั้นอยู่ และทำการจัดรูปแบบข้อมูลนำเข้าให้ เหมาะสม

ขั้นตอนที่ 3 สร้างกำหนดการเชิงคณิตศาสตร์ โดยนำข้อมูลในขั้นตอนที่ 1 และ 2 นำมากำหนดตัว แปรตัดสินใจ จุดประสงค์ในการตัดสินใจ และเงื่อนไขการตัดสินใจให้ อยู่ในรูปฟังก์ชันทาง คณิตศาสตร์

ขั้นตอนที่ 4 ตรวจสอบความถูกต้องของกำหนดการเชิงคณิตศาสตร์ที่สร้างขึ้น โดยทวนสอบตัวแปร ตัดสินใจกับลักษณะผลเฉลยที่ต้องการ ตรวจสอบปัจจัยที่มีผลต่อฟังก์ชันจุดประสงค์ ตรวจสอบ ความถูกต้องในการกำหนดเงื่อนไข จากนั้นนำกำหนดการเชิงคณิตศาสตร์มาหาผลเฉลย และ ตรวจสอบความถูกต้องของผลเฉลยที่ต้องการ

้ขั้นตอนที่ 5 เลือกแนวทางที่เหมาะสมสำหรับปัญหา โดยปกติทางเลือกที่เหมาะสมจะมีหนึ่ง ทางเลือกเท่านั้น แต่ในบางกรณีทางเลือกที่เหมาะสมที่สุด เป็นไปได้หลายแนวทาง ซึ่งสามารถ เลือกใช้แนวทางที่ต้องการได้ ในขั้นตอนนี้ควรวิเคราะห์ความไว (Sensitivity Analysis) ร่วมด้วย เพื่อ ้ศึกษาว่าหากข้อมูลนำเข้าเกิดการเปลี่ยนแปลงจะส่งผลต่อแนวทางเลือกหรือไม่ อย่างไร

ขั้นตอนที่ 6 เสนอผลที่ได้รับและข้อเสนอแนะในการตัดสินใจต่อผู้บริหาร เพื่อรับข้อแนะนำและ นโยบายในการนำผลไปปฦิบัติ

ขั้นตอนที่ 7 นำผลที่ได้ไปทดลองปฏิบัติ ต้องสื่อสารให้พนักงานที่มีส่วนร่วมเข้าใจ ตรวจสอบและ สนับสนุนการทำงาน และแก้ไขข้อบกพร่อง เพื่อพัฒนาวิธีการให้เหมาะสมยิ่งขึ้นไป

### **2.4 การทบทวนวรรณกรรม**

ด้วยระบบห้องสะอาดที่มีความจำเป็นในการบำบัดฝุ่นทั้งจากภายนอกและฝุ่นที่เกิดขึ้น ิ จากกระบวนการผลิตเองนั้น Shang [6] ได้ทำการคำนวณอัตราการแลกเปลี่ยนอากาศที่ต้องบำบัด ่ อันเกิดมาจากฝุ่นที่เกิดขึ้นจากกระบวนการผลิต ได้สรุปการคำนวณ Air Chang Rate ไว้ดังนี้คือ  $A = G/(X-S)$ 

A= Air Change Rate per Hour

G=อัตราการเกิดฝุ่ นจากกระบวนการภายใน อนุภาคต่อลูกบาศก์ฟุตต่อชั่วโมง X=ระดับ Class ห้องสะอาดที่ยอมรับ

S=ปริมาณฝุ่ นที่หลงเหลือจากการกรองต่อครั ้งใน 1 ลูกบาศก์

ี ซึ่งสามารถที่จะกำหนดค่าของ s ปริมาณฝ่นที่หลงเหลือได้ดังต่อไปนี้

 $s = S_{\text{MAI}} \times (1-E_{\text{Pre}}) \times (1-E_{\text{Median}}) \times (1-E_{\text{HFBA}})$  [10]

s =ปริมาณฝุ่นที่หลงเหลือจากการกรองต่อครั้งใน 1 ลูกบาศก์ฟุต

 $\rm S_{_{MAU}}$  = ปริมาณฝุ่นที่หลงเหลือจากการกรองต่อครั้งใน 1 ลูกบาศก์ฟุต

 $E_{p_{re}} = 1$ ระสิทธิภาพของแผ่นกรองเบื้องต้น (%)

EMedium =ประสิทธิภาพของแผ่นกรองระดับกลาง (%)

 $E_{\text{cross}} = 1$ ระสิทธิภาพของแผ่นกรองระดับสูง (%)

โดยหลักการออกแบบห้องสะอาดโดยการอ้างถึงระดับปริมาณฝุ่ นที่ยอมรับได้ตามมาตรฐาน ISO ู้ ซึ่งสามารถที่จะประยุกต์ต่อในอุตสาหกรรมอื่นได้ ช่วยทำให้ง่ายต่อการออกแบบ หรือเลือกใช้ สมรรถนะของพัดลมส่งอากาศ จากสมการนี ้ จึงมีประโยชน์โดยตรง ต่องานวิจัยในการเขียนสมการ การค านวณการเลือกใช้อัตราการแลกเปลี่ยนอากาศ (Air Change Rate) ในโปรแกรม เมื่อได้ศึกษา หนังสือคู่มือการออกแบบจาก Pacific Gas and Electric Company [7] แล้วพบว่าปัจจัยสำคัญ เพิ่มเติมที่ต้องนำมาพิจารณาในการออกแบบห้องสะอาดก็คือ พลังงานไฟฟ้าที่จะใช้ในการส่ง ่ อากาศ รวมไปถึงปัจจัยต่างๆที่มีผลต่อกำลังไฟฟ้าตัวอย่างเช่นค่าแรงดันสูญเสียจากแผ่นกรอง ้อากาศ, ประสิทธิภาพและประสิทธิผลของพัดลมส่งอากาศ เป็นต้น

การเลือกใช้แผ่นกรองอากาศถือได้ว่ามีส่วนสำคัญอย่างยิ่งต่อค่าพลังงานไฟฟ้า เพราะ ลักษณะคุณสมบัติเฉพาะทางด้าน คุณภาพการกรองฝุ่ นและคุณสมบัติทางด้านการผ่านได้ของ อากาศ **Rudnick** [11]ได้หาวิธีการออกแบบขนาดของแผ่นกรองอากาศที่เหมาะสมที่สุดในการท าให้ แผ่นกรองอากาศมีประสิทธิภาพและรองรับอากาศที่วิ่งผ่านได้อย่างสูงสุด งานวิจัยนี้ได้อธิบาย ้วิธีการออกแบบและทดลองแผ่นกรองอากาศตามหลักทฤษฎีการกรองฝุ่น จากงานวิจัยนี้ทำให้ ทราบว่าโครงสร้ างของแผ่นกรองอากาศที่ต่างกัน ประสิทธิภาพการกรองก็แตกต่างกันด้วย การ เลือกใช้ลักษณะแผ่นกรองอากาศจึงจำเป็นที่จะต้องพิจารณารูปแบบและลักษณะการติดตั้งพร้อม กับไปด้วย

จากงานวิจัยของ **Tschudi** [10] ได้สรุปว่าการออกแบบห้องสะอาดให้ประหยัดพลังงาน ้ จะต้องคำนึงถึง Air Change Rate ถ้าหาก Air Change Rate สูงขึ้นความเร็วลมในระบบก็จะสูงขึ้นด้วย ระบบการทำงานของพัดลมในการเติมลมเข้า ก็จะสูงขึ้นตามด้วย การเลือกใช้รอบการแลกเปลี่ยน อากาศที่เหมาะสมกับปริมาณการเติมอากาศเข้าไปในระบบเพื่อให้เกิดความคุ้มค่าในด้านพลังงาน ิถูกเขียนไว้ในงานวิจัยนี้ด้วย และยังสอดคล้องกับงานวิจัยของ **x**u [12]ที่ได้ศึกษาการกำหนด Air Change rate ที่เหมาะสมสำหรับพื้นที่การทำงานที่ควบคุมโดยเฉพาะตามมาตรฐาน ISO Class 3 ได้ สรุปแนวทางการเลือกใช้ Air Change Rate ที่ขนาดของพื้นที่แตกต่างกันออกไป โดยสรุปแนว ทางการเลือกใช้ออกมาเป็นรูปแบบของตาราง ง่ายต่อการนำไปออกแบบห้องสะอาดในระดับชั้นนี้ ได้อย่างรวดเร็ว

้ สำหรับห้องสะอาดโดยทั่วไปนั้น ประเด็นในส่วนของแรงดันอากาศภายในห้องถือว่ามีส่วน ี สำคัญในการป้องกันฝุ่นจากภายนอกเข้ามา Naughtan [13]ได้นำประเด็นของเส้นทางการไหลของ อากาศที่เข้าสู่ระบบเข้ามาเป็ นประเด็นการพิจารณา โดยหลักเบื ้องต้นคือการพิจารณาแรงดันลมที่ ี สูญหายระหว่างเส้นทาง รวมถึงงานวิจัยนี้ยังได้สรป การเลือกใช้แผ่นกรอง รูปแบบการเดินท่อ การ ี ทำแอร์บาลานซ์ (Air Balance) และอุปกรณ์ในห้องสะอาด รวมถึงลักษณะการออกแบบพื้นที่ในการ ี ทำลมส่งกลับ (Air Return) ซึ่งข้อมูลนี้สามารถที่นำไปเทียบเคียงผลเฉลยของการเลือกแผ่นกรอง อากาศว่ามีความใกล้เคียงกันหรือไม่

ในส่วนของเครื่องมือด้านแบบจำลองทางคณิตศาสตร์ที่นิยมนำมาใช้ในการวิเคราะห์ ทางเลือก **วิโรจน์ ตันติภัทโร** [14] ได้ใช้เทคนิคของเครื่องมือ เส้นกรอบล้อมข้อมูล DEA (Data Envelopment Analysis) ในการพิจารณาคัดเลือกผู้ค้าที่ดีที่สุด 4 ลำดับแรกจาก 7 ลำดับ โดยการ ้ สร้างแบบจำลองปัญหาด้วยโมเดลคณิตศาสตร์เชิงเส้น พร้อมระบุปัจจัยนำเข้าที่ใช้เป็นเกณฑ์ ใน การพิจารณาประสิทธิภาพเชิงเปรียบเทียบ ซึ่งเกณฑ์ประกอบไปด้วย ปัจจัยนำเข้าด้านราคา

คุณภาพ และความสามรถในการส่งมอบ พร้อมทั้งการหาค่า เหมาะสมในเรื่องการต่อรองปริมาณ การสั่งซื้อที่เหมาะสมในแต่ละคู่ค้า โดยจำลองเป็นกลยุทธ์ปริมาณการสั่งซื้อ งานวิจัยตัวนี้สามารถ ที่จะท าให้คู่ค้ารู้สถานะของตัวเองว่า ประสิทธิภาพเชิงเปรียบเทียบของตัวเอง ด้อยตรงจุดไหน เพื่อ การนำไปพัฒนาปรับปรุงต่อไป ซึ่งเป็นตัวอย่างการเลือกที่ต้องพิจารณาตามเกณฑ์ ที่คล้ายกับ งาบกิจัยที่จะทำ

้ สำหรับกรณีการเลือกเพื่อพิจารณาด้านเงินลงทุนที่ต่ำที่สุด ได้ศึกษาตัวอย่างงานวิจัย **Torabi, Khaleghi** และ **Zakerinia** [15] ที่ได้ ใช้ ก าหนดการทางคณิตศาสตร์ mixed-integer multi objective Model ในการเลือกสถานที่ ที่จะขยายกำลังการผลิตไฟฟ้าโดยการใช้ เชื้อเพลิงจาก ฟอสซิลหรือการลงทุนเพิ่มเทคโนโลยีเพื่อเพิ่มตัวกำเนิดไฟฟ้า งานวิจัยนี้ได้ตั้งสมการเป้าหมายเป็น 2 ส่วนคือ เงินลงทุนที่ต่ำที่สุด และปริมาณคาร์บอนไดออกไซที่เกิดขึ้นน้อยที่สุด ซึ่งกำหนดตัวแปร ในการตัดสินใจเป็น ชนิดเทคโนโลยี โซนติดตั้ง เชื้อเพลิงที่ใช้ จากสมการเป้าหมายได้แปลงปริมาณ คาร์บอนไดออกไซไปเป็นต้นทุนในการบำบัด แล้วหาค่าเหมาะสมออกมา งานวิจัยนี้ได้เลือกชนิดที่ จะเพิ่มกำลังไฟฟ้าบนต้นทุนที่ต่ำที่สุด โดยการนำตัวแปรด้านสิ่งแวดล้อมในที่นี้คือคาร์บอนไดออก ไซที่ต้องบำบัดมาเป็นต้นทุนในการคำนวณด้วย จะเห็นได้ว่าเป็นตัวอย่างการแปลงลักษณะของ เป้าหมายที่หลากหลายให้มาอยู่ในหน่วยเดียวกันได้ สำหรับตัวอย่างโปรแกรมทางคณิตศาสตร์อื่น เพิ่มเติมที่สามารถประยุกต์ใช้ในโจทย์ปัญหาลักษณะนี ้คือ งานวิจัยของ **Sun, et al.** [16] ได้ใช้วิธี Analytic Hierarchy Process (AHP) และ Gray Theory ในการวิเคราะห์เลือกเครื่องจักรในแต่ละผู้ผลิต โดยมีเกณฑ์ในการเลือกคือ Machine Precision Task, Machine degree, Machine Dimension, Machine Cost, Creditability Factor, Production Time เป็นตัวอย่างการประยุกต์ใช้กำหนดการทางคณิตศาสตร์ ในกรณีที่เป็น Non-linear Programming ลักษณะของข้อจำกัดที่ซับซ้อน Gray Theory สามารถที่จะ ประยุกต์ใช้ได้อย่างดี

ตัวอย่างกำหนดการทางคณิตศาสตร์ที่ใกล้เคียงกับงานวิจัยที่จะทำ คืองานวิจัยของ **Aukara-aree** [17] งานวิจัยนี ้ได้วิเคราะห์และสร้างโปรแกรมเชิงเส้นจ านวนเต็มแบบผสมและแบบ ิ ทวิภาค ในการแก้ปัญหา เพื่อหาจุดจัดตั้งรวบรวมวัตถุดิบยางพารา เพื่อเป้าหมายกำไรสูงสุด รวมถึงเส้นทางการขนส่ง ภายใต้ระบบแรงจูงใจในการคัดเลือกผู้ขาย เนื่องจากมีความซับซ้อนจึง ได้พัฒนาระบบฮิวริสติก ซึ่งประกอบด้วย 3 ขั้นตอน ขั้นตอนแรก การจัดตั้งและจัดสรรจุดรวบรวม ้วัตถุดิบกับผู้ขาย เป็นการสร้างคำตอบที่เป็นไปได้หนึ่งคำตอบ ขั้นตอนที่สองเป็นขั้นตอนการ ้ ปรับปรุงเส้นทาง เพื่อพัฒนาคำตอบในเชิงการลดต้นทุน และขั้นตอนที่สาม การคัดกรองผู้ขายเพื่อ หาผู้ขายที่มีศักยภาพ ซึ่งสามารถหาคำตอบได้รวดเร็วกว่าปัญหาต้นฉบับที่ร้อยละ 99.8 ในส่วนของ

ึ่งานวิจัยของ Maheswari และVijayalakshmi [18] ได้ทำการศึกษาในการนำกำหนดการทาง คณิตศาสตร์เชิงเส้น Linear Programing ไปแก้ปัญหาในการเลือกขายจำนวนผลิตภัณฑ์ที่จะขาย .ภายใน 1 ปีที่ทำให้เกิดการอนุรักษ์พลังงานมากที่สุด แต่ด้วยสมการเป้าหมายข้อกำกัดมีหลากลาย จึงได้ใช้เทคนิค Lagrangian Relaxation Method ในการลดสมการข้อจ ากัดไปทดแทนในสมการ เป้ าหมายแทน เป็ นตัวอย่างการที่ดีในการประยุกต์ใช้วิธีนี ้

ตัวอย่างการนำกำหนดการทางคณิตศาสตร์เชิงเส้น ไปประยุกต์ใช้กับแนวทางการเลือกใช้ หรือเลือกผลิตอย่างเช่นงานวิจัยของ Siriariyaporn และ Robinson [19] ที่ประยุกต์ใช้กำหนดการทาง คณิตศาสตร์เชิงเส้นในการเลือกจ านวนตัวก าเนิดไฟฟ้ า (Generator) เพื่อน าส่งพลังงานไฟฟ้ าให้ เพียงตามความต้องการ และพอสำหรับการสำรองพลังงาน แต่ต้องคำนึ่งถึงราคาค่าไฟฟ้าในตลาด ด้วย การหาค่าที่เหมาะสมสำหรับต้นทุนในด้านการเพิ่มตัวกำเนิดไฟฟ้ากับราคาค่าไฟฟ้าที่ขายได้ ในตลาดว่าจะต้องเลือกที่จะเปิดการทำงานที่จำนวนกี่เครื่อง โดยได้สร้างโปรแกรมของการเลือก เชื่อมต่อกับข้อมูลที่เป็นปัจจุบันสามารถที่จะตัดสินใจได้ภายใน 5 นาทีนอกจากนี้งานวิจัยของ <u>Zhen [20] ได้ประยุกต์ใช้กำหนดการเชิงเส้นในการหาจุดติดตั้งบริการด้านการขนส่งน้ำมัน</u> ้ปิโตรเลียมทางท่อ ที่จะต้องรองรับกับความต้องการของลูกค้าได้อย่างทั่วถึง จำนวนและทำเลของ จุดติดตั้งบริการมีผลต่อต้นทุนด้านการลงทุน แบบจำลองตัวนี้ได้เสนอแนวทางการเลือก เพื่อให้ ได้มาซึ่งต้นทุนที่ต่ำที่สุดแต่สามารถรองรับความต้องการของลูกค้าได้อย่างครบถ้วน

ลักษณะของงานวิจัยที่สามารถเขียนรูปแบบโปรแกรมการเลือกใช้ให้แก่ผู้ใช้งานได้ ดัง ตัวอย่างของ **รศ.ดร. อิทธิสุนทร นันทกิจ** [21] ได้เขียนโปรแกรมการเลือกและค านวณการ เตรียมสารละลายธาตุอาหารพืชโดยใช้ Excel meให้เกษตรกรสามารถคำนวณและผสมสารละลาย ธาตุอาหารพืชเพื่อใช้ปลูกพืชในระบบไม่ใช้ดินขึ้นใช้เองได้ โดยไม่จำเป็นต้องมีความรู้เกี่ยวกับธาตุ อาหารพืชมากนักกับสิ่งที่ต้องใส่ให้กับโปรแกรม และตัวอย่างที่ดีในการประยุกต์เพิ่มเติมในการ เชื่อมต่อฐานข้อมูลกับโปรแกรมคือ งานวิจัยของ **ทศพล ชัชวาลพาณิชย์**[22] ได้พัฒนาออกแบบ ระบบงานท่อที่เหมาะสมที่สุด โดยใช้ฐานข้อมูลเชิงวัตถุ ผู้เขียนได้ใช้เทคนิคการสร้างโปรแกรมเชิง พลวัต (Dynamic Programming) โดยโปรแกรมได้สร้ างการเลือกขนาดท่อ โดยพิจารณาต้นทุนรวม รายปี ที่น้อยที่สุด ในสมการเงื่อนไขจะพิจารณา ค่าใช้จ่ายต่างๆ ที่มีผลต่อขนาดท่อคือ ค่าลงทุน ้เริ่มแรก ค่าใช้จ่ายของปั๊มลมตามขนาดท่อ ค่าไฟฟ้า บริมาณลมต่อขนาดท่อ โดยการเขียน โปรแกรมเชื่อมต่อกับฐานข้อมูลที่ใช้ในการเลือกออกแบบ ทำให้ฐานข้อมูลล่าสุดของท่อถูกนำไปใช้ โดยตรงใบการคำบากเ
## **บทที่ 3 วิธีด าเนินการวิจัย**

้วิธีการดำเนินการวิจัยนี้ผู้เขียนจะเริ่มต้นด้วยการศึกษาและวิเคราะห์รูปแบบการกรองฝุ่นของ ้ห้องสะอาดว่าลักษณะรูปแบบการกรองเป็นอย่างไร จากนั้นจะวิเคราะห์หาตัวแปรตัดสินใจในการเลือก แนวทางการทำห้องสะอาด ในขณะเดียวกันจะต้องวิเคราะห์ถึงเงื่อนไขข้อกำหนดต่างๆที่ลูกค้ากำหนดมา ่ และสิ่งที่มีอยู่ในฐานข้อมูล เมื่อได้เงื่อนไขแล้วจะกำหนดค่าเป้าหมายในการนำมาพิจารณาเลือกใช้ ้ สำหรับการทำห้องสะอาด สุดท้ายจะนำในส่วนที่วิเคราะห์ได้นี้ประยุกต์ลงในรูปแบบการคำนวณทาง คณิตศาสตร์และสรุปแนวทางการป้อนข้อมูลนำเข้าสำหรับการคำนวณ

## **3.1 วิเคราะห์รูปแบบการกรองฝุ่นในห้องสะอาด**

ห้องสะอาดที่มีการควบคุมจะมีแผ่นกรองอากาศทำหน้าที่ในการกรองฝุ่นเพื่อไม่ให้เข้าสู่ใน ระบบแผ่นกรองอากาศจะมีลักษณะลำดับการกรองเริ่มตั้งแต่การกรองฝุ่นหยาบเบื้องต้นการกรอง ฝุ่ นละเอียดระดับกลางและการกรองฝุ่ นละเอียดระดับสูงห้องสะอาดที่ต้องควบคุมฝุ่ นให้อยู่ใน ิเกณฑ์จำนวนอนุภาคที่กำหนดนั้นหลังจากอากาศไหลผ่านแผ่นกรองทั้ง 3 แล้ว จะมีฝุ่นที่หลงเหลือ จากการกรองส่วนหนึ่งรวมกับฝุ่ นที่เกิดขึ ้นจากภายในระบบเองถ้าหากมีค่าเกินกว่าเกณฑ์ที่ยอบรับ ได้ฝุ่นที่หลงเหลืออยู่ในนั้นจะต้องนำไปผ่านแผ่นกรองทั้ง 3 ชั้นใหม่ตามรูปที่ 15

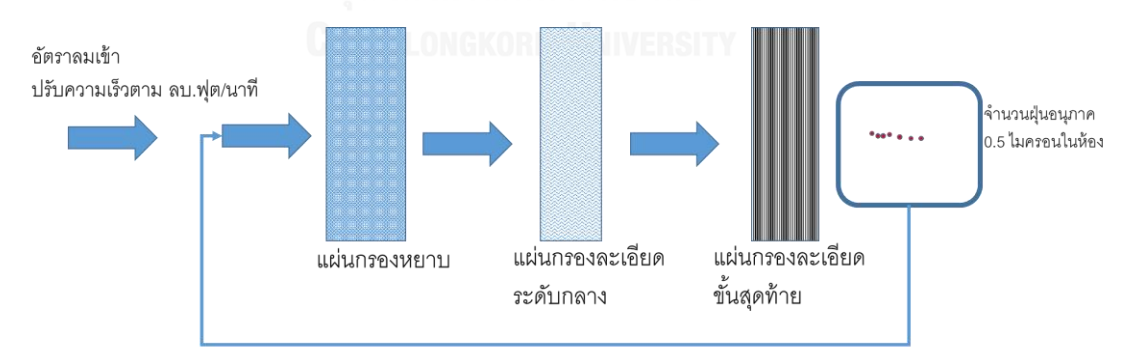

้อัตราการแลกเปลี่ยนลมปรับได้ ครั้ง/ชั่วโมง

่ รูปที่ 15 ลักษณะของลำดับการกรอง ตั้งแต่อัตราลมที่เข้าจนถึงการกรองฝุ่นให้อยู่ในเกณฑ์ที่ ยอมรับได้

จากรูปที่15 จะเห็นได้ว่า อนุภาคฝุ่นเมื่อเข้ามาในระบบจะถูกกรองด้วยแผ่นกรอง 3 ชั้น เรียงล าดับตามประสิทธิภาพที่กรองได้จากน้อยไปมาก ฝุ่ นที่หลงเหลือจากการกรองแล้ว จะเข้าไป ้ อยู่ในพื้นที่การทำงาน และในขณะเดียวกันก็จะมีฝุ่นที่เกิดขึ้นจากการทำงานและกระบวนการผลิต ้ด้วย ดังนั้นจึงมีความจำเป็นที่จะต้องนำฝุ่นในพื้นที่การทำงานนั้นกลับเข้ามากรองใหม่จนกว่าจะ หลงเหลือปริมาณฝุ่ นที่ยอบรับได้ในเกณฑ์ของระดับห้องสะอาด ซึ่งหากฝุ่ นที่หลุดลอดมีปริมาณ ้มากจำเป็นที่จะต้องเลือกใช้แผ่นกรองอากาศที่มีประสิทธิภาพสูงขึ้น หรือเพิ่มรอบการแลกเปลี่ยน นำอากาศไปกรองใหม่ต่อชั่วโมงให้สูงขึ้น[23]

## **3.2 ข้อมูลประกอบการตัดสินใจในการออกแบบห้องสะอาด**

3.2.1 คุณสมบัติแผ่นกรองอากาศ

แผ่นกรองอากาศแต่ละชนิดมีคุณสมบัติที่แตกต่างกัน คุณสมบัติหลักของแผ่นกรอง อากาศที่น ามาพิจารณาเลือกใช้ได้แก่

3.2.1.1 ประสิทธิภาพแผ่นกรองอากาศ

ประสิทธิภาพแผ่นกรองอากาศคือ ค่าความสามารถในการกรองฝุ่ นได้ของแผ่นกรอง อากาศ ซึ่งระบุเป็ นเปอร์เซ็นต์ของปริมาณฝุ่ นด้านขาเข้าที่สามารถกรองได้ ตัวอย่างเช่น แผ่น ึ กรองอากาศประสิทธิภาพ 95% ความหมายคือ หากฝุ่นด้านขาเข้ามีจำนวน 100 อนุภาค ฝุ่นที่ สามารถกรองได้ที่ 95 อนุภาค และหลุดลอดไปได้เพียงแค่ 5 อนุภาค ประสิทธิภาพของแผ่น ึ กรองอากาศขึ้นอยู่กับการออกแบบเนื้อแผ่นกรองเพื่อการดักจับฝุ่นตามทฤษฎีการดักจับฝุ่น

3.2.1.2 ปริมาณลมที่รับได้ของแผ่นกรองอากาศ

แผ่นกรองอากาศในแต่ละชนิดจะออกแบบเพื่อการรองรับปริมาณลมได้ที่แตกต่างกัน ทั้ง ้ขึ้นอยู่กับพื้นที่ของเนื้อแผ่นกรองอากาศที่บรรจุในกรอบของแผ่นกรองอากาศ ปริมาณเนื้อแผ่น ึกรองที่มากขึ้น หน้าสัมผัสการรับลมก็จะมากขึ้น ปริมาณลมที่วิ่งผ่านได้ก็จะมากขึ้นตาม ดังนั้น ึการออกแบบแผ่นกรองอากาศที่ให้หนามากขึ้นเพื่อเพิ่มเนื้อแผ่นกรอง สามารถทำให้แผ่นกรอง รับบริมาณลมได้มากขึ้น

3.2.1.3 แรงดันตกคร่อมของแผ่นกรองอากาศ

แรงดันตกคร่อมของแผ่นกรองอากาศสามารถวัดได้จากค่าผลต่างของแรงดันอากาศด้าน ขาเข้ากับด้านขาออก แผ่นกรองอากาศที่เลือกใช้ชนิดและรูปแบบของเนื้อที่แตกต่างกัน ทำให้ แรงดันลมที่ไหลผ่านแผ่นกรคงลดต่ำแตกต่างกัน แรงดันนี้มีผลโดยตรงต่อความเร็วของลมที่ ิลดลง ทำให้ปริมาณอากาศที่เติมเข้าไปในระบบมีไม่เพียงพอ ความดันในห้องปฏิบัติงานลดต่ำ ึกว่าห้องข้างเคียง ซึ่งจะทำให้ฝุ่นจากภายนอกไหลเข้าสู่ในระบบได้

#### 3.2.1.4 ราคาแผ่นกรองอากาศ

ิ ราคาแผ่นกรองอากาศในแต่ละชนิดจะแตกต่างกัน แผ่นกรองหยาบจะมีราคาที่ต่ำที่สุด แผ่นกรองที่ละเอียดขึ้นราคาก็จะเพิ่มสูงขึ้น สำหรับการนำราคาของแผ่นกรองอากาศเพื่อนำไป ้คำนวณการเปรียบเทียบ ได้นำปัจจัยในส่วนของอายุการใช้งานเข้ามาคิดด้วย โดยทั่วไปแผ่น ึกรองอากาศเบื้องต้นจะมีอายุการใช้งานอยู่ที่ 3 เดือนดังนั้นต้นทุนใน 1 ปีจะเป็น 4 เท่าของ ิ ราคาแผ่นกรองอากาศนั้น ส่วนแผ่นกรองระดับกลางอายุการใช้งานอยู่ที่ 6 เดือนต้นทุนใน 1 ปี ้ จะเป็น 2 เท่าของราคาแผ่นกรองอากาศนั้น ส่วนแผ่นกรองระดับสูงอายุการใช้งานอยู่ที่ 1 ปี ดังนั้นต้นทุนต่อปีสามารถคิดที่ราคาของแผ่นกรองนั้นๆได้

## 3.2.2 อัตราการแลกเปลี่ยนอากาศต่อชั่วโมง

้ คัตราการแลกเปลี่ยนคากาศต่อชั่วโมง เป็นจำนวนรอบที่จะแสดงถึงจำนวนรอบการนำ ้อากาศที่มีอยู่ทั้งหมดในห้องไปกรองใหม่ เพื่อให้ฝุ่นที่หลงเหลือในระบบให้อยู่ในเกณฑ์ที่ ี สามารถยอมรับได้ การนำฝุ่นไปกรองใหม่นี้จุดประสงค์เพื่อที่จะต้องการนำฝุ่นที่เกิดขึ้นในห้อง ไปกรองก่อนที่จะนำอากาศมาใช้ใหม่ ดังนั้นจำนวนรอบตัวนี้จะขึ้นอยู่กับปริมาณฝุ่นที่เกิดขึ้น ในระบบและความสามารถของการกรองได้ของแผ่นกรองอากาศ

3.2.3 ข้อกำหนดห้องสะอาดจากผู้ใช้งาน

### 3.2.3.1 ระดับความสะอาดของห้องสะอาด

้ระดับความสะอาดของห้องสะอาดจะถูกกำหนดมาจากลูกค้า ในที่นี้จะระบุมาในรูปแบบของ ระดับของห้องสะอาด (Clean Room Class) ดังนั้นฝุ่นที่หลงเหลือมาภายในระบบจะต้องมีค่าไม่ เกินกว่าเกณฑ์ระดับห้องสะอาด โดยปัจจัยหลักที่มีผลต่อฝุ่ นที่อยู่ระบบมาจาก 2 ส่วนดังนี ้คือ ฝุ่ นที่ เข้ามาจากภายนอกและฝุ่ นที่เกิดขึ ้นจากภายในระบบ

1) ฝุ่นจากภายนอก

่ ในแต่ละพื้นที่หรือชุมชนขนาดฝุ่นและปริมาณฝุ่นจะแตกต่างกัน การออกแบบห้องสะอาดจะ นำเอาข้อมูลนี้ ไปเป็นข้อมูลการอ้างอิงในการคำนวณต่อไป ซึ่งบางครั้งผู้ออกแบบจะมีการเก็บ ้ สำรวจที่พื้นที่จริง เพื่อให้ได้ข้อมูลที่แม่นยำขึ้น แต่ทั้งนี้ขึ้นอยู่กับระยะเวลา หากมีข้อจำกัดด้านนี้ ทางผู้ออกแบบนิยมที่จะเลือกใช้ขนาดและปริมาณฝุ่ นตามที่เคยมีอ้างอิงตามตัวอย่างในรูปที่ 16

| ขนาด (ในกรอน)  | งำนวนเฉลีย    |
|----------------|---------------|
| $0.01 - 0.02$  | 173,929,613   |
| $0.02 - 0.05$  | 338,577,845   |
| $0.05 - 0.10$  | 395.213.491   |
| $0.10 - 0.22$  | 906,959,672   |
| $0.22 - 0.46$  | 501,288,728   |
| $0.46 - 1.00$  | 69,890,564    |
| $1.00 - 2.15$  | 3.801.973     |
| $2.15 - 4.64$  | 212.705       |
| $4.64 - 10.0$  | 15,235        |
| $10.0 - 21.54$ | 645           |
| $21.54 +$      | 28            |
| וגנדר          | 2.389.890.499 |

รูปที่ 16 ปริมาณฝุ่ นขาเข้าโดยทั่วไป ฝุ่ นในเมืองในปริมาณ 1 ลูกบาศก์ฟุต [1]

จากรูปที่ 16 ในชุมชนเมืองโดยตัวไปจะมีปริมาณฝุ่ นตามแต่ละขนาดที่แตกต่างกัน อ้างอิง จากการเก็บตัวอย่างของมาตรฐาน ASHERE โดยฝุ่นที่นำมาเป็นเกณฑ์ในการพิจารณาในระดับ (Class) ตามมาตรฐานของห้องสะอาดจะนับจำนวนอนุภาคฝุ่นที่มีขนาด 0.5 ไมครอน ใน 1 ้ลูกบาศก์ฟุต ซึ่งจำนวนอนุภาคฝุ่นด้านขาเข้าโดยทั่วไปที่ในรูปที่ 16 อยู่ที่ประมาณ 2.389 ล้านตัว ้ต่อลูกบาศก์ฟุต จากรูปที่ 16 จะเห็นได้ว่าขนาดฝุ่นที่นำเข้ามาเป็นเกณฑ์ในการพิจารณาในแต่ ้ระดับชั้นของห้องสะอาดนั้นจำนวนในแต่ละขนาดจะแตกต่างกันออกไป แต่จำนวนอนุภาคฝุ่นที่ ้ สอดคล้องกับระดับของห้องสะอาด จะเป็นฝุ่นที่ขนาดใหญ่ตั้งแต่ 0.5 ไมครอนขึ้นไป กล่าวคือ ถ้า ระดับชั้นของห้องสะอาด (Class) 1000 จะยอมรับที่ขนาดฝุ่นที่ใหญ่กว่า 0.5 ไมครอน ไม่เกินกว่า 1,000 อนุภาค ดังนั้นการคำนวณปริมาณฝุ่นขาเข้ามาในระบบ คือฝุ่นที่มีขนาดตั้งแต่ 0.5 ไมครอน ์ ขึ้นไป ซึ่งมีอยู่ประมาณ 74 ล้านตัวต่อลูกบาศก์ฟุต โดยฝุ่นที่เล็กกว่า 0.5 ไมครอนไม่ได้นำมา ี พิจารณาในการกำหนดระดับชั้นของห้องสะอาด จึงไม่ได้นำมาคำนวณเป็นจำนวนอนุภาคฝุ่นด้าน ขาเข้าเริ่มต้นในระบบ แต่ด้วยฝุ่นด้านขาเข้านี้มีปริมาณฝุ่นจำนวนมากหากปล่อยเข้ามาในระบบ โดยตรงจะมีผลต่ออายุการใช้งานของแผ่นกรองอากาศ ซึ่งแผ่นกรองอากาศจะหมดอายุการใช้งาน เร็วขึ้น ดังนั้นทางผู้ใช้งานหรือผู้ออกแบบจะมีการติดตั้งชุดกรองฝุ่นเบื้องต้น (Make Up Air Unit) เพื่อกรองฝ่นหรือสิ่งปนเปื้อนที่มีขนาดใหญ่ เช่น ขนนก แมลง ดอกหญ้า เป็นต้น ให้น้อยลงก่อนที่

จะนำอากาศเข้ามาหมุนเวียนในระบบ ค่าปริมาณฝุ่นที่หลงเหลือจากชุดกรองเบื้องต้นนี้ทาง ผู้ใช้งานหรือผู้ออกแบบจะเป็นคนกำหนดมาให้

# 2) ปริมาณฝุ่นที่เกิดขึ้นจากภายในระบบ

ฝุ่นหรือสิ่งปนเปื้อนที่เกิดขึ้นจากในระบบเองในที่นี้คือฝุ่นเกิดจากกระบวนการผลิตหรือเกิด ี จากผู้ปฏิบัติงานเอง ฝุ่นในส่วนนี้จะถูกนำมากรองโดยใช้วิธีของการดูดกลับอากาศภายใน ปริมาณ ฝุ่นที่เกิดขึ้นในระบบกระบวนการผลิตนั้น ลูกค้าสามารถสำรวจได้ตามหน้างานจริง ลักษณะของ กระบวนการผลิตและกิจกรรมที่เกิดขึ้นในกระบวนการผลิตจะมีผลทำให้ฝุ่นเกิดขึ้นจากภายใน ระบบ ที่แตกต่างกัน บางครั้งทางผู้ออกแบบสามารถที่จะประเมินจากตารางที่ 5 หรือเทียบเคียงกับ โครงการที่มีการผลิตแล้วก่อนหน้าก็ได้

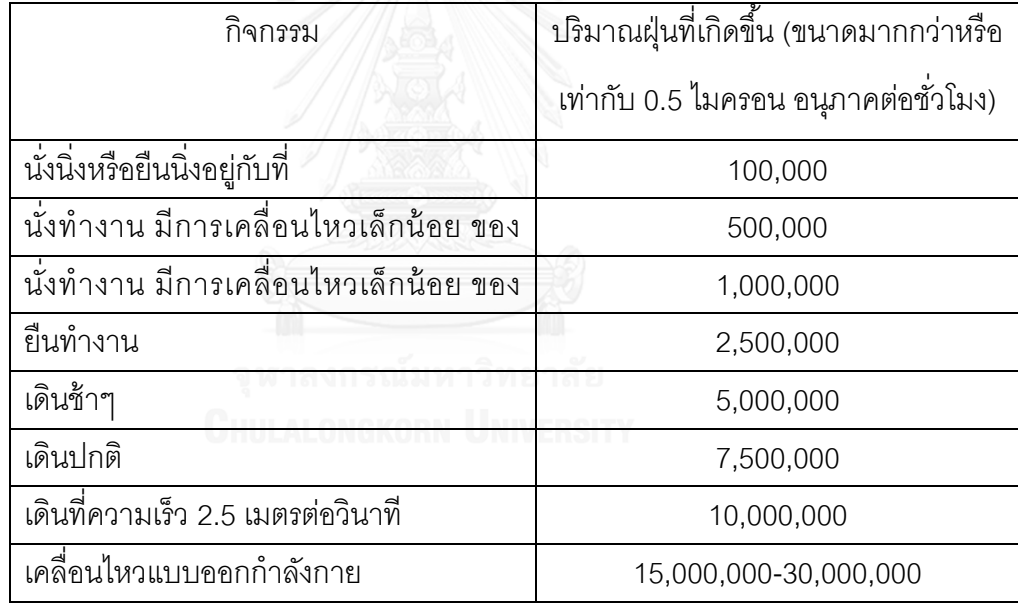

ตารางที่ 5 ปริมาณฝุ่นที่เกิดขึ้นจากการทำงานของพนักงานในแต่ละลักษณะการเคลื่อนไหว[3]

### 3.2.3.2 ขนาดของห้องสะอาด

ขนาดของห้องสะอาดจะมีผลต่อปริมาณของอากาศที่จะป้ อนเข้าภายในระบบมีหน่วย เป็นลูกบาศก์ฟุตต่อนาที โดยหน่วยของขนาดของห้องจะระบุเป็น กว้าง ยาว สูง หน่วยเป็น ลูกบาศก์ฟุต

3.2.3.3 แรงดันตกคร่อมสูญเสียสูงสุด

30

ค่าแรงดันตกคร่อมสูญเสียสูงสุดที่จะรับได้ในระบบ ลูกค้าหรือผู้ออกแบบจะเป็นคน ก าหนดมา โดยค่าแรงดันตกคร่อมตัวนี ้จะมีผลกกระทบโดยตรงต่อมอเตอร์พัดลมส่งอากาศ แรงตกคร่อมสูญเสียที่สูงขึ้นทำให้ความเร็วรอบของลมที่ส่งต่ำลง ดังนั้นถ้าหากต้องการทำรอบ ให้ได้ความเร็วลมที่เท่าเดิมจะต้อง เพิ่มความเร็วรอบของมอเตอร์ให้สูงขึ้น ซึ่งจะส่งผลต่อค่า พลังงาบที่เพิ่มขึ้น

## 3.2.3.4 อัตราการไหลของอากาศสูงสุดภายในระบบ

้ อัตราการไหลของอากาศภายในระบบสามารถที่จะคำนวณได้จาก ปริมาตรของห้องสะอาด คูณด้วยจำนวนรอบของอัตราการแลกเปลี่ยนอากาศ จะได้ปริมาตรอากาศต่อหน่วยชั่วโมง ดังนั้น ้ค่าปริมาตรคากาศนี้จะได้มาโดยตรงจากความสามารถในการทำรอบอัตราการส่งอากาศ จาก กำลังของพัดลมส่งอากาศที่เลือกใช้ ซึ่งในการคำนวณจะระบุเป็นรอบของอัตราการแลกเปลี่ยนที่ สูงที่สุดที่สามารถท าได้

## **3.3 ค่าเป้ าหมายในการพิจารณาท าห้องสะอาด**

ค่าเป้าหมายในการพิจารณาทำห้องสะอาดในที่นี้คือต้นทุนในการทำห้องสะอาดสามารถแบ่ง ที่มาได้เป็น 2 ส่วนดังนี้

3.3.1 ค่าต้นทุนแผ่นกรองอากาศที่ใช้งาน โดยคุณสมบัติของแผ่นกรองอากาศมีผลต่อ ราคาดังนี ้

- แผ่นกรองอากาศประสิทธิภาพสูงจะมีราคาสูง
- แผ่นกรองอากาศที่รับลมได้มากขึ้น ราคาจะสูงขึ้น
- แผ่นกรองอากาศที่แรงดันตกคร่อมต่ำราคาจะสูงขึ้น

### 3.3.1 ค่าพลังงานไฟฟ้า

ค่าพลังงานไฟฟ้ ามีที่มาจาก 2 ปัจจัยหลักดังนี ้คือ อัตราการแลกเปลี่ยนอากาศ และแรงดัน ตกคร่อมสูญเสีย

3.3.2.1 อัตราการแลกเปลี่ยนอากาศต่อชั่วโมง (Air Change Rate) สูงค่าไฟเพิ่มขึ้น ซึ่งค่าพลังงานไฟฟ้าจากค่ากำลังของพัดลมส่งอากาศสามารถคำนวณในรูปของอัตราการ แลกเปลี่ยนอากาศได้ดังนี ้

กำหนด

 $A = \tilde{e}$ ตราแลกเปลี่ยนอากาศ (ต่อชั่วโมง)

 $\textit{RoomSize} = \texttt{num}$ ที่อง (ลูกบาศก์ฟุต)

 $\emph{EnergyEfficiencyRatio} = 1$ ระสิทธิภาพพลังงานเครื่องส่งลมเย็น (กิโลวัตต์ต่อลูกบาศก์ฟุต ์ ต่อนาที) กำหนดเท่ากับ 0.8 [7]

 $UnitPowerCost =$ หน่วยค่าไฟฟ้า (บาทต่อกิโลวัตต์ชั่วโมง) กำหนดเท่ากับ 3

 $\emph{WorkingTime} = \emph{``}$ วโมงทำงาน (ชั่วโมงต่อปี) กำหนดเท่ากับ 7,120

ค่าพลังงานไฟฟ้าจากค่ากำลังของพัดลมส่งอากาศ (บาทต่อปี) [7]

=  $\overline{A}$ 60  $\times$  RoomSize  $\times$  Energy Efficiency Raito  $\times$  Unit Power Cost  $\times$  WorkingTime

3.3.2.2. แรงดันที่ตกคร่อมสูงขึ้นทำให้ต้องปรับรอบมอเตอร์ ให้สูงขึ้น ค่าไฟฟ้าเพิ่มจึง เพิ่มขึ ้นต้นทุนส่วนต่างจากค่าไฟฟ้ าอันเนื่องมาจากแรงดันตกคร่อมสูญเสียของแผ่นกรอง อากาศสามารถที่จะค านวณได้ดังนี ้

กำหนด

- $\bullet$  PressureDro $p=\dot$ ค่าแรงดันตกคร่อมสูญเสีย (ปาสคาล หรือ นิวตันต่อตารางเมตร)
- $=$   $A =$ อัตราแลกเปลี่ยนอากาศ (ต่อชั่วโมง)
- $\bullet$  RoomSize = ขนาดห้อง (ลูกบาศก์ฟุต)
- SystemFlow =  $\frac{A}{C}$  $\frac{A}{60}$ × RoomSize (ลูกบาศก์ฟุตต่อนาที) หรือ  $\frac{A}{60}$ × RoomSize  $*$ 1.7 (ลูกบาศก์เมตรต่อชั่วโมง)
- $\bullet$  FanCoefficiency = ประสิทธิภาพสมรรถนะเครื่องส่งลมเย็นกำหนด 1.22 [1]
- $\textit{FanEfficiency} = 1$ ระสิทธิภาพมอเตอร์เครื่องส่งลมเย็นกำหนด 0.55 [1]
- $\bullet$  Unit Power Cost = หน่วยค่าไฟฟ้า (บาทต่อกิโลวัตต์ชั่วโมง) กำหนดเท่ากับ 3
- $\emph{Working time} = \emph{``}$ วโมงทำงาน (ชั่วโมงต่อปี) กำหนดเท่ากับ 7,120

พลังงานไฟฟ้ าจากที่เกิดจากแรงดันตกคร่อมสูญเสีย( *กิโลวัตต์)* [7]

พลังงานไฟฟ้า

$$
= \frac{PressureDrop\frac{N}{M^2} \times SystemFlow\frac{M^3}{Hour} \times Fan Coefficiency}{FanEfficiency \times \frac{1000W}{KW} \times \frac{60Minute}{Hour} \times \frac{60Second}{Minute}}
$$
 (พลังงานไฟฟ้า 1 วัตต์มีคำเท่ากับ 1 นิวตันเมตรต่อวินาที)

ี ซึ่งสามารถคำนวณต้นทุนส่วนต่างจากค่าไฟฟ้าต่อปีได้ดังนี้ (บาทต่อปี)

$$
= \frac{PressureDrop \frac{N}{M^2} \times SystemFlow \frac{M^3}{Hour} \times Fan Coefficiency}{Fan Efficiency \times \frac{1000W}{KW} \times \frac{60Minute}{Hour} \times \frac{60Second}{Minute}}
$$

 $\times$  UnitPowerCost  $\times$  WorkingTime

จากค่าเป้าหมายที่ได้กำหนดนั้น จะต้องเลือกตัวแปรตัดสินใจ ในที่นี้คือชนิดของแผ่นกรอง ้อากาศและจำนวนรอบของการแลกเปลี่ยนอากาศ ที่จะทำให้ค่าเป้าหมายในในการลงทุนทำห้อง สะอาดให้น้อยที่สุด

## **3.4 ประยุกต์ใช้รูปแบบทางคณิตศาสตร์**

วิธีการคำนวณการใช้แผ่นกรองอากาศและอัตราการแลกเปลี่ยนอากาศในปัจจุบันผู้ใช้งาน จะกำหนดเงื่อนไขในการทำห้องสะอาดดังนี้

- ระดับของห้องสะอาด (Clean room Class) (อนุภาคต่อลูกบาศก์ฟุต)
- ความเข้มข้นของฝุ่ นที่เข้ามาในระบบ (Supply Concentrate) (อนุภาคต่อ ลูกบาศก์ฟุต)
- ค่าแรงดันตกคร่อมสูงสุด (Max Pressure Drop) (ปาสคาล)
- อัตราการเกิดฝุ่ นภายในระบบ (Internal Generate) (อนุภาคต่อลูกบาศก์ฟุตต่อ ชั่วโมง)
- ขนาดห้องสะอาด (ลูกบาศก์ฟุต)

ซึ่งจะต้องสร้างแบบจำลองการคำนวณหาค่าความเหมาะสมที่สุดของแผ่นกรองอากาศ และคัตราการแลกเปลี่ยนคากาศ ที่สอดคล้องตามเงื่อนไขที่กำหนด

### 3.4.1 กำหนดเซตของตัวแปร

 $I=$  เซตของแผ่นกรองอากาศเบื้องต้น  $\,i=1,...,n\,$ 

- $J =$  เซตของแผ่นกรองอากาศระดับกลาง  $j = 1, ..., m$
- $K =$  เซตของแผ่นกรองอากาศระดับสูง  $k = 1, ..., l$

#### 3.4.2 กำหนดตัวแปรตัดสินใจ

- $\bullet$   $\quad$   $X_i$  = จำนวนแผ่นกรองอากาศเบื้องต้นที่จะเลือกใช้ในแต่ละชนิด  $i$
- $\bullet$   $\quad$   $Y_j$  = จำนวนแผ่นกรองอากาศละเอียดระดับกลางที่จะเลือกใช้ในแต่ละชนิด  $j$
- <sup>=</sup>*จ ำนวนแผ่นกรองอำกำศละเอียดระดบั สูงทีจ่ ะเลือกใช้ในแต่ละชนิด*
- $\bullet$   $XX_i$  = ชนิดแผ่นกรองอากาศเบื้องต้นที่จะเลือกใช้

 $XX_i = \{$  $1$ , หากเลือกแผ่นกรองระดับต้น  $i$  $0$ , อื่นๆ

- <sup>=</sup>*ชนิดแผ่นกรองอำกำศละเอียดระดับกลำงที่จะเลือกใช้*  $YY_j = \{$  $1$ , หากเลือกแผ่นกรองระดับกลาง $\,j\,$ 0, อื่นๆ
- <sup>=</sup>*ชนิดแผ่นกรองอำกำศละเอียดระดบั สูงทีจ่ ะเลือกใช้*

 $ZZ_k = \{$  $1$ , หากเลือกแผ่นกรองระดับสูง  $\bm{k}$ 0, อื่นๆ

- = *จ ำนวนรอบในกำรแลกเปลี่ยนอำกำศ (ต่อชั่วโมง)*
- 1 <sup>=</sup>*ต้นทุนของค่ำไฟฟ้ ำจำกก ำลังของพัดลมส่งอำกำศ* (*บำทต่อปี*)
- 2 <sup>=</sup>*ตน้ ทนุ ส่วนต่ำงจำกค่ำไฟฟ้ำอนัเนื่องมำจำกแรงดนัตกคร่อมสูญเสียของ แผ่นกรองอำกำศ* (*บำทต่อปี*)

3.4.3 พารามิเตอร์

*1)* ต้นทุนของแผ่นกรองอากาศแต่ละชนิดในสมการเป้ าหมาย

34

- =*ต้นทุนแผ่นกรองเบื้องต้น* (*บำทต่อชิ้นต่อปี*)
- =*ต้นทุนแผ่นกรองระดับกลำง* (*บำทต่อชิ้นต่อปี*)
- =*ตน้ ทนุ แผ่นกรองระดบั สูง* (*บำทต่อชิ้นต่อปี*)
- 2) *ประสิทธิภำพของแผ่นกรองอำกำศแต่ละชนิดในสมกำรข้อจ ำกัด*
	- = *ประสิทธิภำพแผ่นกรองอำกำศเบื้องต้น*
	- = *ประสิทธิภำพกรองอำกำศละเอียดระดับกลำง*
	- $\bullet$  *Heff<sub>k</sub>*= ประสิทธิภาพแผ่นกรองอากาศละเอียดระดับสูง  $k$

*3)* แรงดันตกคร่อมของแผ่นกรองอากาศในแต่ละชนิดในสมการข้อจ ากัด

- P= *แรงดันตกคร่อมแผ่นกรองอำกำศเบื้องต้น (ปำสคำล)*
- = *แรงดันตกคร่อมแผ่นกรองอำกำศละเอียดระดับกลำง (ปำสคำล)*
- = *แรงดนัตกคร่อมแผ่นกรองอำกำศละเอียดระดบั สูง (ปำสคำล)*
- 4) *ควำมสำมำรถในกำรรับอัตรำควำมเร็วลมของแผ่นกรองแต่ละชนิด*
	- =*อัตรำกำรไหลที่สำมำรถรับได้ของแผ่นกรองระดับต้น* (*ลูกบำศก์ฟตุ ต่อนำที*)
	- =*อัตรำกำรไหลที่สำมำรถรับได้ของแผ่นกรองระดับกลำง* (*ลูกบำศก์ฟตุ ต่อ นำที*)
	- $\bullet$  *Hflow<sub>k</sub>* =อัตราการไหลที่สามารถรับได้ของแผ่นกรองระดับสูง  $k$  (ลูกบาศก์ฟุตต่อนาที)

#### *4)* ข้อกำหนดจากผู้ใช้งาน

- = *แรงดนัตกคร่อมสูงสดุ ทีล่ ูกคำ้ก ำหนด (ปำสคำล)*
- = *อตัรำกำรไหลของอำกำศทีล่ ูกคำ้ก ำหนดมำ(ลูกบำศก์ฟตุ ต่อนำที*)
- =*ระดบัหอ้งสะอำดทีล่ ูกคำ้ก ำหนด(อนภุ ำคต่อลูกบำศก์ฟตุ )*
- =*ปริมำณฝุ่นภำยในห้องที่เกิดขึ้น (*อนุภาคต่อลูกบาศก์ฟุตต่อ ชั่วโมง*)*
- = *ควำมเข้มข้นของฝุ่นที่เข้ำมำในระบบ (*อนุภาคต่อลูกบาศก์ฟุต*)*
- =*ขนำดของหอ้งในหนว่ ย (ลูกบำศก์ฟตุ )*
- MinAirChange =จำนวนรอบในการแลกเปลี่ยนที่ต่ำที่สุด (ต่อชั่วโมง)
- ℎ =*จ ำนวนรอบในกำรแลกเปลีย่ นทีส่ ูงทีส่ ดุ (ต่อชั่วโมง)*

.5) ค่ากำหนดเพื่อการคำนวณ

 =*ประสิทธิภำพพลังงำนเครื่องส่งลมเย็น กิโลวัตต์ต่อ (ลูกบำศก์ฟตุ ต่อนำที) ก ำหนดให้เท่ำกับ 0.8* [6]

- =*ประสิทธิภำพสมรรถนะเครื่องส่งลมเย็น ก ำหนดให้เท่ำกับ 1.22* [1]
- =*ประสิทธิภำพมอเตอร์เครื่องส่งลมเย็น ก ำหนดให้เท่ำกับ 0.55* [1]
- =*หน่วยค่ำไฟฟ้ ำ (บำทต่อกิโลวัตต์ชั่วโมง) ก ำหนดให้เท่ำกับ 3*
- =*ชั่วโมงท ำงำน (ชั่วโมงต่อปี) ก ำหนดให้เท่ำกับ 7,120*

3.4.4 กำหนดฟังชันค่าเป้าหมาย

 **=***เงินลงทุนเริ่มแรกของแผ่นกรองและต้นทุนในกำรด ำเนินกำรในค่ำพลังงำน ไฟฟ้ ำ (บำทต่อปี)*

$$
= \sum_{i=1}^{n} X_i * Pcost_i + \sum_{j=1}^{m} Y_j * Mcost_j + \sum_{k=1}^{l} Z_k * Hcost_k
$$
  
+EnergyCost1 + EnergyCost2 (1)

ึกำหนด (1) คือฟังก์ชันการหาค่าต้นทุนในการทำห้องสะอาดที่ต่ำที่สุดจากราคาต้นทุนในการ เลือกใช้แผ่นกรองแต่ละชนิด

โดยต้นทุนมาจาก 2 ส่วนคือ ต้นทุนแผ่นกรองและต้นทุนด้านพลังงาน ต้นทุนของแผ่น ึกรองอากาศมาจากจำนวนแผ่นกรองที่ต้องใช้งาน รองรับปริมาณลมได้อย่างเพียงพอตามที่ลูกค้า ึกำหนดมา โดยปริมาณลมนั้นลูกค้าจะกำหนดตามความสามารถของพัดลมส่งอากาศที่สามารถ ่ ทำได้ ในส่วนของต้นทุนด้านพลังงานนั้นมีผลโดยตรงจากอัตราของกำลังไฟที่เพิ่มสูงขึ้นจากการ ้ ปรับเปลี่ยนอัตราการแลกเปลี่ยนอากาศและแรงดันตกคร่อมสูญเสียที่ทำให้ปริมาณการไหลของ ้ ลมที่ลดน้อยลง ซึ่งสามารถคำนวณได้ดังนี้

1) ค่าพลังงานเกิดจากอัตราการแลกเปลี่ยนอากาศ [7]

 $EnergyCost1 = \frac{A}{C}$  $\frac{A}{60}$  × RoomSize × EnergyEfficiencyRaito  $\times$  UnitPowerCost  $\times$  WorkingTime

2) ค่าพลังงานจากแรงดันตกคร่อมสูญเสีย [7]

EnergyCost2 = 
$$
\left(\sum_{i=1}^{n} XX_i \times \text{PpressureDrop}_i + \sum_{j=1}^{m} YY_j \times \text{MpressureDrop}_j\right)
$$

$$
+\sum_{k=1}^{l} ZZ_k \times \text{HpressureDrop}_k) \frac{\frac{A}{60} \times \text{RoomSize} \times 1.7 \times \text{FanCoefficiency}}{\text{FanEfficiency} \times 1000 \times 60 \times 60}
$$

 $\times$  UnitPowerCost  $\times$  WorkingTime

3.4.5 กำหนดเงื่อนไข

$$
\sum_{i=1}^{n}XX_i \times \text{PpressureDrop}_i + \sum_{j=1}^{m}YY_j \times \text{MpressureDrop}_j + \sum_{k=1}^{l}ZZ_k
$$

 $\left. \times \text{H} pressureDrop_{k} \right. \leq \text{CustomerPress} \text{ureDrop} \tag{2}$ 

กำหนด (2) คือเงื่อนไขการคำนวณแรงดันตกคร่อมสูงสุดที่ลูกค้ากำหนด

แรงดันตกคร่อมสูญเสียรวมของระบบสามารถคำนวณได้โดยการนำเอาแรงดันตกคร่อม ี สูญเสียจากแผ่นกรองอากาศในแต่ละชั้นบวกกัน[6] โดยมีค่ารวมกันต้องไม่เกินกว่าที่ลูกค้ากำหนด มา

$$
\sum_{i=1}^{n} X_i \times Pflow_i \ge \sum_{i=1}^{n} XX_i \times CustomerFlow
$$
\n(3)

$$
\sum_{j=1}^{m} Y_j \times Mflow_j \ge \sum_{j=1}^{m} YY_j \times CustomerFlow
$$
\n(4)

$$
\sum_{k=1}^{l} Z_k \times Hflow_k \ge \sum_{k=1}^{l} ZZ_k \times CustomerFlow
$$
\n(5)

ก าหนด (3) คือเงื่อนไขความสามารถในการรองรับอัตราการไหลของแผ่นกรองระดับต้น ก าหนด (4) คือเงื่อนไขความสามารถในการรองรับอัตราการไหลของแผ่นกรองระดับกลาง ก าหนด (5) คือเงื่อนไขความสามารถในการรองรับอัตราการไหลของแผ่นกรองระดับสูง

แผ่นกรองอากาศที่มีคุณสมบัติรับลมได้ในแต่ละตัวที่แตกต่างกัน ชนิดและจำนวนแผ่น ึกรองที่ถูกเลือกใช้งานนั้นจะต้องรองรับลมได้ไม่น้อยกว่าที่ลูกค้ากำหนดทั้ง 3 ชั้นของแผ่นกรอง อากาศ

$$
\frac{InternalGenerate}{A} + S_{mau} \times \left(1 - \sum_{i=1}^{n} XX_i \times Peff_i\right) \times \left(1 - \sum_{j=1}^{m} YY_j \times Meff_j\right)
$$
  
 
$$
\times \left(1 - \sum_{k=1}^{l} ZZ_k \times Heff_k\right) \leq CustomerClass
$$
 (6)

ก าหนด (6) คือเงื่อนไขปริมาณฝุ่ นที่หลงเหลือเทียบกับระดับของห้องสะอาด

ฝุ่นที่หลงเหลือจากการกรองด้วยแผ่นกรองอากาศทั้ง 3 ชั้น ณ เวลาที่ฝุ่นในระบบมีสภาวะ นิ่ง ค่าปริมาณฝุ่นที่เหลือในห้องนั้นจะต้องไม่เกินกว่าระดับของห้องสะอาดตามที่ลูกค้ากำหนดมา โดยสามารถคำนวณในจากสมการตามงานเขียนของ Sang [6]

$$
\sum_{i=1}^{n} XX_i = 1\tag{7}
$$

ก าหนด (7) คือเงื่อนไขแผ่นกรองอากาศเบื ้องต้นบังคับเลือกที่ 1 ชนิด

$$
\sum_{j=1}^{m} YY_j = 1
$$
\nEXAMPLE 1

ก าหนด (8) คือเงื่อนไขแผ่นกรองอากาศระดับกลางบังคับเลือกได้ 1 *ชนิด*

$$
\sum_{k=1}^{l} ZZ_k \le 1
$$

(9)

กำหนด (9) คือเงื่อนไขแผ่นกรองขั้นสุดท้าย เลือกได้ไม่เกิน 1 ชนิด หรือไม่เลือกก็ได้

ห้องสะอาดโดยพื้นฐานจะต้องมีแผ่นกรองอากาศสำหรับกรองฝุ่นขั้นต้นด้วยแผ่นกรอง หยาบ ซึ่งห้องสะอาดตามระดับมาตรฐานที่ชั้นที่ผ่อนคลายที่สุด *Class 100000* มีความจำเป็นขั้น ์ ต่ำที่จะต้องมีการใช้แผ่นกรองระดับกลางในชั้นที่ *2* แผ่นกรองอากาศขั้นสุดท้ายขึ้นอยู่กับระดับของ ้ห้องสะอาด ซึ่งสามารถที่จะไม่เลือกใช้งานก็ได้หากปริมาณฝุ่นที่หลงเหลือจากแผ่นกรองอากาศชั้น ที่ 2 อยู่ในเกณฑ์ที่ยอมรับได้

$$
\sum_{j=1}^{m} YY_j - \sum_{k=1}^{n} ZZ_k \le 0
$$
\n(10)

39

ก าหนด (10) คือเงื่อนไขบังคับหากเลือกแผ่นกรองระดับสูงแล้วจะต้องเลือกแผ่นกรองระดับกลาง ด้วย

$$
X_i \le M \times X X_i \quad \forall \ i \tag{11}
$$

$$
Y_j \le M \times YY_j \quad \forall j \tag{12}
$$

$$
Z_k \le M \times ZZ_k \quad \forall \ k \tag{13}
$$

กำหนด (11) คือเงื่อนไขใช้เพื่อหาจำนวนแผ่นกรองอากาศระดับต้นกรณีที่ถูกเลือก กรณีที่ไม่ เลือกใช้งานจะบังคับให้จำนวนแผ่นกรองอากาศมีค่าเท่ากับศูนย์ ึกำหนด (12) คือเงื่อนไขใช้เพื่อหาจำนวนแผ่นกรองอากาศระดับกลางกรณีที่ถูกเลือก กรณีที่ไม่

เลือกใช้งานจะบังคับให้จำนวนแผ่นกรองอากาศมีค่าเท่ากับศูนย์

ก าหนด (13) คือเงื่อนไขใช้เพื่อหาจ านวนแผ่นกรองอากาศระดับสูงกรณีที่ถูกเลือก กรณีที่ไม่ เลือกใช้งานจะบังคับให้จำนวนแผ่นกรองอากาศมีค่าเท่ากับศูนย์

$$
A \geq MinAirChange
$$
 (14)

$$
A \leq MaxAirChange
$$
 (15)

กำหนด (14) คือเงื่อนไขอัตราการแลกเปลี่ยนอากาศที่ระบบสามารทำได้น้อยสุด กำหนด (15) คือเงื่อนไขอัตราการแลกเปลี่ยนอากาศที่ระบบสามารทำได้สูงสุด

$$
X_i \ge 0 \quad \forall \ i \tag{16}
$$

$$
Y_j \ge 0 \quad \forall j \tag{17}
$$

$$
Z_k \ge 0 \quad \forall \ k \tag{18}
$$

$$
XX_i \in 0,1 \quad \forall \ i \tag{19}
$$

$$
YY_j \in 0,1 \quad \forall j \tag{20}
$$

$$
ZZ_k \in 0,1 \quad \forall \ k \tag{21}
$$

้กำหนด (16) คือเงื่อนไขจำนวนแผ่นกรองอากาศระดับต้นมีค่ามากกว่าหรือเท่ากับ 0 ึกำหนด (17) คือเงื่อนไขจำนวนแผ่นกรองอากาศระดับกลางมีค่ามากกว่าหรือเท่ากับ 0 กำหนด (18) คือเงื่อนไขจำนวนแผ่นกรองอากาศระดับสูงมีค่ามากกว่าหรือเท่ากับ 0 ก าหนด (19) คือเงื่อนไขชนิดของแผ่นกรองอากาศระดับต้นที่จะเลือกจะมีค่าเท่ากับ 1 เมื่อเลือก

แผ่นกรองนั ้น และมีค่าเท่ากับ 0 เมื่อไม่เลือกแผ่นกรองชนิดนั ้น

ก าหนด (20) คือเงื่อนไขชนิดของแผ่นกรองอากาศระดับกลางที่จะเลือกจะมีค่าเท่ากับ 1 เมื่อเลือก ้ แผ่นกรองนั้น และมีค่าเท่ากับ 0 เมื่อไม่เลือกแผ่นกรองชนิดนั้น

ก าหนด (21) คือเงื่อนไขชนิดของแผ่นกรองอากาศระดับสูงที่จะเลือกจะมีค่าเท่ากับ 1 เมื่อเลือก ้ แผ่นกรองนั้น และมีค่าเท่ากับ 0 เมื่อไม่เลือกแผ่นกรองชนิดนั้น

จากเงื่อนไขที่ (6) ตัวแปรตัดสินใจจะไม่สอดคล้องกับหลักการหาความเหมาะสมที่ดีที่สุด ในรูแบบกำหนดการเชิงเส้น (Linear Programming)

$$
\frac{InternalGenerator}{A} + S_{mau} \times \left(1 - \sum_{i=1}^{n} XX_i \times Peff_i\right) \times \left(1 - \sum_{j=1}^{m} YY_j \times Meff_j\right)
$$

$$
\times \left(1 - \sum_{k=1}^{l} ZZ_k \times Heff_k\right) \qquad \leq CustomerClass
$$

ซึ่งเห็นได้จากตัวแปรตัดสินใจแต่ละชนิดของแผ่นกรองจะติดอยู่ในรูปของผลคูณแต่ละตัว แปร ในขณะเดียวตัวแปรตัดสินใจในส่วน ของอัตราการแลกเปลี่ยนอากาศจะอยู่ในรูปของเลขยก ก าลังที่ติดลบในรูปผลหาร รวมถึงฟังชั่นเป้ าหมาย (1) ที่มีการหาค่าจากผลคูณของตัวแปรในการ ค านวณค่าพลังงานจากแรงดันตกคร่อมสูญเสียดังนี ้

EnergyCost2 = 
$$
(\sum_{i=1}^{n} XX_i \times \text{PpressureDrop}_i + \sum_{j=1}^{m} YY_j \times \text{MpressureDrop}_j
$$
  
+ $\sum_{k=1}^{l} ZZ_k \times \text{HpressureDrop}_k$ ) $\frac{\frac{A}{60} \times \text{RoomSize} \times 1.7 \times \text{FanCoefficiency}}{\text{FanEfficiency} \times 1000 \times 60 \times 60}$ 

 $\times$  UnitPowerCost  $\times$  WorkingTime

ู้ ซึ่งจาก 2 ฟังชันไม่สามารถที่จะหาค่าเหมาะสมที่ดีที่สุดตามรูปแบบกำหนดการเชิงเส้นได้ ผู้เขียน จึงได้ปรับรูปแบบของการกำหนดตัวแปรตัดสินใจใหม่ดังต่อไปนี้

- 3.4.6 แบบจำลองที่แก้ไขใหม่
	- 3.4.6.1 กำหนดเซตของตัวแปร

 $I =$  เซตของแผ่นกรองอากาศเบื้องต้น  $i = 1, ..., n$ 

- $J =$  เซตของแผ่นกรองอากาศระดับกลาง  $j = 1, ..., m$
- $K =$  เซตของแผ่นกรองอากาศระดับสูง  $k = 0, ..., l$
- (เป็น 0 ในกรณีที่ไม่มีการใช้ชนิดแผ่นกรองละเอียดระดับสูงในรูปแบบนั้นๆ)

3.4.6.2 กำหนดตัวแปรตัดสินใจ<br>ลงกรณ์มหาวิทยาลัย

 $\bullet$   $Y_{ijk} =$  $\sqrt{2}$  $\mathbf{I}$  $\overline{1}$  $1$ , หากเลือกแผ่นกรองระดับต้น  $\it i$ แผ่นกรองระดับกลาง  $\boldsymbol{j}$ และแผ่นกรองระดับสูง  $\bm{k}$ 0, อื่นๆ

 2 *: ต้นทุนส่วนต่ำงจำกค่ำไฟฟ้ ำอันเนื่องมำจำกแรงดันตกคร่อม สูญเสียของแผ่นกรองอำกำศ*(*บำทต่อปี*)

3.4.6.3 พารามิเตอร์

*1)* ต้นทุนของแผ่นกรองอากาศแต่ละชนิดในสมการเป้ าหมาย

- =*ต้นทุนแผ่นกรองเบื้องต้น* (*บำทต่อชิ้นต่อปี*)
- *=ต้นทุนแผ่นกรองระดับกลำง* (*บำทต่อชิ้นต่อปี*)
- *=ตน้ ทนุ แผ่นกรองระดบั สูง* (*บำทต่อชิ้นต่อปี*)
- *2)* ค่าแรงดันตกคร่อมสูญเสียของแผ่นกรองในแต่ละรูปแบบ
	- *=แรงดนัตกคร่อมสูญเสียของแผ่นกรองในแต่ละรูปแบบ* ูแผ่นกรองหยาบ  $i$ , แผ่นกรองละอียดระดับกลาง  $j$ , แผ่นกรองระดับสูง  $k$ (*ปำสคำล*)
- *3)* ความสามารถในการรับอัตราความเร็วลมของแผ่นกรองแต่ละชนิด
	- *:อัตรำกำรไหลที่สำมำรถรับได้ของแผ่นกรองระดับต้น* (*ลูกบำศก์ฟตุ ต่อนำที*)
	- *=อัตรำกำรไหลที่สำมำรถรับได้ของแผ่นกรองระดับกลำง* (*ลูกบำศก์ ฟุตต่อนำที*)
	- *=อตัรำกำรไหลทีส่ ำมำรถรับไดข้องแผ่นกรองระดบั สูง (*ลูกบาศก์ฟุตต่อ นาที*)*
- *4)* ประสิทธิภาพของแผ่นกรองในแต่ละรูปแบบ
	- *=ประสิทธิภำพของกำรกรองของแผนกรองในแต่ละรูปแบบ แผ่นกรองหยำบ* ,*แผ่นกรองละเอียดระดับกลำง* ,แผ่นกรองระดับสูง *(%)*
- *5)* ข้อกำหนดผ้ใช้งาน
	- =*ค่ำแรงดนัตกคร่อมสูงสดุ ที่ลูกคำ้ก ำหนดมำ* (*ปำสคำล*)
	- =*ค่ำปริมำณอำกำศภำยในระบบ (ลูกบำศก์ฟตุ ต่อนำที*)
	- =*ระดบัของห้องสะอำดทีล่ ูกคำ้ก ำหนดมำ* (*อนุภำคต่อ ลูกบำศก์ฟตุ* )
	- =*อัตรำกำรเกิดอนุภำคฝุ่ นขึ้นในระบบ* (*อนุภำคต่อ ลูกบำศก์ฟตุ ต่อชั่วโมง*)
	- =*ควำมเข้มข้นของฝุ่นที่เข้ำมำในระบบ* (*อนภุ ำคต่อลูกบำศก์ฟตุ* )
	- =*ขนำดของห้องในหน่วย (ลูกบำศก์ฟตุ )*

*่ 6) ค่*ากำหนดเพื่อการคำนวณ

1 =*ต้นทุนของค่ำไฟฟ้ ำจำกก ำลังของพัดลมส่งอำกำศ* (*บำทต่อปี*)

- <sup>=</sup>*อัตรำกำรแลกเปลี่ยนปริมำณอำกำศในห้องทั้งหมด (รอบต่อชั่วโมง)*
- <sup>=</sup>*ประสิทธิภำพพลังงำนเครื่องส่งลมเย็น (กิโลวัตต์ ต่อลูกบำศก์ฟตุ ต่อนำที) ก ำหนดให้เท่ำกับ 0.8*[7]
- $\emph{FanCoefficiency}$ =ประสิทธิภาพสมรรถนะเครื่องส่งลมเย็น กำหนดให้เท่ากับ *1.22*[1]
- <sup>=</sup>*ประสิทธิภำพมอเตอร์เครื่องส่งลมเย็น ก ำหนดให้เท่ำกับ 0.55*[1]
- <sup>=</sup>*หน่วยค่ำไฟฟ้ ำ (บำทต่อกิโลวัตต์ชั่วโมง) ก ำหนดให้เท่ำกับ 3*
- <sup>=</sup>*ชั่วโมงท ำงำน (ชั่วโมงต่อปี) ก ำหนดให้เท่ำกับ 7,120*

3.4.6.4 กำหนดฟังชันค่าเป้าหมาย*:*  =*เงินลงทุนเริ่มแรกของแผ่นกรองและต้นทุนในกำรด ำเนินกำรในค่ำพลังงำน ไฟฟ้ ำ (บำทต่อปี)* = ∑∑∑( **Customer Flow**  $Pflow_i$  $\times$  Pcost<sub>i</sub> + Customer Flow  $Mflow_j$ l  $k=0$  $\boldsymbol{m}$  $j=1$  $\boldsymbol{n}$  $i=1$  $\times$  Mcost<sub>j</sub> + **Customer Flow**  $Hflow_k$  $\times$  Hcost<sub>k</sub> |  $\times$  Y<sub>ijk</sub> + EnergyCost1  $+ EnergyCost2$ (22)

กำหนด (22) คือฟังก์ชันการหาค่าต้นทุนในการทำห้องสะอาดที่ต่ำที่สุดจากราคาต้นทุนในการ เลือกใช้แผ่นกรองแต่ละชนิด

จากสมการเป้าหมาย ต้นทุนของห้องสะอาดในการนำมาคำนวณ มาจาก 2 ส่วน คือ ้ต้นทุนแผ่นกรองอากาศตามรูปแบบที่เลือกใช้งาน โดยสามารถคำนวณจำนวนแผ่นกรองอากาศได้ ิ จาก ปริมาณลมทั้งหมดที่ลูกค้ากำหนดหารปริมาณที่แผ่นกรองอากาศรับได้ต่อแผ่น ในแต่ละชั้น ของแผ่นกรองอากาศ และในส่วนต้นทุนด้านพลังงานเกิดจากการปรับเปลี่ยนรอบการแลกเปลี่ยน ่ อากาศและแรงดันตกคร่อมสูญเสียจากแผ่นกรองอากาศ ซึ่งสามารถคำนวณดั้งนี้

1) ค่าพลังงานเกิดจากอัตราการแลกเปลี่ยนอากาศ [7]

EnergyCost1 = 
$$
\frac{A}{60}
$$
 × RoomSize × EnergyEfficiencyRatio  
× UnitPowerCost × WorkingTime

2) ค่าพลังงานสูญเสียจากแรงดันตกคร่อมสูญเสีย [7]

EnergyCost2 = 
$$
(\sum_{i=1}^{n} \sum_{j=1}^{m} \sum_{k=0}^{l} Y_{ijk} \times \text{pressureDrop}_{ijk}) \times \frac{A}{60} \times \text{RoomSize}
$$

$$
\times 1.7 \times \frac{\text{FanCoefficiency} \times \text{UnitPowerCost} \times \text{WorkingTime}}{\text{FanEfficiency} \times 1000 \times 60 \times 60}
$$

3.4.6.5 *ก ำหนดเงื่อนไขข้อจ ำกัด*

1) *แรงดนัตกคร่อมสูญเสียต้องมีค่ำไม่เกินทีล่ ูกคำ้ก ำหนดมำ*

$$
\sum_{i=1}^{n} \sum_{j=1}^{m} \sum_{k=0}^{l} Y_{ijk} \times \text{PressureDrop}_{ijk} \leq \text{CustomerPressureDrop}
$$

(23)

กำหนด (23) คือเงื่อนไขการคำนวณแรงดันตกคร่อมสูงสุดที่ลูกค้ากำหนด

แรงดันตกคร่อมสูญเสียรวมของระบบสามารถคำนวณได้โดยการนำเอาแรงดันตกคร่อม สูญเสียจากแผ่นกรองอากาศในแต่ละชั้นบวกกัน [7]ค่าแรงดันตกคร่อมสูญเสียในแต่ละรูปแบบ ี สามารถคำนวณได้ดังต่อไปนี้

- = + + โดยมีค่ารวมกันต้องไม่เกินกว่าที่ลูกค้ากำหนดมา
	- 2) *ปริมำณฝุ่ นที่หลงเหลือในห้อง ณ สภำวะที่นิ่ง เทียบกับระดับควำมสะอำดที่ยอมรับได้ของ ห้องสะอำด* [6]

$$
\frac{InternalGenerator}{A} + S_{mau} \times \sum_{i=1}^{n} \sum_{j=1}^{m} \sum_{k=0}^{l} Y_{ijk} \times Eff_{ijk}
$$
  

$$
\leq Customer Particle
$$
 (24)

ก าหนด (24) คือเงื่อนไขปริมาณฝุ่ นที่หลงเหลือเทียบกับระดับของห้องสะอาด ประสิทธิภาพของแผ่นกรองอากาศที่ใช้นำมาคำนวณนั้น จะอยู่ในรูปแบบชนิดที่มีการ ค านวณแล้วเสร็จของแผ่นกรองอากาศทั ้ง *3* ชั ้น ค่าประสิทธิภาพของแผ่นกรองอากาศในแต่ละ รูปแบบสามารถคำนวณได้ดังต่อไป [10]

$$
Eff_{ijk} = (1 - Peff_i) \times (1 - Meff_j) \times (1 - Heff_k)
$$

สำหรับกรณีที่ไม่มีการใช้แผ่นกรองในขั้นสุดท้าย การการคำนวณประสิทธิภาพจะใช้เพียง แค่แผ่นกรองระดับต้นและระดับกลางเท่านั้น

ซึ่งประสิทธิภาพแผ่นกรองจะมีค่าแตกต่างกันในแต่ละตัวแปรตัดสินใจ จากนั้นก็นำไป ค านวณตามหลักการหาความเข้มข้นของฝุ่ นในสภาวะที่นิ่ง ค่าที่ได้จะต้องไม่เกินไปกว่าค่าที่ลูกค้า กำหนดมา

3) *แผ่นกรองอำกำศสำมำรถเลือกได้เพียง* 1 *รูปแบบ*.

$$
\sum_{i=1}^{n} \sum_{j=1}^{m} \sum_{k=0}^{l} Y_{ijk} = 1
$$

(25)

45

ก าหนด (25) คือเงื่อนไขแผ่นกรองอากาศเมื่อมีการค านวณประสิทธิภาพรวมของทั ้ง *3* ชั ้น แล้วนั้นจะถูกเลือกได้เพียง 1 รูปแบบ

4) *ตวัแปรตดัสินใจจะอยู่ในรูปแบบ* 0 *หรือ* 1  $Y_{ijk} \in \{0,1\} \quad \forall \; i,j,k \tag{26} \label{eq:26}$ 

ก าหนด (26) คือเงื่อนไขชนิดของแผ่นกรองอากาศในแต่ละรูปแบบที่จะเลือกจะมีค่า ี เท่ากับ 1 เมื่อเลือกแผ่นกรองนั้น และมีค่าเท่ากับ 0 เมื่อไม่เลือกแผ่นกรองชนิดนั้น

<u>สรุปแบบจำลองที่ใช้ในการคำนวณที่สมบูรณ์ได้ดังนี้</u>

**Objective Function**

$$
\begin{aligned}\n\text{Minimize } Z &= \\
\sum_{i=1}^{n} \sum_{j=1}^{m} \sum_{k=0}^{l} \left( \frac{\text{CustomerFlow}}{\text{Pflow}_i} \times \text{Post}_i + \frac{\text{CustomerFlow}}{\text{Mflow}_j} \times \text{Mcost}_j \right. \\
&\quad + \frac{\text{CustomerFlow}}{\text{Hflow}_k} \times \text{Hcost}_k \right) \times Y_{ijk} + \text{EnergyCost1} \\
&\quad + \text{EnergyCost2}\n\end{aligned}
$$

**Subject to**

EnergyCost1 = 
$$
\frac{A}{60}
$$
 × RoomSize × EnergyEfficiencyRatio ×  
UnitPowerCost × WorkingTime

EnergyCost2 = 
$$
(\sum_{i=1}^{n} \sum_{j=1}^{m} \sum_{k=0}^{l} Y_{ijk} \times \text{pressureDrop}_{ijk}) \times \frac{A}{60} \times \text{RoomSize}
$$

$$
\times 1.7 \times \frac{\text{FanCoefficiency} \times \text{UnitPowerCost} \times \text{WorkingTime}}{\text{FanEfficiency} \times 1000 \times 60 \times 60}
$$

$$
\sum_{i=1}^{n} \sum_{j=1}^{m} \sum_{k=0}^{l} Y_{ijk} \times \text{pressureDrop}_{ijk} \leq \text{CustomerPressureDrop}
$$
\nIntour, e/C on must

\n
$$
\frac{n}{m} \frac{m}{l} \frac{l}{l}
$$

$$
\frac{InternalGenerator}{A} + S_{mau} \times \sum_{i=1}^{n} \sum_{j=1}^{n} \sum_{k=0}^{r} Y_{ijk} \times Eff_{ijk}
$$
  

$$
\leq CustomerParticle
$$

$$
\sum_{i=1}^{n} \sum_{j=1}^{m} \sum_{k=0}^{l} Y_{ijk} = 1
$$

$$
Y_{ijk} \in \{0,1\} \quad \forall \ i, j, k
$$

## **3.5 การสร้างข้อมูลน าเข้าสา หรับรูปแบบจา ลองทางคณิตศาสตร์**

่ ข้อมูลนำเข้าสำหรับการนำไปคำนวณต่อสามารถที่จะแบ่งได้เป็น 2 ส่วนคือ ข้อมูลนำเข้า ้ตามข้อกำหนดของผู้ใช้งานและข้อมูลในฐานข้อมูลที่เตรียมไว้ในโปรแกรมดังนี้ 3.5.1 ข้อมูลนำเข้าตามข้อกำหนดของผู้ใช้งาน

- ระดับของห้องสะอาด (Clean room Class) หน่วยอนุภาคต่อลูกบาศก์ฟุต
- ความเข้มข้นของฝุ่ นที่เข้ามาในระบบ (Supply Concentrate) หน่วยอนุภาคต่อ ลูกบาศก์ฟุต
- ค่าแรงดันตกคร่อมสูงสุด (Max Pressure Drop) หน่วยปาสคาล
- อัตราการเกิดฝุ่ นภายในระบบ (Internal Generate) หน่วยอนุภาคต่อลูกบาศก์ ฟุต
- ขนาดห้องสะอาด (กว้าง x ยาว x สูง) หน่วยลูกบาศก์ฟุต

3.5.2 ข้อมูลในฐานข้อมูลที่เตรียมไว้ในโปรแกรม

ฐานข้อมูลที่เตรียมไว้ในโปรแกรมสามารถแบ่งได้เป็น 2 ส่วนดังนี้คือ ฐานข้อมูลคุณสมบัติ ของแผ่นกรองอากาศและฐานข้อมูลการคำนวณอัตราการแลกเปลี่ยนอากาศที่ปรับเปลี่ยน

3.5.2.1 คุณสมบัติแผ่นกรองอากาศที่มีให้เลือกใช้สามารถสรุปได้ตามตารางที่ 6 ตารางที่ 6 คุณสมบัติแผ่นกรองอากาศที่จะป้อนลงในแบบจำลอง

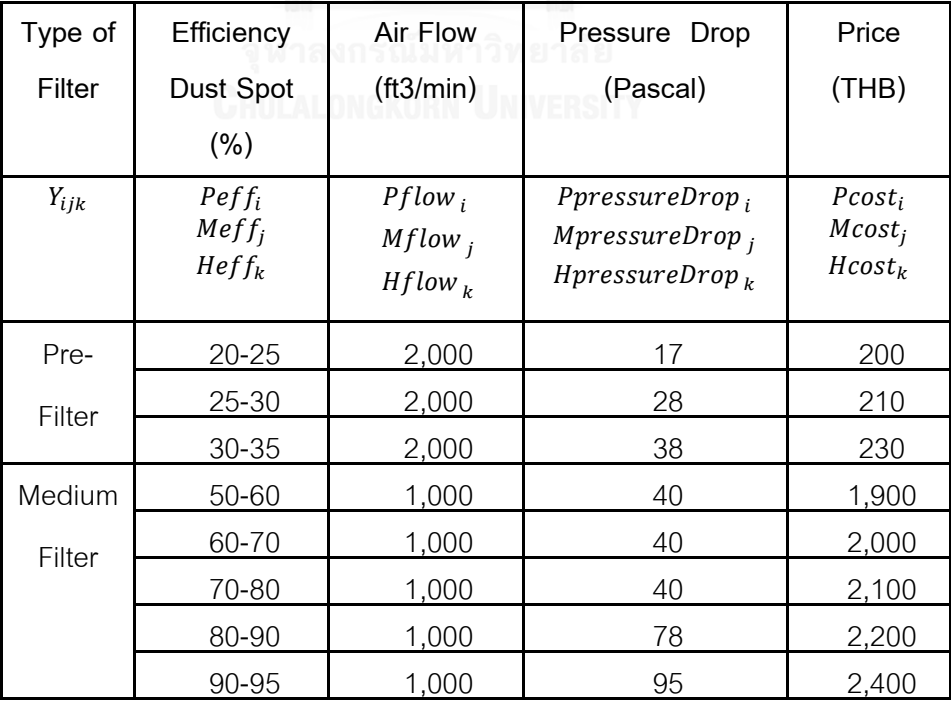

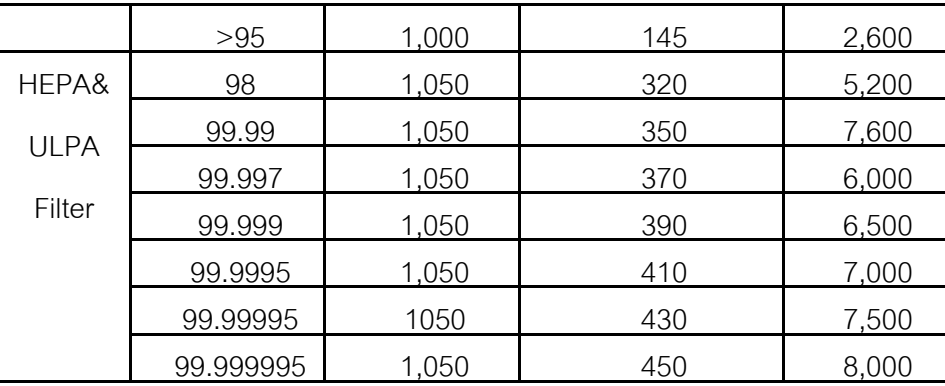

ี จากตารางที่ 6 สามารถที่จะคำนวณสมบัติของแผ่นกรองอากาศเพื่อเป็นฐานข้อมูลที่จะนำไปใช้ ในการคำนวณของแบบจำลองทางคณิตศาสตร์ได้ตามตารางที่ 7

## 3.5.3 การปรับเปลี่ยนคุณสมบัติแผ่นกรอง

การปรับเปลี่ยนคุณสมบัติแผ่นกรองอากาศสามารถที่แก้ไขลงในฐานข้อมูลตารางที่ 7 ได้ โดยการป้ อนข้อมูลลงเซลล์ที่ต้องการเปลี่ยนแปลงได้โดยตรง ส่วนในกรณีที่ต้องการเพิ่มชนิดแผ่น ึกรอง สามารถที่จะทำได้โดยการแทรกเพิ่มจำนวนคอลัมน์ลงในชนิดของแผ่นกรองที่ต้องการเพิ่ม แล้วระบุค่าต่างๆตามคุณสมบัติของแผ่นกรองอากาศที่จะใช้ในการคำนวณ เมื่อเพิ่มแผ่นกรองชนิด ใหม่แล้วก็สามารถที่จะเพิ่มรูปแบบของแผ่นกรองให้ครบตามรูปแบบที่เป็นไปได้ลงในคอลัมน์ของ รูปแบบแผ่นกรองที่จะต้องเพิ่มให้ครบ จากนั้นป้อนค่าตามรูปแบบการคำนวณลงในเซลล์ที่ต้อง เพิ่มหรือคัดลอกจากสูตรที่มีการเขียนไว้ก่อนหน้า เมื่อเพิ่มจำนวนรูปแบบแผ่นกรองลงในตาราง ้ ครบถ้วนแล้ว จะต้องแก้ไขจำนวนตัวแปรตัดสินใจที่เพิ่มขึ้นในขั้นตอนการหาผลเฉลย ให้ครบตาม ตัวแปรตัดสินใจที่มีการเพิ่มขึ้นมา

ตารางที่ 7 ตัวอย่างฐานข้อมูลที่เก็บในโปรแกรม

ตารางที่ 7 ตัวอย่างฐานข้อมูลที่เก็บในโปรแกรม

Filter Series Data base

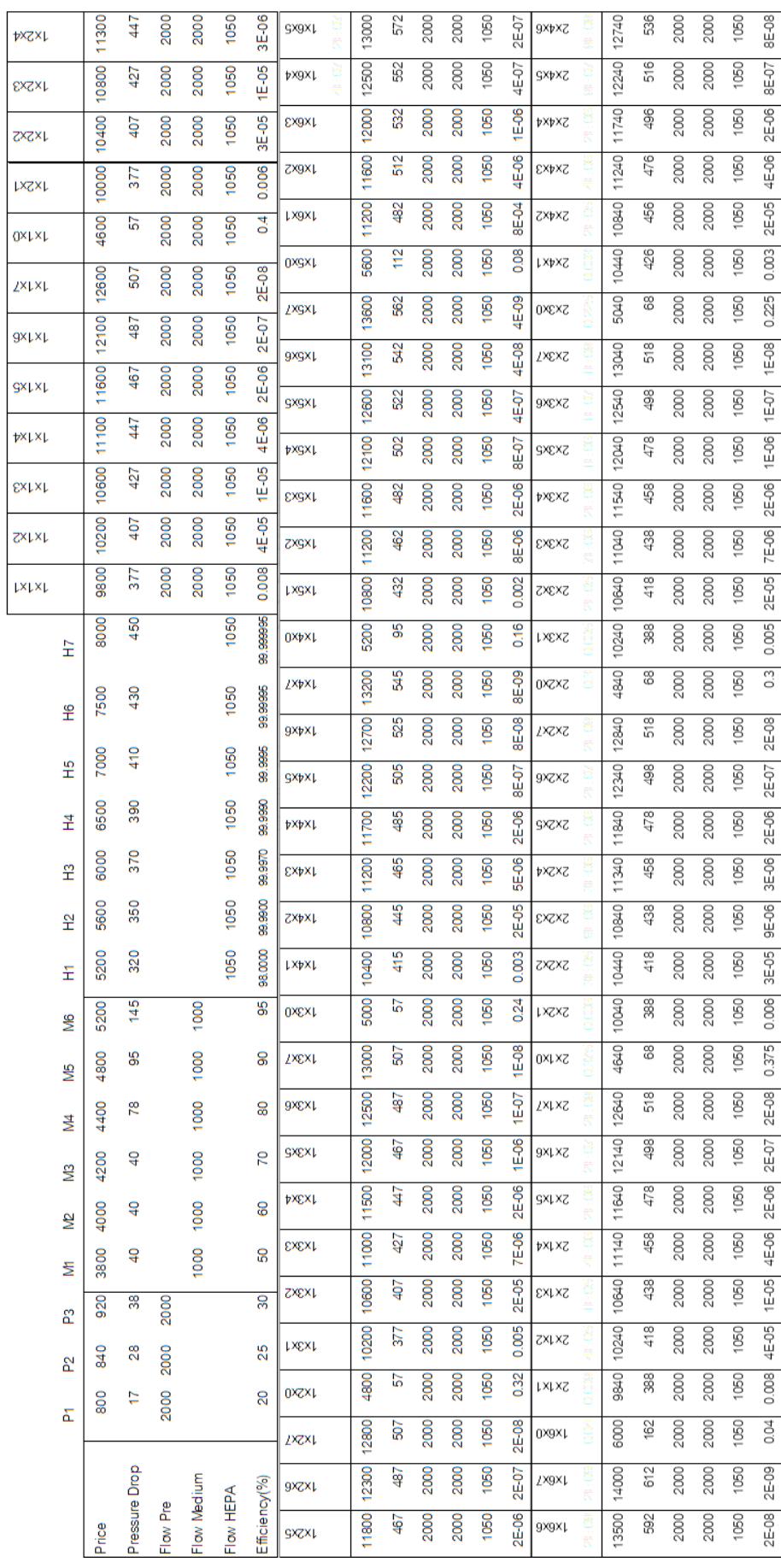

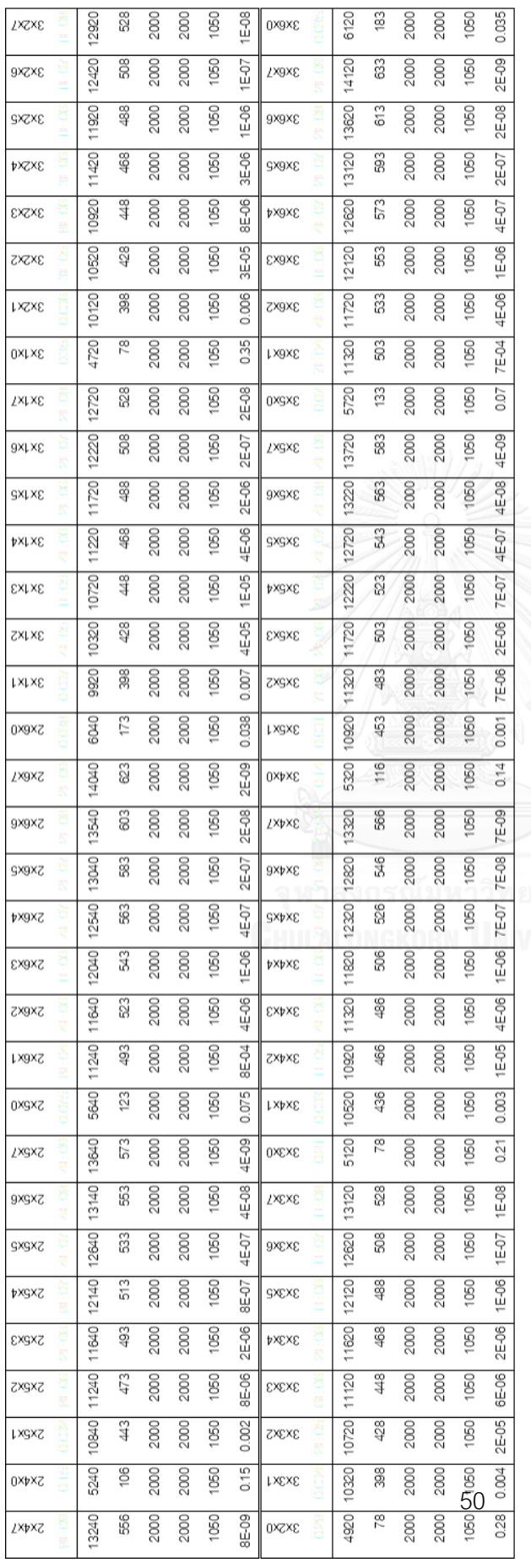

ิ จากตารางที่ 7 สามารถสรุปการคำนวณฐานข้อมูลของคุณสมบัติแผ่นกรองอากาศได้ดังนี้

- 1) ราคาของแผ่นกรองอากาศในแต่ละชนิด ฐานข้อมูลจะเก็บเป็ นราคาต่อ 1 แผ่นแล้ว คูณด้วยจำนวนครั้งในการเปลี่ยนใช้งานใน 1 ปี โดยแผ่นกรองเบื้องจะเปลี่ยน 4 ครั้ง ต่อปี แผ่นกรองระดับกลางเปลี่ยน 2 ครั้งต่อปีและแผ่นกรองระดับสูงจะเปลี่ยน 1 ครั้ง ต่อปี [2] ในตารางคำนวณราคาแผ่นกรองอากาศได้คิดราคารวมจำนวนครั้งในการ ี เปลี่ยนต่อปีแล้ว สำหรับการคำนวณราคารวมแผ่นกรองคือการนำแผ่นกรองทั้ง 3 มา ิ รวมกันตามรูปแบบแผ่นกรองที่เลือกใช้ (Filter Series) ซึ่งจำนวนแผ่นขึ้นกับปริมาณ ลมที่ลูกค้าใช้งาน
- 2) ค่าแรงดันตกคร่อมของแผ่นกรองอากาศในแต่ละรูปแบบ คำนวณโดยการนำค่า แรงดันตกคร่อมสูญเสียในแต่ละชั้นแผ่นกรองอากาศมารวมกัน [7] จำนวนแผ่นกรอง ้อากาศในแต่ละชั้นไม่มีผลต่อแรงดันตกคร่อมสูญเสีย เพราะแผ่นกรองจะใส่เป็น ระนาบเดียวกันในแต่ละชั ้นของแผ่นกรอง
- 3) ค่าปริมาณลมที่รับได้ของแผ่นกรองอากาศในแต่ละชนิดจะมีค่าแตกต่างกัน ข้อมูลนี ้ ำจะนำไปคำนวณจำแผ่นกรองที่จะต้องใช้ในแต่ละชั้นของแผ่นกรองอากาศ
- 4) ค่าประสิทธิภาพแผ่นกรองอากาศในแต่ละรูปแบบสามารถคำนวณได้ดังนี้ [10]  $Eff_{ijk}$  = ( $1 - Peff_i$ ) x ( $1 - Meff_j$ ) x ( $1 - Heff_k$ ) ซึ่งค่าที่เก็บในฐานข้อมูลจะ เป็ นค่าเปอร์เซ็นต์ของฝุ่ นขาเข้าที่เล็ดลอดเข้าได้ในระบบในแต่ละรูปแบบของแผ่น กรองอากาศที่จะเลือกใช้

3.5.2.2 ฐานข้อมูลการคำนวณช่วงระยะอัตราการแลกเปลี่ยนที่ปรับเปลี่ยนในโปรแกรม ี สำหรับอัตราแลกเปลี่ยนอากาศ(*Air Change Rate)*ที่กำหนดเป็นค่าพารามิเตอร์ ้นั้น จะเห็นได้ว่าค่าที่แนะนำให้เลือกใช้จะมีช่วงการปรับรอบอัตราแลกเปลี่ยนตามตารางที่ 3 ซึ่ง หากต้องการเปรียบเทียบค่าในสมการเป้าหมายในแต่ละค่าของอัตราแลกเปลี่ยนนั้น จะต้องแทน ้ค่าอัตราการแลกเปลี่ยนอากาศขั้นต้นที่ต่ำที่สุดที่สามารถทำได้ลงในสมการข้อจำกัด จากนั้นก็ปรับ ้ค่าอัตราแลกเปลี่ยนที่สูงขึ้นไปทีละหนึ่งอัตราเพื่อหารูปแบบแผ่นกรองที่เหมาะสมที่สุด ที่ทำให้ค่า สมการเป้าหมาย (*Z-Value)*ต่ำที่สุด นำค่าที่เหมาะที่สุดในแต่ละอัตราแลกเปลี่ยนมาเปรียบเทียบ เพื่อหาค่าที่ดีที่สุดของค่าสมการเป้ าหมาย (*Z-Value)*เป็ นค่าค าตอบที่ดีที่สุด

้ สำหรับวิธีการหาค่าอัตราแลกเปลี่ยนอากาศขั้นต้นในการแทนค่านั้น สามารถแบ่ง ออกเป็ น *2* กุล่มประเภทห้องสะอาดดังนี ้

1) ห้องสะอาดระดับ Class 100000, 10000, 1000 สามารถที่จะแทนค่าได้จากนำค่า ประสิทธิภาพของรูปแบบแผ่นกรองอากาศที่ดีที่สุด ในที่นี ้คือเลือกแทนค่าจากแผ่นกรองอากาศ จากประสิทธิภาพที่ดีที่สุดในแต่ละชั ้นลงในสมการดังนี ้

$$
\frac{InternalGenerate}{A} + S_{mau} \times \sum_{i=1}^{n} \sum_{j=1}^{m} \sum_{k=0}^{l} Y_{ijk} \times Eff_{ijk}
$$
  

$$
\leq CustomerParticle
$$

จากสมการนี้สามารถที่จะหาค่าอัตราแลกเปลี่ยนอากาศที่ต่ำที่สุดได้จากการแทนค่าตาม ้ข้อกำหนดผู้ใช้งานและค่าประสิทธิภาพของรูปแบบแผ่นกรองที่ดีที่สุด

2) ห้องสะอาดระดับ Class 100, Class 10 *นั้นจะถูกกำหนดที่ความเร็วลมขั้นต่ำตาม* หลักการการทำ Unidirectional Flow ที่ 72 ฟุตต่อนาที [6] ซึ่งสามารถที่จะคำนวณอัตราการ ี แลกเปลี่ยนคากาศขั้นต้นได้จาก *2* สมการการคำนวณปริมาณลมดังนี้

ปริมาณลมทั ้งระบบ =อัตราการแลกเปลี่ยนอากาศ*×*ขนาดห้อง (กว้าง)*×(*ยาว)*×(*สูง)/60 =ความเร็วลมที่ผ่านฝ้ าเพดาน*×*พื ้นที่แผ่นกรองอากาศที่ฝ้ าเพดาน(80%

้ฝ้า เพดานของห้อง)

จาก *2* สมการที่สามารถหาปริมาณลมได้ ระบบเดียวกันค่าปริมาณลมเท่ากัน สามารถแก้ สมการหาค่าอัตราแลกเปลี่ยนอากาศได้ดังนี ้

```
อัตราการแลกเปลี่ยนอากาศ
```
=ความเร็วลมที่ผ่านฝ้ าเพดาน×พื ้นที่แผ่นกรองอากาศที่ฝ้ าเพดาน (80% ฝ้ า เพดานของห้อง กว้าง×ยาว)× 60 / (ขนาดห้อง (กว้าง)× (ยาว)

 $\times$  (สูง) [5]

เมื่อแทนค่าความเร็วตามหลักข้อกำหนดและค่าขนาดของห้องที่ผู้ใช้งานป้อนเข้า สามารถ ที่จะกำหนดอัตราแลกเปลี่ยนอากาศขั้นต้นได้ เพื่อนำไปปรับเปลี่ยนให้สูงขึ้นเพื่อหาค่าที่ดีที่สุด ต่อไป

้จากทั้ง 2 กลุ่มของการหาอัตราการแลกเปลี่ยนอากาศข้างต้น โปรแกรมจะปรับเปลี่ยนค่า ้ อัตราการแลกเปลี่ยนที่สูงที่สุดที่สามารถทำได้ของพัดลมส่งอากาศในที่นี้กำหนดไว้ 750 รอบต่อ ชั่วโมง ซึ่งจะเห็นได้ว่าช่วงระหว่างรอบที่ต่ำที่สุดและรอบที่สูงสุดของการปรับเปลี่ยนอัตรา แลกเปลี่ยนเพื่อพิจารณาค่าเป้าหมายนั้น ช่วงจะกว้างกว่าแนวทางการเลือกใช้ช่วงอัตรา แลกเปลี่ยนอากาศปัจจุบัน

### **3.6 การเขียนโปรแกรมค านวณตามแบบจ าลอง**

เพื่อให้ง่ายต่อการใช้งานสำหรับผู้ใช้ จึงได้ประยุกต์ใช้โปรแกรม Excel Solver ในการหาค่า ้ ความเหมาะในการเลือกใช้ ซึ่งจากแบบจำลองดังกล่าวนี้จำเป็นที่จะต้องประยุกต์ใช้เครื่องมือใน การหาค่าความเหมาะสมที่สุด เพื่อให้ผู้ใช้งานที่รวมถึงผู้ที่ยังไม่เคยใช้งานเครื่องมือนี ้ ให้สามารถ ใช้งานได้ จึงออกแบบโปรแกรมให้มีการคำนวณอัตโนมัติผ่านทางคำสั่งในการเขียนโปรแกรม ใน ที่นี ้คือการประยุกต์ใช้ภาษา VBA ในโปรแกรมในการรับค่าที่ผู้ใช้งานป้ อนเข้าและรันค่าตาม ้ รูปแบบสมการที่ได้กำหนดขึ้น ตามลำดับดังนี้

3.6.1 ออกแบบตารางการนำข้อมูลกำหนดการเชิงเส้นลงในเอ็กเซล

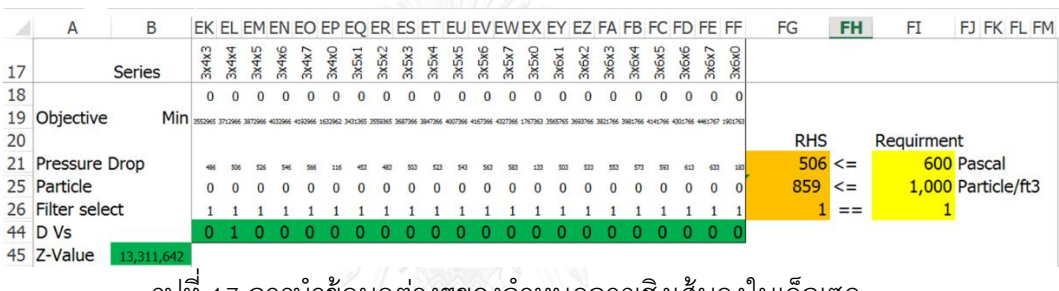

่ รูปที่ 17 การนำข้อมูลต่างๆของกำหนดการเชิงเส้นลงในเอ็กเซล

ิ จากรูปที่ 17 เป็นการสร้างแบบจำลองเชิงเส้นลงในเอ็กเซล กำหนดค่าสัมประสิทธิ์ลงในฟังก์ชัน จุดประสงค์ (Objective Function) และเงื่อนไขที่กำหนดช่องคำตอบที่ดีที่สุด(ช่องคอลัมน์ FG) จะต้องมีค่าอยู่เกณฑ์ข้อกำหนด (ช่องคอลัมน์ FI) กำหนดตัวแปรตัดสินใจที่ทำให้ค่าเป้าหมาย (Z-Value)น้อยที่สุด จากนั้นหาผลเฉลยโดยใช้เอ็กเซลโซลเวอร์ตามรูปที่ 18

3.6.2 หาผลเฉลยโดยใช้เอ็กเซลโซลเวอร์

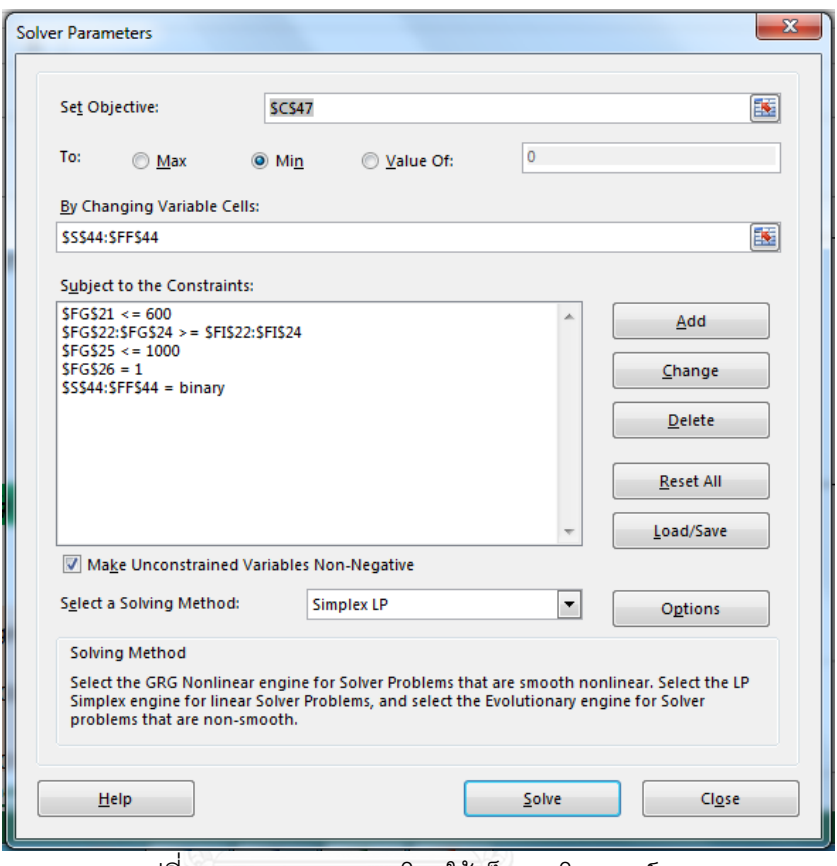

รูปที่ 18 การหาผลเฉลยโดยใช้เอ็ดเซลโซลเวอร์

การหาผลเฉลยที่เหมาะสมที่สุดโดยใช้วิธีเอ็กเซลโซลเวอร์ จะต้องใส่ข้อมูลในหัวข้อดังต่อไปนี ้ ้ ค่าเซลล์เป้าหมาย, ค่าเป้าหมายที่ดีที่สุดที่ต้องการ, ระบุตัวแปรตัดสินใจ, ค่าสมการข้อจำกัด ซึ่ง เป็นค่าพารามิเตอร์ที่ต้องระบบในเครื่องมือคำนวณ

เพื่อให้ง่ายต่อผู้ใช้งานในการหาคำตอบเพื่อลดเวลาในการกำหนดค่าพารามิเตอร์ในเอ็กเซล โซลเวอร์ ทางผู้เขียนจึงได้ประยุกต์ใช้ภาษา VBA ในการนำข้อมูลที่ลูกค้าป้อนเข้าไปคำนวณในเอ็ก เซลโซลเวอร์อย่างอัตโนมัติดังนี ้

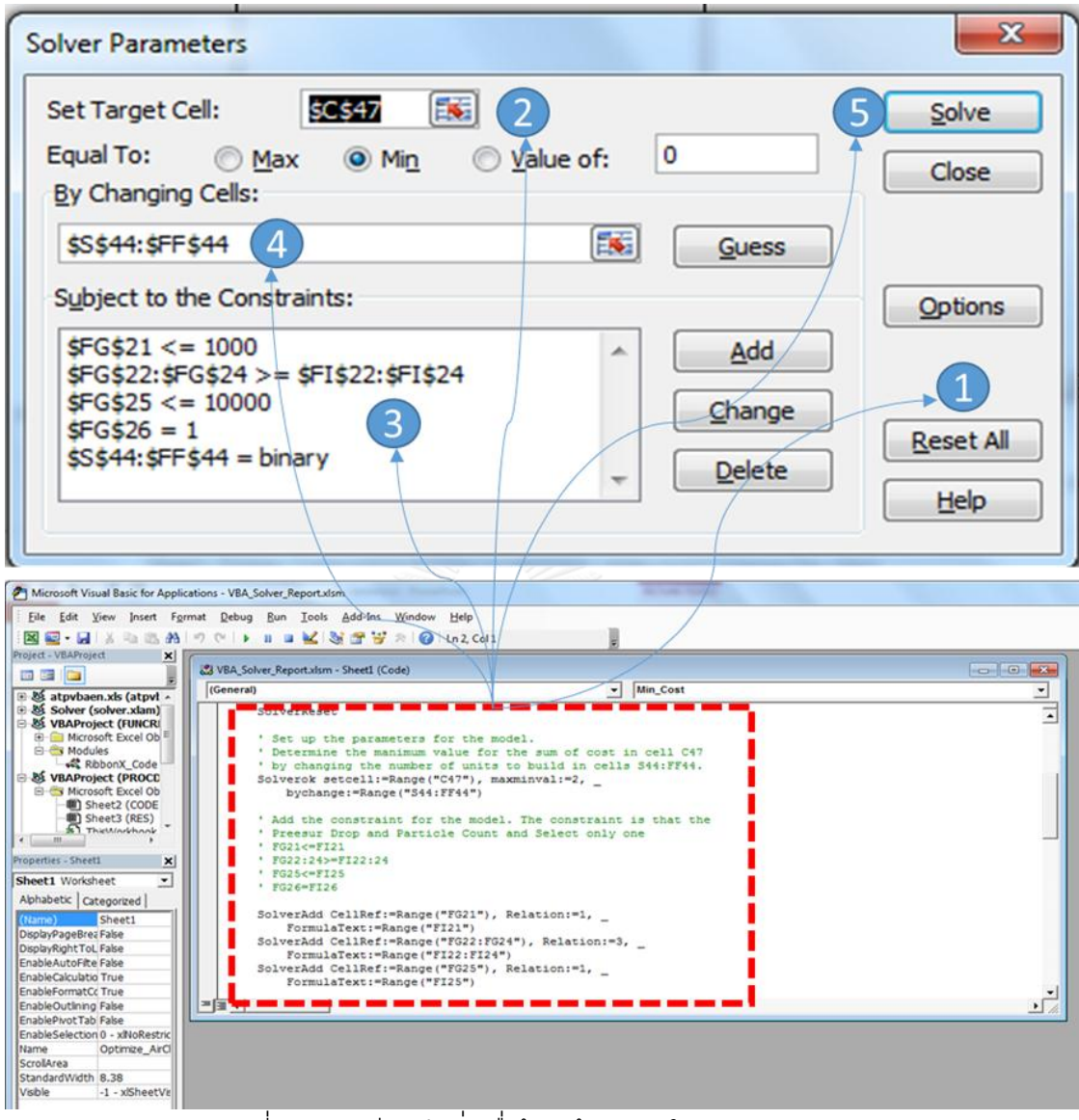

55

้ รูปที่ 19 การเขียนคำสั่งเพื่อป้อนข้อมูลลงใน Excel Solver

ิ จากรูปที่ 19 สามารถอธิบายรายละเอียดหัวข้อการคำสั่งให้ป้อนค่าใน Excel Solver ได้ดังนี้

- 1. คำสั่งในการวีเซ็ทค่าข้อมูลที่ป้อนเข้าใหม่ทั้งหมด
- 2. คำสั่งการสั่งเปิดเอ็กเซลโวลเวอร์และการป้อนค่าข้อมูลลงไปในสมการเป้าหมาย
- .3. คำสั่งในการป้คนค่าสมการข้คจำกัด
- 4. ค าสั่งในการหาผลเฉลยและแสดงผลเฉลยที่ได้

5. ค าสั่งหาผลเฉลยที่ดีที่สุดของแต่ละอัตราการแลกเปลี่ยนอากาศ

ซึ่งคำสั่งที่เขียนใน VBA เพื่อควบคุมการทำงานของ Excel Solver สามารถทำให้ผู้ใช้ลด ้ ขั้นตอนการป้อนค่าเข้า ทำให้ป้องกันข้อผิดพลาดในการเลือกค่าผิด การหาคำตอบสามารถทำได้ ้รวดเร็วยิ่งขึ้น โดยคำสั่งแบบสมบูรณ์สามารถดูได้จากภาคผนวก

ิ จากนั้นสร้างหน้าต่างสำหรับผู้ใช้งาน (User Form) เพื่อรับค่าข้อมูลเข้าและรับคำสั่งการ ท างาน จากผู้ใช้งาน ตัวอย่างการเขียนโปรแกรมในการรับส่งข้อมูลเพื่อเข้าประมวลผล

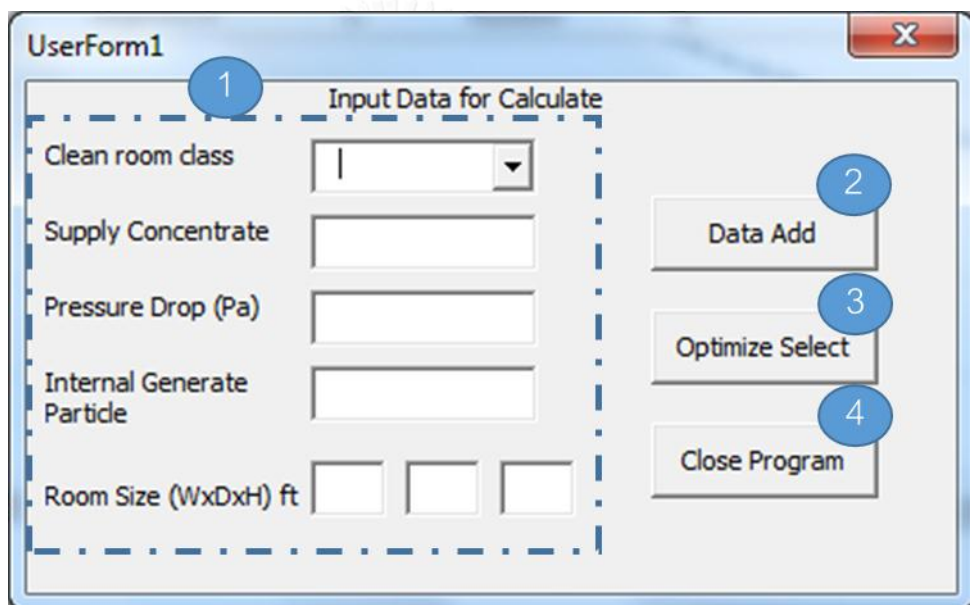

์ รูปที่ 20 ตัวอย่างการออกแบบหน้าจอสำหรับผู้ใช้งานป้อนข้อมูลนำเข้า

ซึ่งหน้ าต่างส าหรับการใช้ งานเปรียบเสมือนหน้ าต่างเชื่อมต่อระหว่างผู้ ใช้ งานกับ ูฐานข้อมูลการคำนวณ ดังนั้นจะต้องเขียนภาษา VBA ในการรับข้อมูลนำเข้าและส่งต่อสำหรับการ ้คำนวณต่อไป โดยสามารถที่จะแบ่งหน้าต่างการทำงานออกได้เป็น 4 ส่วนดังนี้

- 1. หน้าต่างสำหรับรับข้อมูลที่ป้อนเข้าประกอบด้วย ระดับห้องสะอาด, ปริมาณฝุ่นด้าน ขาเข้า,ปริมาณฝุ่นที่เกิดขึ้นภายในระบบ, แรงดันตกคร่อมสูญเสียสูงสุด, ขนาดของ ห้องที่ใช้ท าห้องสะอาด
- 2. ปุ่มเพิ่มและบันทึกข้อมูลสำหรับการคำนวณ

56

- 3. ปุ่มสำหรับหาผลเฉลย
- 4. ปุ่ มค าสั่งในการปิ ดโปรแกรม

ี ซึ่งในแต่ละช่องหน้าต่างสำหรับการป้อนข้อมูลเข้าและปุ่มสั่งการทำงานทุกตัว จะต้องมี การเขียนภาษา VBA เพื่อควบคุมการทำงานซึ่งเป็นคำสั่งเฉพาะในแต่ละหน้าที่ของปุ่มคำสั่ง

้นอกจากนี้จะเห็นได้ว่าเมื่อกำหนดให้ค่าอัตราแลกเปลี่ยนอากาศต่อชั่วโมงในที่นี้กำหนด เป็นค่าพารามิเตอร์เบื้องต้น แต่คำตอบที่ต้องการจะรู้แท้จริงเป็นค่าอัตราการแลกเปลี่ยนอากาศ และรูปแบบของแผ่นกรองอากาศที่เหมาะสมที่สุด ที่ทำให้ต้นทุนในการทำห้องสะอาดที่ต่ำที่สุด ซึ่ง การปรับเปลี่ยนค่าอัตราการแลกเปลี่ยนอากาศ เพื่อให้ได้คำตอบที่ดีที่สุดในแต่ละอัตราแลกเปลี่ยน ้อากาศ แล้วนำมาเปรียบเทียบในแต่ละอัตราการแลกเปลี่ยนว่า อัตราแลกเปลี่ยนใดที่ต้นทุนต่ำ ที่สุด จำเป็นที่จะต้องใช้ภาษา VBA เพิ่มเติมเพื่อกำหนดคำสั่งให้โปรแกรมประมวลผลตามที่ ต้องการ ตัวอย่างดูได้จากภาคผนวก

จากคำสั่งที่เขียนในโปรแกรมนั้นสามารถที่จะแสดงผลให้ผู้ใช้งานได้พิจารณาค่าที่ดีที่สุด ในแต่ละอัตราแลกเปลี่ยนอากาศ รวมถึงรูปแบบของแผ่นกรองอากาศที่เหมาะในแต่ละคำตอบ ค่า จากสมการเป้าเมื่อเทียบในแต่ละคำตอบคือค่าที่ดีที่สุด ที่แนะนำให้ผู้ใช้งานนำไปเลือกใช้ ตัวอย่าง ค าสั่งดูได้ที่ภาคผนวก

## **บทที่ 4 ผลการวิเคราะห์ข้อมูล**

## **4.1 ตัวอย่างการใช้งาน**

เมื่อได้แบบจ าลองในการหาค่าเหมาะที่สุดของการเลือกใช้แผ่นกรองอากาศแล้ว ก็ได้เขียน โปรแกรมที่สามารถใช้งานได้จริงในโปรแกรมคำนวณเอ็กเซลโซลเวอร์ (Excel Solver) เพื่อเป็น โปรแกรมในการช่วยเลือกใช้แผ่นกรองอากาศตามข้อกำหนดที่ลูกค้า ตัวอย่างข้อมูลที่ใช้ในการ ้ ใคนในโปรแกรมเพื่อหาคำตอบเป็นดังต่อไปนี้

ตัวอย่างข้อมูลตามข้อกำหนดของลูกค้า

ระดับของห้องสะอาด (Clean room Class) 10,000 (อนุภาคต่อลูกบาศก์ฟุต), ความเข้มข้นของฝุ่ นที่เข้ามาในระบบ (Supply Concentrate) 1,000,000 (อนุภาคต่อ

ลูกบาศก์ ฟุต)

ค่าแรงดันตกคร่อมสูงสุด (Max Pressure Drop) 1,000 ปาสคาล,

อัตราการเกิดฝุ่ นภายในระบบ (Internal Generate) 300,000 (อนุภาคต่อลูกบาศก์ฟุตต่อ ชั่วโมง),

ขนาดห้องสะอาด (กว้าง x ยาว x สูง) 80 x 80 x 9 ลูกบาศก์ฟุต ป้อนค่าลงในโปรแกรมดังรูปที่ 21 ลงกรณ์มหาวิทยาลัย

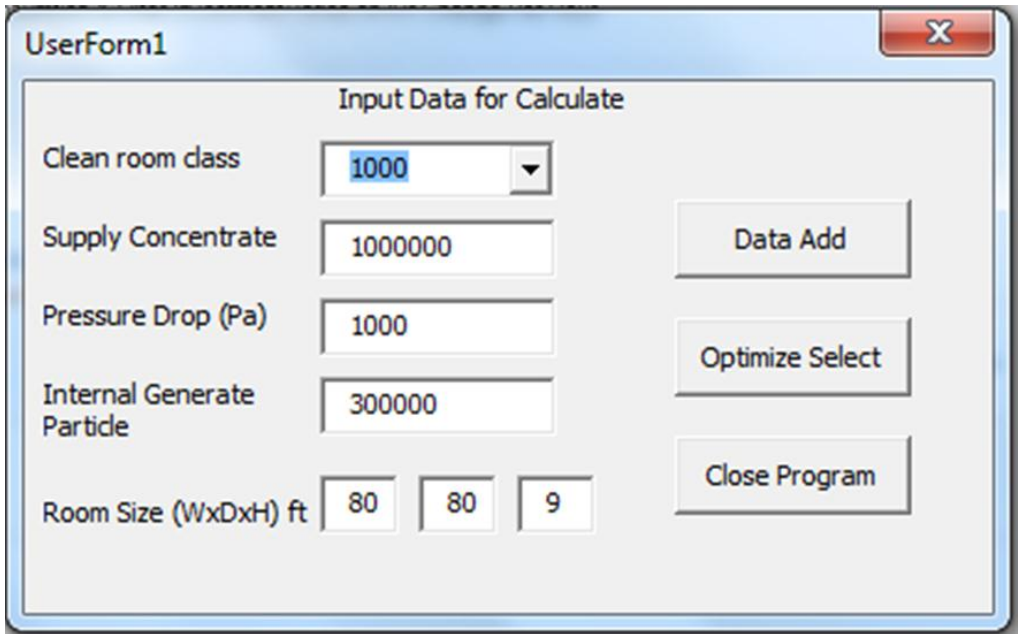

รูปที่ 21 ตัวอย่างการป้ อนข้อมูลลงในโปรแกรม

เมื่อเพิ่มข้อมูลตามรูปที่ 21 แล้วจากนั้นกดปุ่มเพื่อหาคำตอบ จะได้คำตอบที่แสดงดังต่อไปนี้

รูปที่ 22 ตัวอย่างหน้าตาโปรแกรมในการแสดงคำตอบ

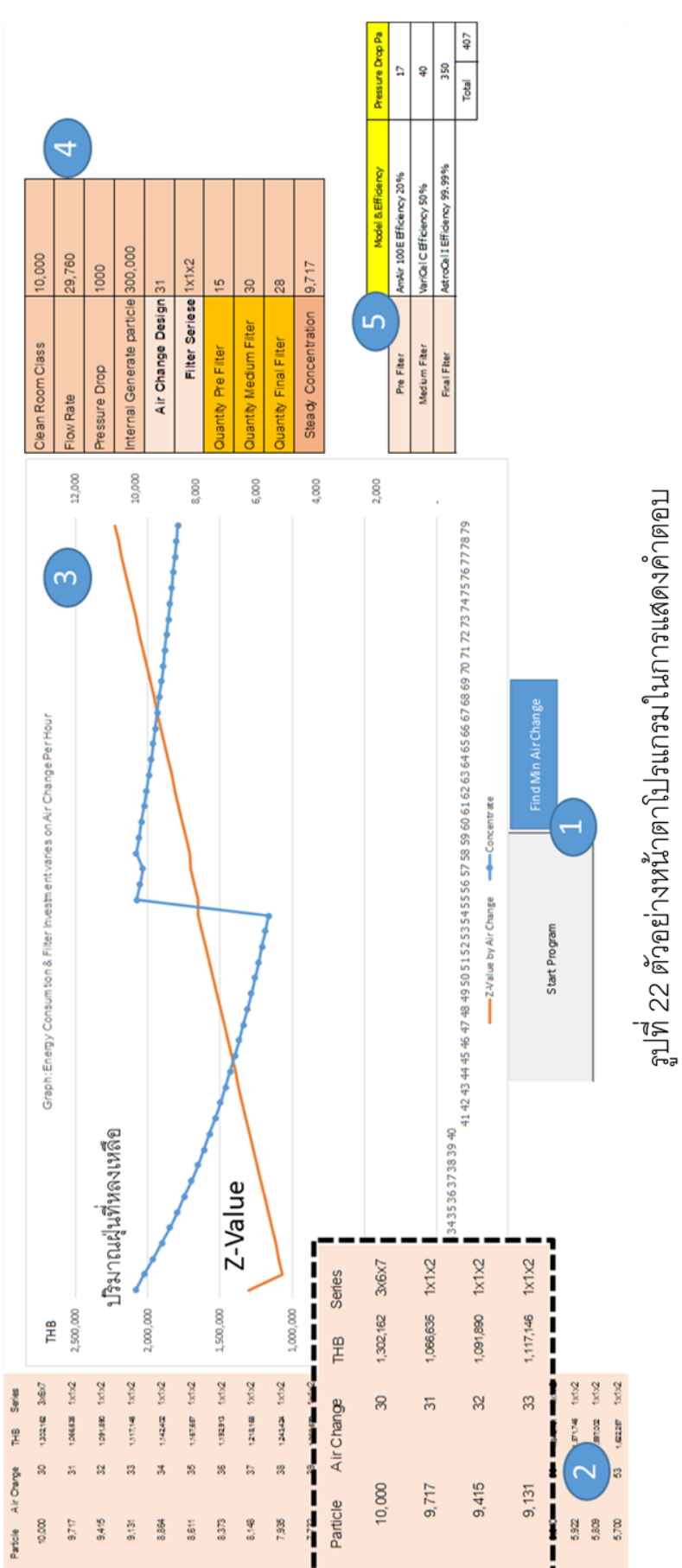

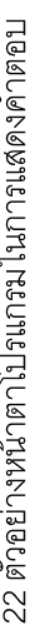

จากหน้าจอโปรแกรมตามรูปที่ 22 สามารถอธิบายส่วนของการทำงานได้ 5 ส่วนดังนี้ 1) ส่วนของปุ่มคำสั่งในการป้อนข้อกำหนดจากผู้ใช้งานในการเริ่มต้นและปิดโปรแกรม 2) ส่วน แสดงผลคำตอบค่าที่ดีที่สุดในแต่ละอัตราแลกเปลี่ยนอากาศที่มีการปรับเปลี่ยน 3)กราฟแสดง แนวโน้มของค่า Z-Value ค่าปริมาณฝุ่นที่หลงเหลือในระบบ 4)ตารางรายละเอียดข้อกำหนดและ ผลลัพธ์จากโปรแกรม 5) ตารางแสดงชื่อชนิดแผ่นกรองอากาศทางการค้า

จากโปรแกรมข้อมูลการตัดสินใจหลักที่ผู้ใช้งานสามารถนำไปตัดสินใจต่อ สามารถดูได้ จากค่าค าตอบที่ดีที่สุดในแต่ละอัตราแลกเปลี่ยนรวมถึงหากจะต้องการเปลี่ยนรูปแบบของแผ่น ึ กรองอากาศที่ต้องการให้ถูกขึ้น สามารถที่จะตัดสินใจเลือกใช้อัตราการเลือกเปลี่ยนอากาศที่ เหมาะสมที่สุดสำหรับรูปแบบแผ่นกรองอากาศที่ต้องการ ในส่วนคำตอบที่ดีที่สุดที่แนะนำให้ ้ผู้ใช้งานเลือกใช้จะมีค่าอยู่ที่ 1 คำตอบที่แนะนำให้เลือกใช้งานตามตัวอย่างตารางที่ 8 ตารางที่ 8 ผลลัพธ์ที่ได้จากโปรแกรมการคำนวณ

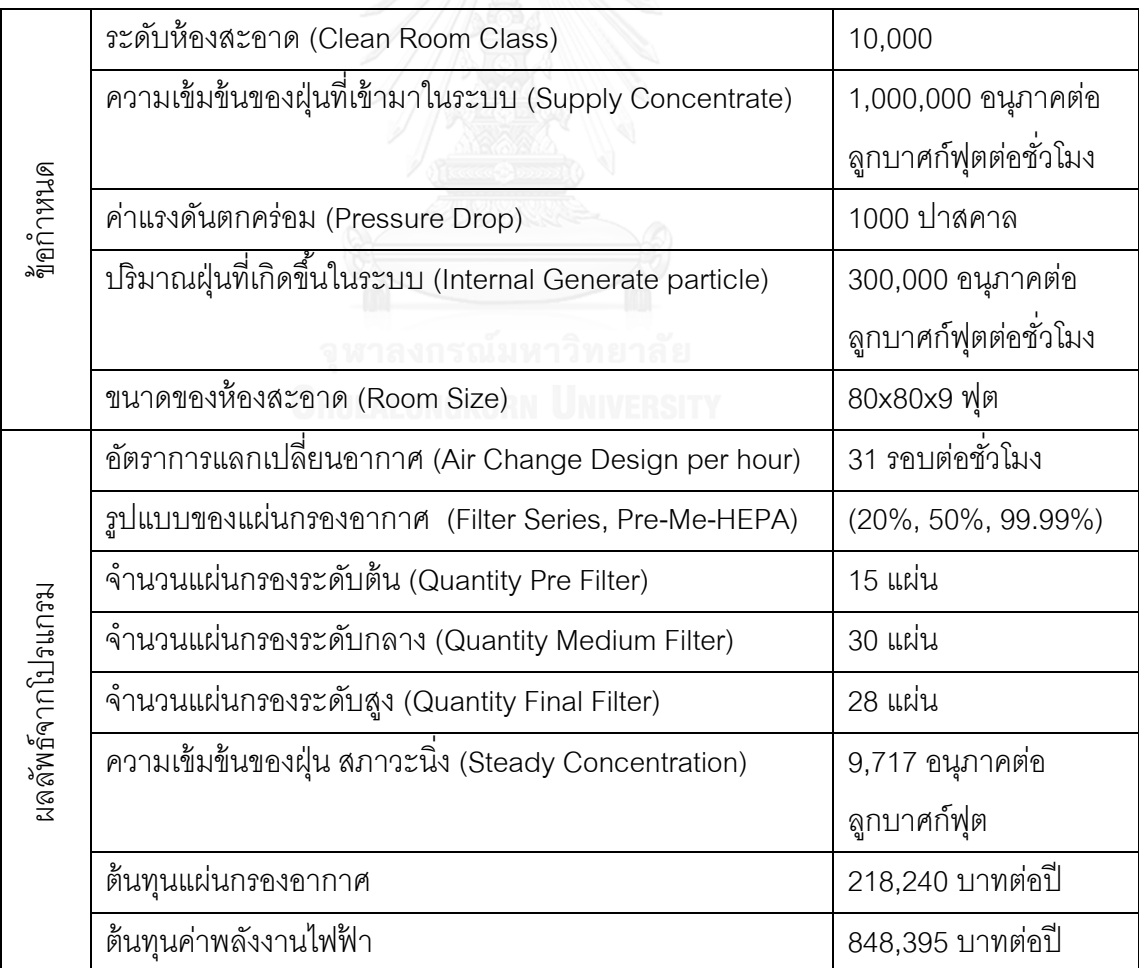

้<br>จากตารางตัวอย่างคำตอบนี้ ผู้ใช้งานสามารถที่จะทราบค่าของชนิดและจำนวนแผ่นกรอง
อากาศที่เหมาะที่สุด และค่าอัตราการแลกเปลี่ยนอากาศที่ดีที่สุด ในตารางนี ้จะแสดงให้เห็นค่า แรงดันตกคร่อมสูญเสียสูงสุดที่เกิดขึ้นในระบบ เพื่อทวนสอบกำลังส่งของพัดลมต่อไป ใน ขณะเดียวกันตารางนี้จะแสดงให้เห็นถึงค่าปริมาณฝุ่นที่สภาวะฝุ่นในระบบอยู่ใน สภาวะนิ่ง เปรียบเทียบกับระดับของห้อง เพื่อประกอบการตัดสินใจว่าห้องสะอาดอยู่ในเกณฑ์ที่กำหนด หรือไม่

เพื่อให้ง่ายต่อการดูแนวโน้มของค่าเป้ าหมายในแต่ละอัตราการแลกเปลี่ยนอากาศ จึงได้ ้ นำคำตอบที่ได้ในแต่ละค่าพล็อตในกราฟ รวมถึงเพิ่มแกนพิจารณาเพิ่มในส่วนของปริมาณฝุ่นใน สภาวะที่ระบบนิ่ง ซึ่งทำให้เห็นแนวโน้มและจุดปรับเปลี่ยนรูปแบบของแผ่นกรองอากาศได้ชัดเจน ยิ่งขึ้นตามรูปที่ 23

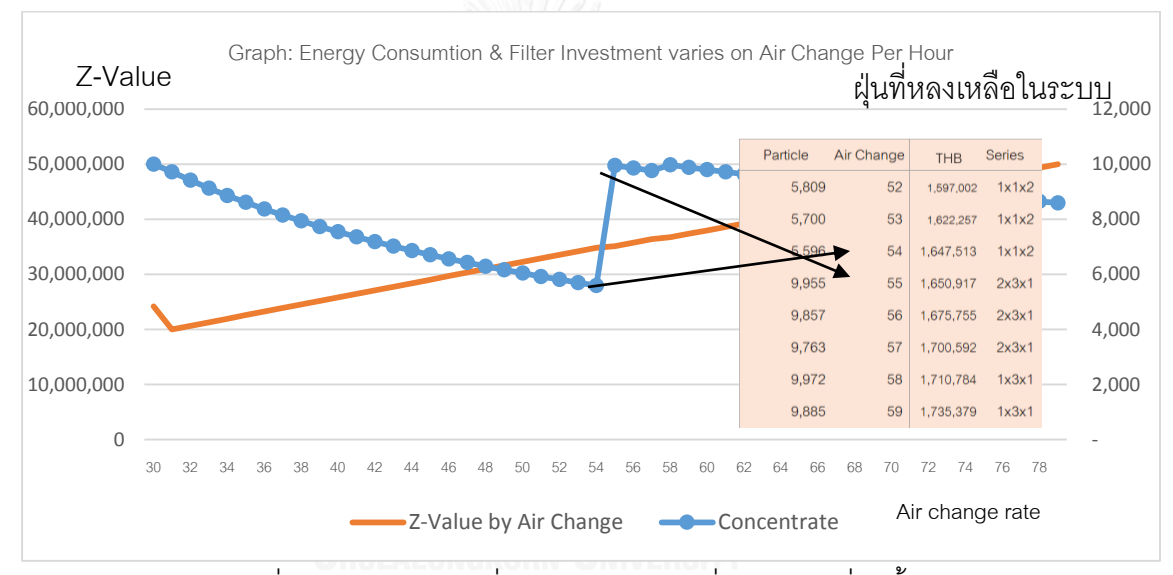

รูปที่ 23 ค่า Z-Value เมื่ออัตราการแลกเปลี่ยนอากาศที่สูงขึ ้น

จากรูปที่ 22 และรูปที่ 23 สามารถที่จะวิเคราะห์ทางเลือกในการใช้แผ่นกรองอากาศได้ จะเห็นได้ ้ว่าค่าที่ดีที่สุดตามเงื่อนไขนี้คือ เลือกอัตราการแลกเปลี่ยนอากาศที่ 31 รอบต่อชั่วโมงและเลือกใช้ แผ่นกรองอากาศในรูปแบบ แผ่นกรองเบื้องต้นที่ 20% แผ่นกรองระดับกลางที่ 50% และแผ่นกรอง ้ ระดับสูงที่ 99.99% แต่ถ้าหากปรับอัตราการแลกเปลี่ยนอากาศที่เพิ่มสูงขึ้นไปที่ 55 รอบต่อชั่วโมง แล้ว รูปแบบของแผ่นกรองอากาศที่เหมาะสมคือ แผ่นกรองเบื้องต้นที่ 25% แผ่นกรองระดับกลางที่ 70% และแผ่นกรองระดับสูงที่ 98%

นอกจากนี้ได้ประยุกต์คำสั่ง VBAเพิ่มเติมในการแสดงผลชื่อรุ่นของแผ่นกรองอากาศ เพื่อให้ง่ายต่อการสื่อสารระหว่างลูกค้ากับผู้แทนขาย ดังแสดงในตารางที่ 9

| ชนิดแผ่นกรอง         | ชื่อและประสิทธิภาพ           | แรงดันตก | ิจานวน | ราคาต่อปี |
|----------------------|------------------------------|----------|--------|-----------|
| 9/<br>แผ่นกรองขันต้น | AmAir 100E Efficiency 20%    | 17       | 15     | 2,976     |
| แผ่นกรองละเอียด      | VariCel C Efficiency 50%     | 40       | 30     | 56.544    |
| แผ่นกรองขันสูง       | AstroCel I Efficiency 99.99% | 350      | 28     | 158,720   |
|                      | รวม                          | 407      | รวม    | 218,240   |

ตารางที่ 9 คำตอบที่แสดงชื่อรุ่นของแผ่นกรองอากาศ

ิ จากตัวอย่างคำตอบที่ได้นั้น ทำให้ผู้ใช้งานสามารถที่จะประเมินราคาของแผ่นกรองอากาศเบื้องต้น ได้ ในการนำไปประมูลโครงการ หรือของบประมาณในการลงทุน

#### **4.2 ผลการเปรียบเทียบ**

เปรียบเทียบการเลือกใช้แผ่นกรองอากาศและอัตราการแลกเปลี่ยนอากาศระหว่างการ เลือกแบบก่อนหน้าโดยใช้ประสบการณ์ของผู้ออกแบบอ้างอิงจากโครงการที่ผ่านมาที่มีการประมูล โครงการในขั้นตอนการนำเสนอรูปแบบการของห้องสะอาดเบื้องต้น (Conceptual Design) กับการ เลือกจากโปรแกรมแบบจำลองตามเงื่อนไขดังตารางที่ 10

ตารางที่ 10 เปรียบผลจากการเลือกใช้แผ่นกรองอากาศก่อนหน้าเทียบกับโปรแกรม

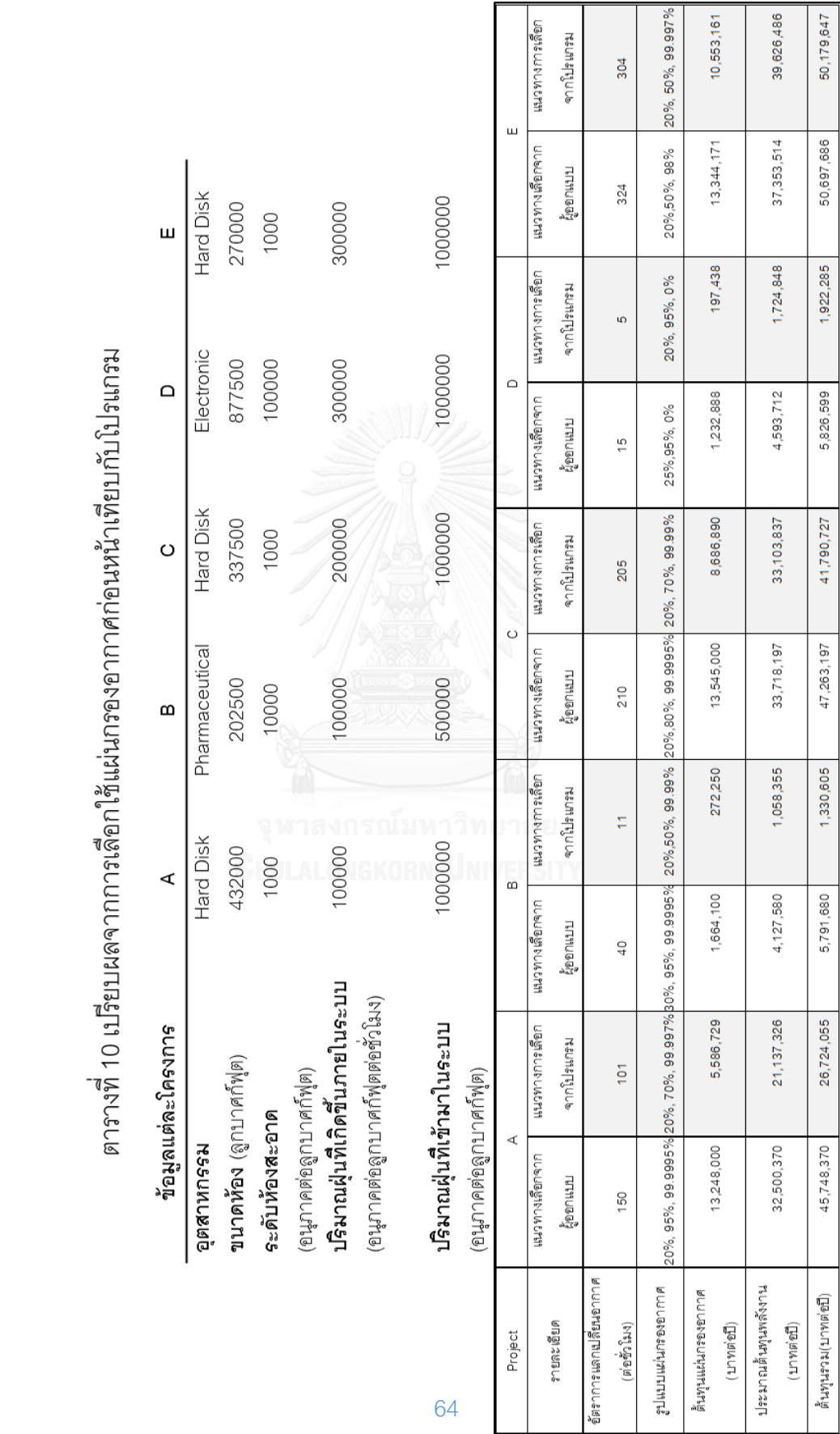

 $\overline{\phantom{a}}$ ្ត្រី<br>ក្នុ  $\overline{u}$  $\overline{1}$  $-\pi$ 

64

ิ จากตารางที่ 10 จะเห็นได้ว่าการเลือกโดยใช้ประสบการณ์นั้นจะมีการออกแบบอัตราการ แลกเปลี่ยนอากาศที่สูงกว่าการเลือกจากโปรแกรม และรูปแบบของแผ่นกรองอากาศที่เลือกนั้นจะ ้ มีราคาที่สูงกว่าที่เลือกจากโปรแกรมอย่างเห็นได้ชัด ทั้งนี้การออกแบบอัตราการแลกเปลี่ยนอากาศ ้นั้นสามารถที่จะปรับตามหน้างานจริงได้ตามความเหมาะสม แต่ในส่วนของการลงทุนซื้อแผ่นกรอง ้ อากาศนั้นไม่สามารถที่จะปรับเปลี่ยนได้ที่หน้างานจากการออกแบบเดิม ดังนั้นต้นทุนด้านการ ้ เลือกซื้อแผ่นกรองนั้นถือว่าเป็นส่วนที่เสียโอกาสในการประหยัดต้นทุน ในการการลงทุน โปรแกรม ้นี้สามารถที่จะยืนยันการทำห้องสะอาดได้ตามหลักการคำนวณตามทฤษฎี หากผู้ใช้งานสามารถที่ ้ จะคำนวณรูปแบบแผ่นกรองที่เหมาะสมได้ ในระหว่างขั้นตอนการประมูลงาน ถือได้ว่าเป็นจุด ได้เปรียบของผู้ใช้งานที่จะประเมินราคาได้ต่ำลงจากราคาแผ่นกรองที่ใช้ทั้งระบบ งานประมูลห้อง สะอาดที่มีขนาดใหญ่ แผ่นกรองอากาศถือได้ว่าเป็นตัวแปรตัดสินใจอย่างหนึ่งในการนำมาประเมิน ราคาประมูล

ในส่วนของโครงการที่ได้มีการประมูลและมีการก่อสร้างเสร็จเรียบร้อยแล้วนั้น มีบาง โครงการที่มีการปรับเปลี่ยนรูปแบบของแผ่นกรองอากาศ เพื่อลดต้นทุนค่าใช้จ่าย ซึ่งนำแนวคิดการ เลือกจากโปรแกรมมาเทียบเคียงและทดลองการเปลี่ยน พร้อมตรวจสอบผลจากเปลี่ยนนั้น ค่า ้ บริมาณฝุ่นในระบบยังอยู่ในเกณฑ์ที่ยอมรับได้ ซึ่งสามารถนำมาเปรียบเทียบดังตารางที่ 11 ตารางที่ 11 เปรียบเทียบรูปแบบแผ่นกรองที่ได้ทดลองการเปลี่ยนที่ลูกค้า

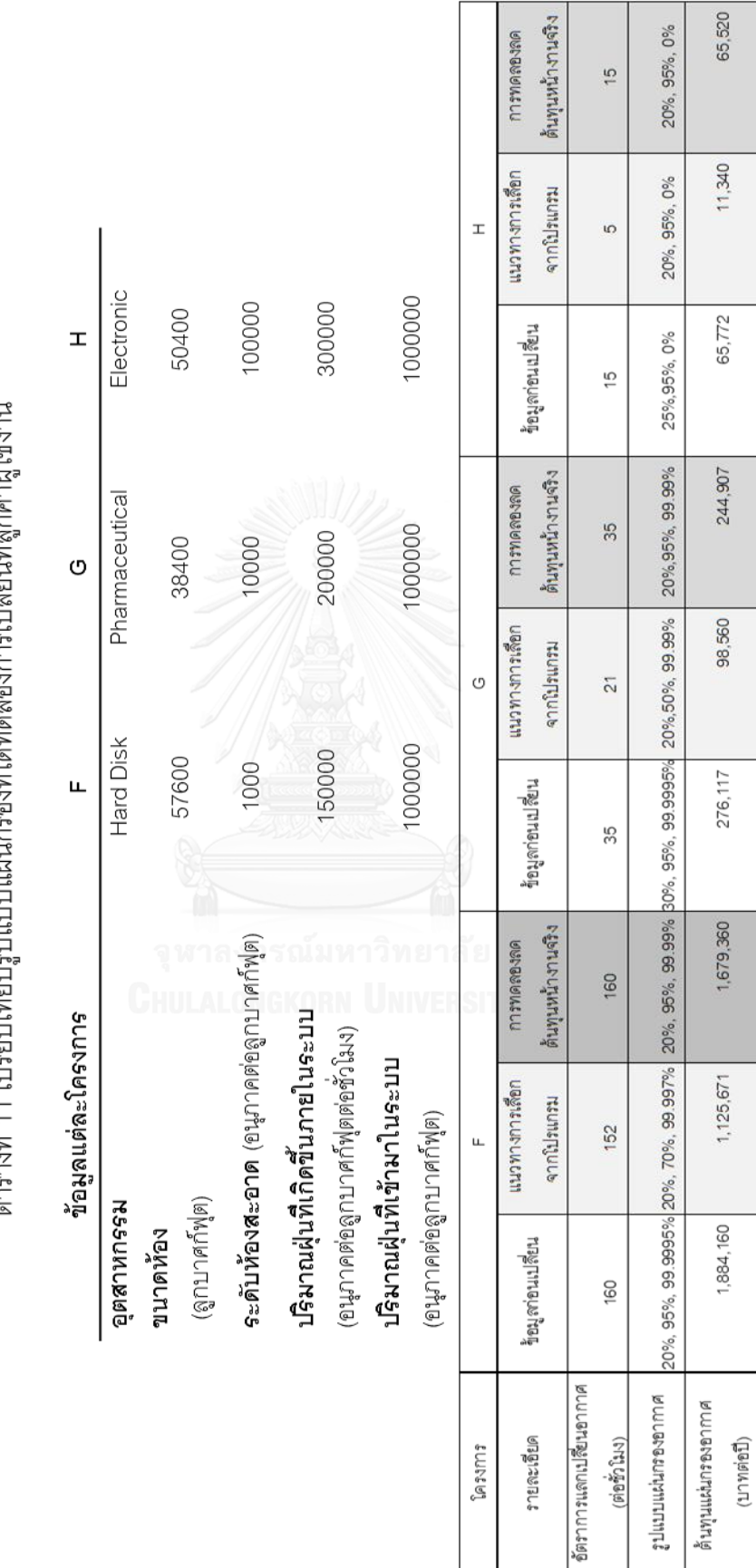

66

65,520

 $\sigma$ 

จากตารางที่ 11 เป็นการเปรียบเทียบโครงการที่มีการใช้งานจริงที่กำหนดค่าอัตราการ แลกเปลี่ยนอากาศและรูปแบบแผ่นกรองอากาศเทียบกับ ค่าที่เลือกได้จากโปรแกรมและค่าที่ได้ ลองนำไปประยุกต์ใช้ อย่างเช่นโครงการ F ที่มีการกำหนดค่าอัตราการแลกเปลี่ยนอากาศที่ 160 รอบต่อชั่วโมง รูปแบบของแผ่นกรองคือ 20%, 95%, 99.9995% ตามลำดับชั้นแผ่นกรอง แต่ที่ สามารถเลือกได้จากโปรแกรมคือ อัตราแลกเปลี่ยนอากาศ 152 รอบต่อชั่วโมง รูปแบบแผ่นกรอง 20%, 50%, 99.99% ซึ่งได้ลองประยุกต์การเปลี่ยนใช้งานจริงในส่วนของการลดต้นทุนแผ่นกรอง มาที่ 20%, 95%, 99.99% โดยไม่ต้องเปลี่ยนอัตราการแลกเปลี่ยนอากาศ ซึ่งสามารถที่จะใช้งาน ได้จริงและลดต้นทุนเบื้องต้นได้ เนื่องจากการปรับเปลี่ยนอัตราการแลกเปลี่ยนอากาศจะมีผลต่อ ปริมาณอากาศในระบบ ซึ่งอาจจะสุ่มเสี่ยงต่อระบบการทำสมดุลอากาศ (Air Balance) ในระบบ จึงไม่ได้ลองปรับเปลี่ยนอัตราการแลกเปลี่ยนอากาศลง แต่ในส่วนของประสิทธิของแผ่นกรองที่มี ความสุ่มเสี่ยงน้อยกว่า จึงได้เริ่มแนวทางการลดต้นทุนโดยการปรับเปลี่ยนประสิทธิภาพลง ซึ่ง ข้อมูลนี้เป็นการยืนยันได้ว่าแนวทางการออกแบบจากโปรแกรมสามารถที่จะใช้งานจริงได้ หาก ผู้ใช้งานสามารถที่จะเก็บข้อมูลที่จำเป็นดังกล่าวในตารางได้ตรงกับหน้างานจริง

#### **4.3 ผลการวิเคราะห์ปัจจัย**

ปัจจัยที่มีผลต่อการเลือกใช้แผ่นกรองและอัตราแลกเปลี่ยนอากาศ ทางผู้เขียนได้ลอง ้วิเคราะห์ปัจจัยหลักที่เกี่ยวกับปริมาณฝุ่นที่ตามข้อกำหนดของผู้ใช้งานสามารถแบ่งได้เป็น 2 ส่วน ดังนี้คือ ปัจจัยความเข้มข้นฝุ่นขาเข้า และปัจจัยความเข้มข้นฝุ่นที่เกิดขึ้นในระบบ

4.3.1 ปัจจัยความเข้มข้นฝุ่ นขาเข้า

เพื่อให้ทราบถึงปัจจัยความเข้มข้นฝุ่ นขาเข้ามีผลกระทบต่อการออกแบบห้องสะอาด ่ อย่างไร ทางผู้เขียนจึงได้ลองป้อนข้อมูลลงในโปรแกรมตามข้อกำหนดที่ลูกค้าให้มาดังนี้

- 1) ระดับของห้องสะอาด (Clean room Class) 1000 (อนุภาคต่อลูกบาศก์ฟุต),
- 2) ความเข้มข้นของฝุ่นที่เข้ามาในระบบ (Supply Concentrate) ทดลองป้อนที่ค่าตามตาราง ที่ 11
- 3) ค่าแรงดันตกคร่อมสูงสุด (Max Pressure Drop) 1,000 ปาสคาล,
- 4) อัตราการเกิดฝุ่ นภายในระบบ (Internal Generate) 100,000 (อนุภาคต่อลูกบาศก์ฟุตต่อ ชั่วโมง),
- 5) ขนาดห้องสะอาด (กว้าง x ยาว x สูง) 80 x 80 x 9 ลูกบาศก์ฟุต

หากค่าความเข้มข้นของฝุ่นขาเข้าที่แตกต่างกัน รูปแบบแผ่นกรองอากาศและอัตราการ แลกเปลี่ยนอากาศที่ที่ทำให้ค่าเป้าหมายที่ต่ำที่สุดจะแตกต่างกัน คำตอบที่ได้ก็แตกต่างกันด้วย ตามรูปที่ 24 และตารางที่12

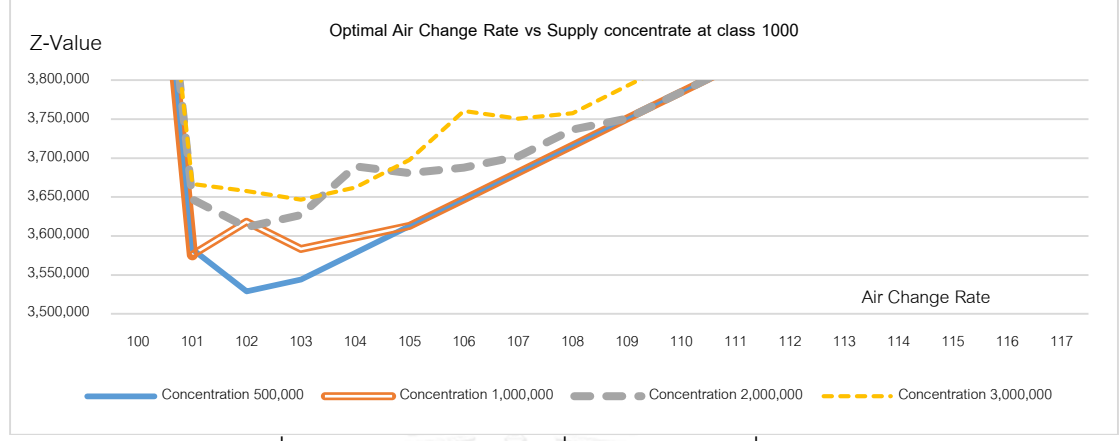

## รูปที่ 24แสดงค่า Z-Value เมื่อฝุ่ นด้านขาเข้าที่แตกต่างกัน

จากรูปที่ 24 จะเห็นได้ว่าค่าจากสมการเป้าหมายจะสูงขึ้งหากค่าฝุ่นขาเข้ามีความเข้มข้น ที่สูงขึ ้น อันเนื่องมาจากรูปแบบของแผ่นกรองอากาศที่แตกต่างกันและอัตราการแลกเปลี่ยนอากาศ ที่แตกต่างกันด้วย ซึ่งรูปแบบของแผ่นกรองอากาศในคำตอบจากโปรแกรมแสดงในตารางที่ 11

ตารางที่ 12อัตราการแลกเปลี่ยนอากาศและรูปแบบของแผ่นกรองกรณีที่ความเข้มข้นของฝุ่ นขา เข้าที่เปลี่ยนแปลงไป

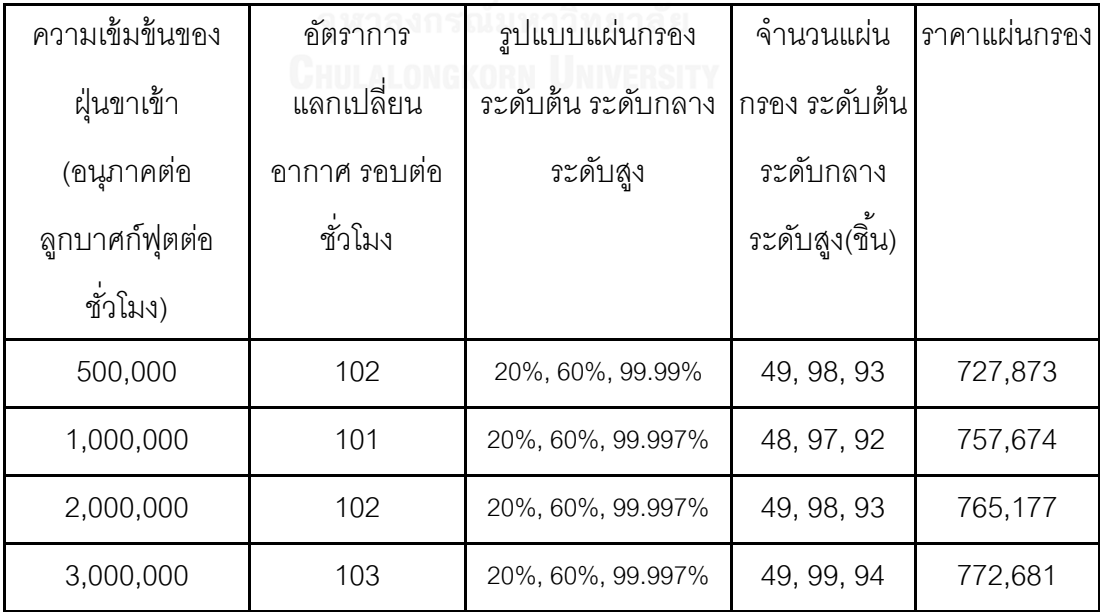

ี จากตารางที่ 12 ปริมาณฝุ่นขาเข้าที่เพิ่มสูงขึ้นมีผลทำให้รูปแบบของแผ่นกรองอากาศที่จะใช้ต้องมี ประสิทธิภาพสูงขึ้นด้วยตามลำดับ ดังนั้นกระบวนการบำบัดฝุ่นก่อนเบื้องต้นโดยใช้ชุด MAU (Make up Air Unit) ถือว่ามีส่วนสำคัญอย่างยิ่งในการลดต้นทุนของแผ่นกรองอากาศในระบบ

## 4.3.2 ปัจจัยความเข้มข้นฝุ่ นที่เกิดขึ ้นในระบบ

ได้วิเคราะห์ปัจจัยฝุ่นที่เกิดขึ้นภายในระบบ โดยกำหนดข้อมูลนำเข้าดังนี้

- 1) ระดับของห้องสะอาด (Clean room Class) 1000 (อนุภาคต่อลูกบาศก์ฟุต),
- 2) ความเข้มข้นของฝุ่ นที่เข้ามาในระบบ (Supply Concentrate) 1,000,000 (อนุภาคต่อ ลูกบาศก์ฟุตต่อชั่วโมง),
- 3) ค่าแรงดันตกคร่อมสูงสุด (Max Pressure Drop) 1,000 ปาสคาล,
- 4) อัตราการเกิดฝุ่นภายในระบบ (Internal Generate) ทดลองป้อนค่าตามรูปที่ 25
- 5) ขนาดห้องสะอาด (กว้าง x ยาว x สูง) 80 x 80 x 9 ลูกบาศก์ฟุต ซึ่งได้คำตอบตามตารางที่ 12

ค าตอบที่ได้จะแตกต่างกันตามรูปที่ 25 และตารางที่ 12

รูปที่ 25 ปริมาณฝุ่นที่เกิดขึ้นภายในระบบมีผลต่ออัตราการแลกเปลี่ยนอากาศ

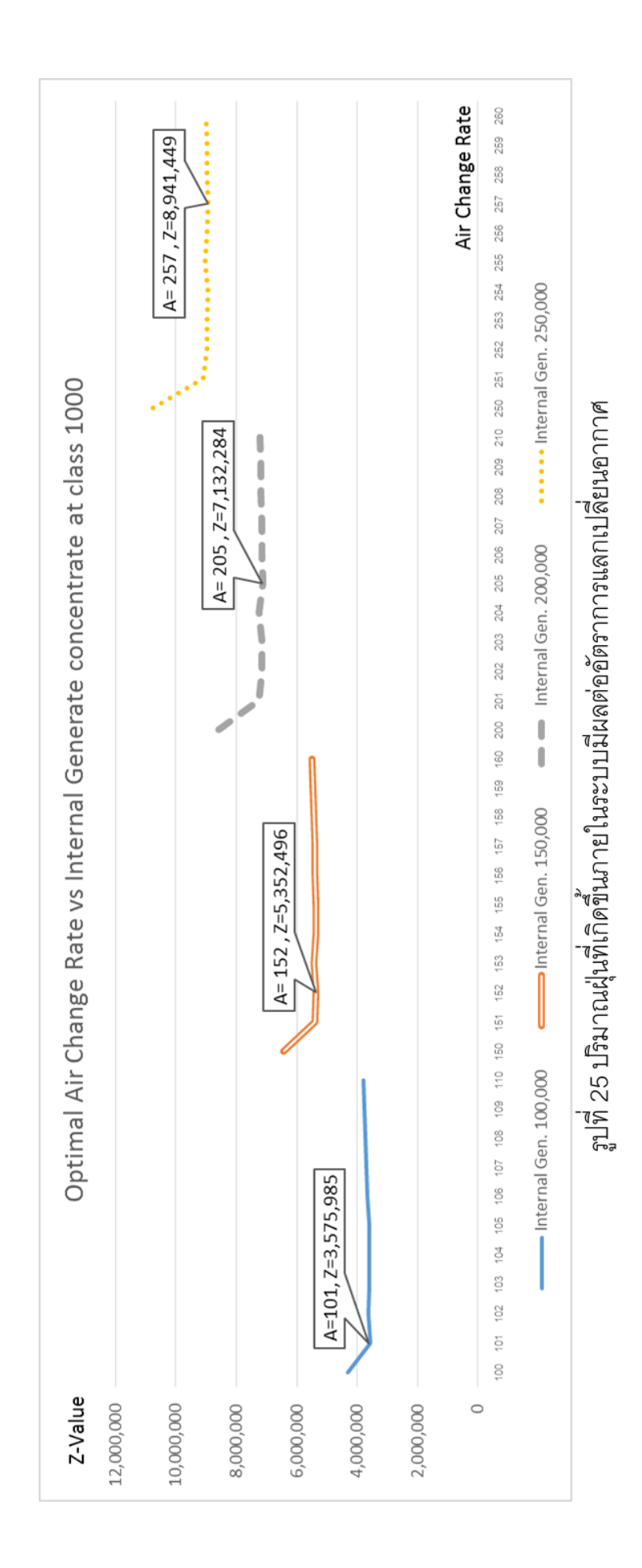

จากรูปที่ 25 จะเห็นได้ว่า ปริมาณฝุ่นที่เกิดขึ้นภายในระบบมีผลต่ออัตราการแลกเปลี่ยน ้ อากาศที่สูงขึ้นด้วย ดังนั้นการควบคุมฝุ่นที่เกิดขึ้นภายในระบบถือว่ามีส่วนสำคัญเป็นอย่างยิ่ง ต่อ ต้นทนในการทำห้องสะอาด

| ฝุ่นที่เกิดขึ้นใน | อัตราการ      | รูปแบบแผ่นกรอง     | ึจำนวนแผ่น     | ราคาแผ่นกรอง |
|-------------------|---------------|--------------------|----------------|--------------|
| ระบบ (อนุภาค      | แลกเปลี่ยน    | ระดับต้น ระดับกลาง | กรอง ระดับต้น  | (บาทต่อปี)   |
| ต่อลูกบาศก์ฟุต    | ้อากาศ รอบต่อ | ระดับสูง           | ระดับกลาง      |              |
| ต่อชั่วโมง)       | ชั่วโมง       |                    | ระดับสูง(ชิ้น) |              |
| 100,000           | 101           | 20%, 60%, 99.997%  | 48, 97, 92     | 757,674      |
| 150,000           | 152           | 20%, 50%, 99.997%  | 73, 146, 139   | 1,125,671    |
| 200,000           | 205           | 20%, 70%, 99.99%   | 98, 197, 187   | 1,482,563    |
| 250,000           | 257           | 20%, 70%, 99.99%   | 123, 247, 235  | 1,858,627    |

ตารางที่ 13อัตราการแลกเปลี่ยนอากาศและรูปแบบของแผ่นกรองกรณีที่ความเข้มข้นของฝุ่ นใน ระบบเปลี่ยนแปลงไป

จากตารางที่ 13 ปริมาณฝุ่นที่เกิดขึ้นภายในระบบ จะมีผลกระทบโดยตรงต่ออัตราการ แลกเปลี่ยนอากาศที่เลือกใช้งาน อัตราแลกเปลี่ยนที่สูงขึ้นมีผลกระทบต่อจำนวนแผ่นกรองอากาศ ้ด้วย ที่ต้องใช้ในปริมาณมากขึ้น ในขั้นตอนการออกแบบห้องสะอาดการประเมินหรือสำรวจข้อมูล ่ อัตราการเกิดฝุ่นขึ้นในกระบวนการถือว่าสำคัญยิ่งต่อการลงทุน จากข้อมูลนี้หากเจ้าของกิจการ ต้องการลดต้นทุนในการทำห้องสะอาด การควบคุมฝุ่นที่เกิดขึ้นภายในระบบ ถือเป็นหนึ่งใน ทางเลือกที่สามารถกระท าได้ ดังจะเห็นได้ในห้องสะอาดทั่วไปจะเคร่งครัดในเรื่องของการควบคุม ฝุ่น ไม่ว่าจากตัวพนักงานเองที่ต้องสวมใส่ชุดคลุมปฏิบัติงาน , อุปกรณ์หรือเครื่องจักรที่นำเข้าต้อง ่ มีการควบคุมทำความสะอาด, พื้นที่ทำงานต้องควบคุมจุดรั่วไหลเข้าของฝุ่นจากห้องภายนอกหรือ ห้คงข้างเคียง เป็นต้น

# **บทที่ 5 สรุปผลการวิจัย อภิปรายผล และข้อเสนอแนะ**

## **5.1 สรุปผลการวิจัย**

ผู้ออกแบบหรือผู้ใช้งานในหลายๆโครงการออกแบบและเลือกใช้แผ่นกรองอากาศตาม ประสบการณ์หรือตามตารางการแนะนำในตำราทั่วไป ซึ่งมิได้มีการสำรวจหน้างานจริง ทำให้การ ้ ออกแบบไม่ตรงกับการใช้งาน ซึ่งสามารถสรุปความแตกต่างของการเลือกตามตารางที่ 13 ได้ดังนี้ ตารางที่ 14 เปรียบเทียบความแตกต่างระหว่างการเลือกแบบก่อนหน้ากับการเลือกโดยใช้ โปรแกรม

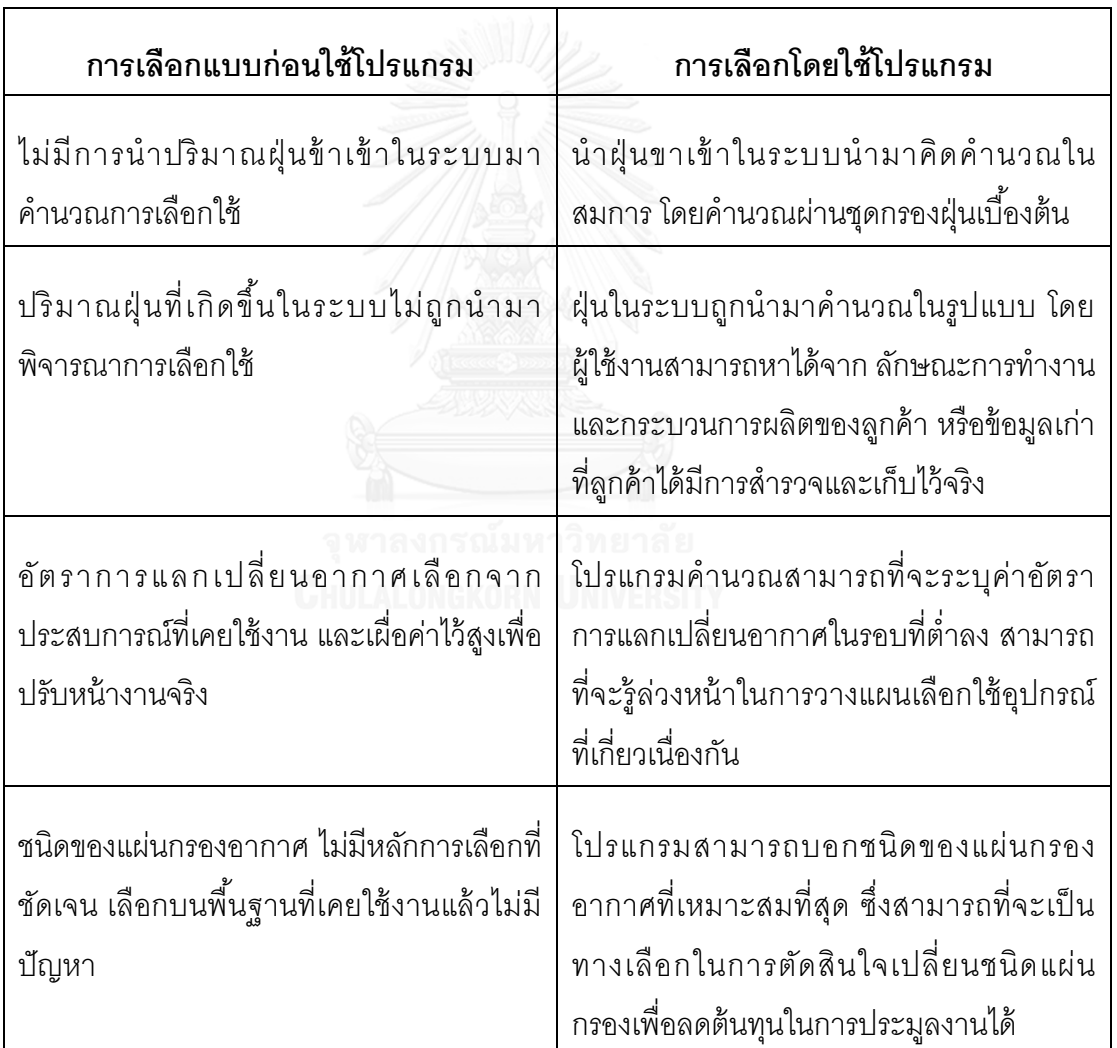

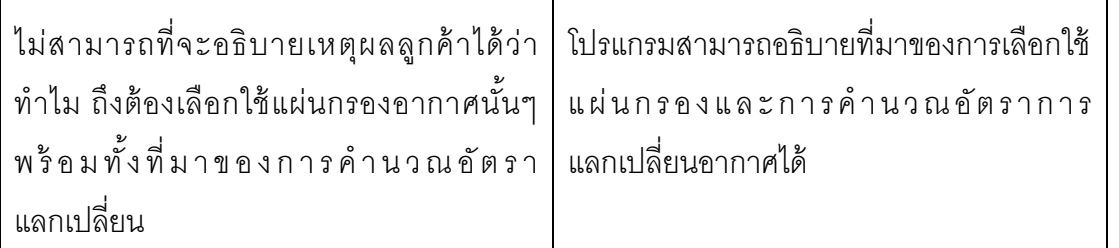

จากโปรแกรมการคำนวณเลือกใช้แผ่นกรองอากาศ ต้นทุนหลักสำหรับการออกทำห้อง ้ สะอาดนั้นส่วนหนึ่งมาจากการลงทุนด้านแผ่นกรองอากาศเริ่มแรก และการเปลี่ยนการใช้งานใน ้ รอบปี สำหรับค่าดำเนินการส่วนใหญ่มาจากค่าไฟฟ้า ซึ่งถือว่าเป็นค่าใช้จ่ายในการดำเนินงานที่ ้ สำคัญสำหรับการทำห้องสะอาด การเลือกใช้แผ่นกรองอากาศที่มีคุณสมบัติต่ำแล้วไปปรับอัตรา การแลกเปลี่ยนอากาศที่สูงขึ้น สามารถที่จะทำได้ ซึ่งมีหลายผู้รับเหมาใช้วิธีการเช่นนี้ในการลด ้ต้นทุนในขั้นตอนการประมูล แต่แท้จริงโดยภาพรวมแล้ว ภาระค่าใช้จ่ายที่สูงขึ้นในขั้นตอนการ ดำเนินงานจะตกไปเจ้าของกิจการ สำหรับปัจจัยอื่นที่สำคัญในการทำห้องสะอาดให้อยู่ใน ข้อกำหนด คือ การควบคุมฝุ่นที่เกิดขึ้นจากภายในกระบวนการผลิตและปัจจัยฝุ่นที่ปนเปื้อนมา จากด้านนอก ถือว่ามีส่วนสำคัญเป็นอย่างยิ่งในการทำห้องสะอาด เพื่อให้ห้องสะอาดเป็นไปตาม กำหนด ผู้ออกแบบหรือเจ้าของควรจะต้องมีการสำรวจที่หน้างานจริงว่าในพื้นที่นั้นมีประมาณฝุ่น ้ อยู่ที่ระดับไหน สำหรับฝุ่นในกระบวนการจริงนั้นควรตรวจสอบจากหน้างานจริง เทียบเคียงกับ ึ กระบวนการที่มีอยู่ ซึ่งทั้งสองข้อมูลนี้จะมีผลต่อการลงทุนการเลือกใช้แผ่นกรองอากาศและการ กำหนดอัตราการแลกเปลี่ยนอากาศภายในระบบ ผลที่ได้จากการทำโปรแกรมสามารถสรุปได้ดัง ตารางที่ 15

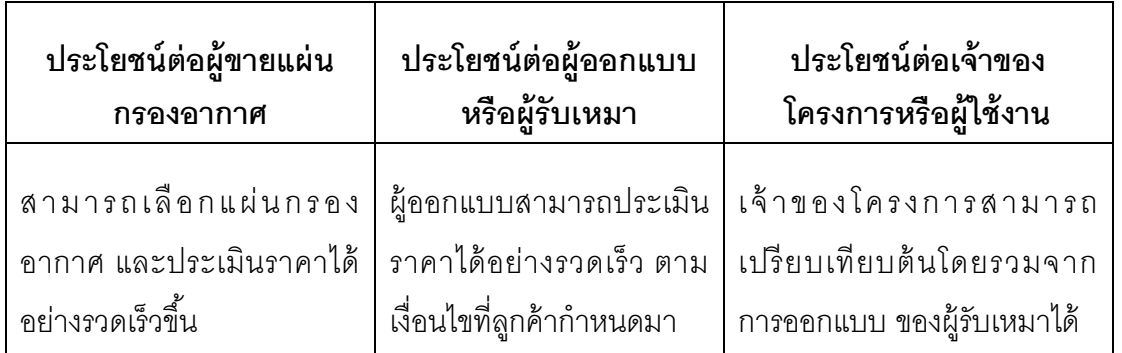

ตารางที่ 15 ประโยชน์ที่ได้จากการท าโปรแกรมต่อผู้ใช้งานต่างๆ

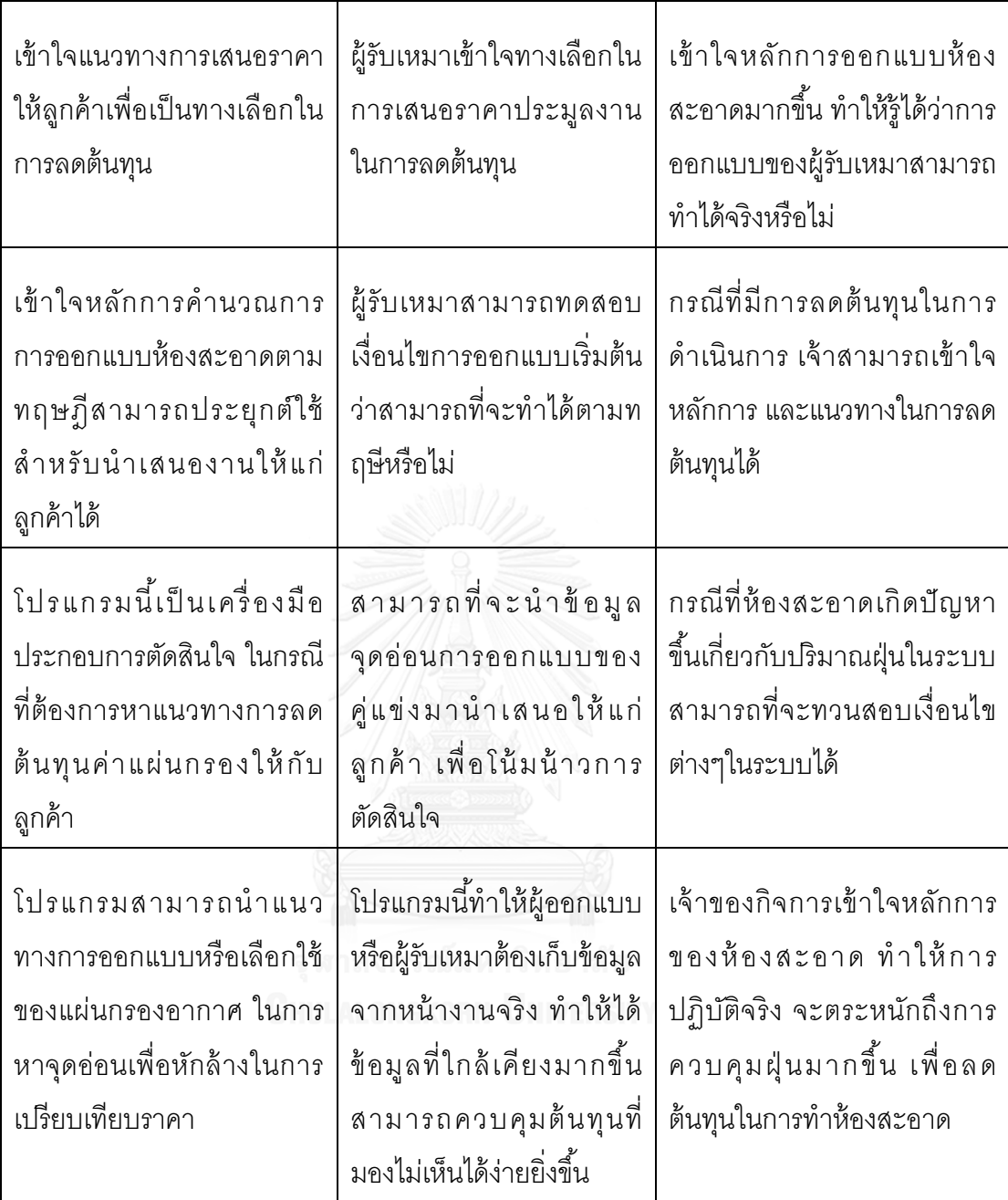

## **5.2 อภิปรายผลการวิจัย**

โปรแกรมที่ได้จัดท านี ้มีส่วนช่วยอย่างมากในการเลือกใช้แผ่นกรองอากาศให้สอดคล้องกับ ทางผู้ออกแบบกำหนดมา จากเดิมการเลือกชนิดแผ่นกรองอากาศจะใช้หลักประสบการณ์ที่เคยทำ มา มีบางโครงการ การเลือกใช้คุณสมบัติของแผ่นกรองสูงเกินกว่าความจำเป็นและมีบางโครงการ คุณสมบัติของแผ่นกรองที่ต่ำเกินไป ทำให้ไม่ผ่านการตรวจรับห้องสะอาด โปรแกรมนี้สามารถที่จะ

น าไปเป็ นส่วนช่วยสนับสนุนการตัดสินใจของเจ้าของบริษัท เพื่อเปรียบเทียบการออกแบบของ ้ผู้รับเหมาในขั้นตอนการประมูลงาน ว่าเจ้าไหนมีต้นทุนโดยรวมต่ำที่สุด เจ้าของรายใหม่หากไม่มี ้ ประสบการณ์ ก็สามารถใช้โปรแกรมนี้ในการเลือกใช้แผ่นกรองเองได้ ปัจจุบันคุณสมบัติของแผ่น ึกรองกับ การกำหนดอัตราการแลกเปลี่ยนอากาศในระบบ ถือว่าเป็นปัจจัยหลักในการทำห้อง สะอาด หากเจ้าของเข้าใจในหลักการ การคำนวณต้นทุนโดยรวมตรงแล้ว การตัดสินใจทำห้อง สะอาดจะต้องพิจารณาต้นทุนค่าใช้จ่ายในการดำเนินงานโดยรวม โดยไม่ใช้เพียงแค่พิจารณาเงิน ลงทุนอย่างเดียว ยังรวมไปถึงการตรวจรับงานที่จะสามารถตรวจสอบและตรวจเช็คกลับในเรื่อง ของการสอดคล้องตามข้อกำหนดของห้องสะอาด

## **5.3 ข้อเสนอแนะ**

ด้วยเทคโนโลยีเกี่ยวกับห้องสะอาดได้มีการพัฒนาเพิ่มขึ้นอย่างต่อเนื่อง การตระหนัก เกี่ยวกับเรื่องการอนุรักษ์พลังงานถือว่าเป็นหัวข้อสำคัญในการพิจารณาการลงทุนห้องสะอาด ส าหรับผู้ผลิตที่มีขนาดใหญ่อย่างเช่นกลุ่มสินค้าเกี่ยวกับ ธุรกิจฮาร์ดดิสค์ ที่มีขนาดโรงงานที่ใหญ่ และระดับความสะอาดที่เคร่งครัด การดำเนินการห้องสะอาดจำเป็นจะต้องใช้พลังงานไฟฟ้าที่สูง มาก ลักษณะการออกแบบในปัจจุบัน นิยมใช้อุปกรณ์ที่เรียกว่า FFU (Fan Filter Unit) เข้ามาช่วย ในการบำบัดฝุ่น ในระบบกล่าวคือจะเลือกใช้อุปกรณ์นี้สำหรับพื้นที่ที่ต้องการความสะอาดสูง ้ เฉพาะบางพื้นที่ ห้องสะอาดโดยรวมออกแบบให้ระดับความสะอาดที่ไม่สูงมาก เพื่อลดอัตราการ แลกเปลี่ยนอากาศและลดต้นทุนราคาแผ่นกรองอากาศ FFU นี้จะถูกติดตั้งเหมือนลักษณะห้องชุด หนึ่งที่สามารถเคลื่อนที่และเลือกพื้นที่ติดตั้งได้ โดยหลักการทำงานจะมีพัดลมด้านในเครื่องเพื่อดูด ้อากาศเข้าจากนั้นจะส่งผ่านไปยังแผ่นกรองอากาศอีกชั้นหนึ่ง แผ่นกรองอากาศนี้สามารถที่จะ เลือกได้หลายคุณลักษณะ ขึ ้นอยู่กับระดับความสะอาดที่ต้องการ ระดับความเร็วลมที่ออกจาก แผ่นกรองอากาศก็สามารถปรับเลี่ยนได้ด้วยเพื่อให้กระแสลมไหลแบบตรงจากบนลงล่าง ในการ ี ชำระฝุ่นตามหลัก Unidirectional Flow (Laminar) อุปกรณ์นี้สามารถตอบโจทย์ได้สำหรับการ ้อนุรักษ์พลังงาน ในระหว่างการดำเนินการ แต่ด้วยต้นทุนการลงทุนที่แพง การคำนวณความคุ้มค่า การลงทุนถือได้ว่าเป็นหัวข้อสำคัญที่ผู้วิจัยจะนำไปศึกษาต่อว่าระดับขนาดของห้องสะอาดระดับ ใดที่ควรจะเปลี่ยนมาใช้อุปกรณ์ตัวนี้เพื่อลดต้นทุนในการทำห้องสะอาด

#### **รายการอ้างอิง**

- 1. AAF, I., *Basic clean room design*. Basic Design and Operating Considerations. 1996, Amsterdam.
- 2. International, A., *AAF Product Specification*. Filter Performance Data Sheet. 2014, Bangkok.
- 3. Whyte, W., *Cleanroom Technology Fundamentals of Design*. 1st edition ed. Testing and Operation. 2001, England.
- 4. ชยางสุ, น., *Basic of Filtration.* วารสารสมาคมวิศวกรรมปรับอากาศ, 2550.
- 5. อึ๊งภากรณ์, ว., คู่มือการออกแบบห้องสะอาด. 2012, กรุงเทพมหานคร: ส านักพิมพ์ วิศวกรรมสถานแห่งประเทศไทย.
- 6. P.E., J.S., *Understanding Pharmaceutical Clean room design.* ASHERE Journal, 2004.
- 7. company, P.g.a.e., *High Performance Clean room design*. A Design guideline book. 2006, America.
- 8. Conference, A., *ASHERE STANDARD*, in *Refrigerating and Air Conditioning Engineers (ASHRAE*2013: America.
- 9. ธรรมาภรณ์พิลาศ, ว., *Principle of Optimization*. เอกสารประกอบการเรียน. 2012, กรุงเทพมหานคร.
- 10. Tschudi, W., *Clean Room Energy Benchmarking Result*, in *American Society of Heating, Refrigerating and Air Conditioning Engineers (ASHRAE) conference*2002: Honolulu.
- 11. Rudnick, S.N., *Optimizing the Design of Room Air Filters for the Removal of Sub micrometer Particles.* Aerosol Science and Technology, 2004.
- 12. Xu, T., *Characterization of minienvironments in a clean room Design characteristics and environmental.* Berkeley Lab, Building Technology & Urban Systems, 2005.
- 13. J.Naughtan, P., *Clean Room Energy Optimization Method.* Environment Safety & Health Associate for High Technology, 2004.
- 14. ตันติภัทโร, ว., การคัดเลือกซัพพลายเออร์ด้วยเทคนิคการวิเคราะห์เส้นกรอบล้อมข้อมูล. วารสารวิศวกรรมศาสตร์ จุฬาลงกรณ์มหาวิทยาลัย, 2553. **2**(4).
- 15. S.A. Torabi, R.K., M.S. Zakerinia, *A mixed integer multi-objective model for distributed energy resources planning.* Second Iranian Conference on Renewable Energy and Distributed Generation, 2012.
- 16. Bo Sun, H.C., Laihon Du, Yadong Fang, *Machine Tools Selection Technology for Networked Manufacturing.* Journal of Second International Symposium on Intelligent Information Technology Application, 2007.
- 17. Aukara-aree, K., *Collection Station Location and Vehicle Routing Optimization in The Natural Rubber Industry.* A Dissertation Submitted in Partial Fulfilment of The Requirements for the Degree of Doctor of Philosophy Program in Industrial Engineer, Faculty of Engineering, Chulalongkorn University Academic, 2009.
- 18. S. Maheswari, C.V., *Energy Conservation in Power System using LR Technique.* Department of Mathematics Sathyabama University Chenna, 2005.
- 19. V. Siriariyaporn, R.R., *Optimization of Energy and Operating Reserve in Real-Time Electricity Markets*, in *DRPT2 Nanjing China*2008: China.
- 20. Zhen, F., *Linear Programming Solution for Transporting Multiple Petroleum Products Using Pipelines.* Department of Management Science City University of Hong Kong, 2011.
- 21. นันทกิจ, ร.ค.อ., โปรแกรมคำนวณการเตรียมสารละลายธาตุอาหารพืช NutriCal V 1.1, in การประชุมทางวิชาการขอมหาวิทยาลัยเกษตรศาสตร์ 2544: กรุงเทพมหานคร.
- 22. ชัชวาลพาณิชย์, ท., การพัฒนาโปรแกรมการออกแบบระบบข่ายงานท่อที่เหมาะสมที่สุด โดยใช้ฐานข้อมูลเชิงวัตถุ, in บัณฑิตวิทยาลัย จุฬาลงกรณ์มหาวิทยาลัย 2537: Bangkok.
- 23. Sun, W., *Conserving Fan Energy in cleanroom.* Cleanroom ASHERE JOURNAL, 2008.

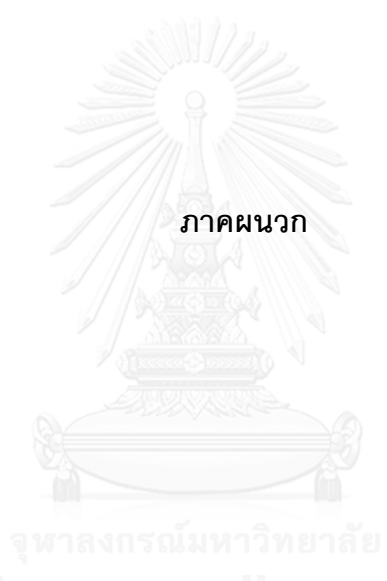

## **ค าจ ากัดความที่ใช้ในการวิจัย**

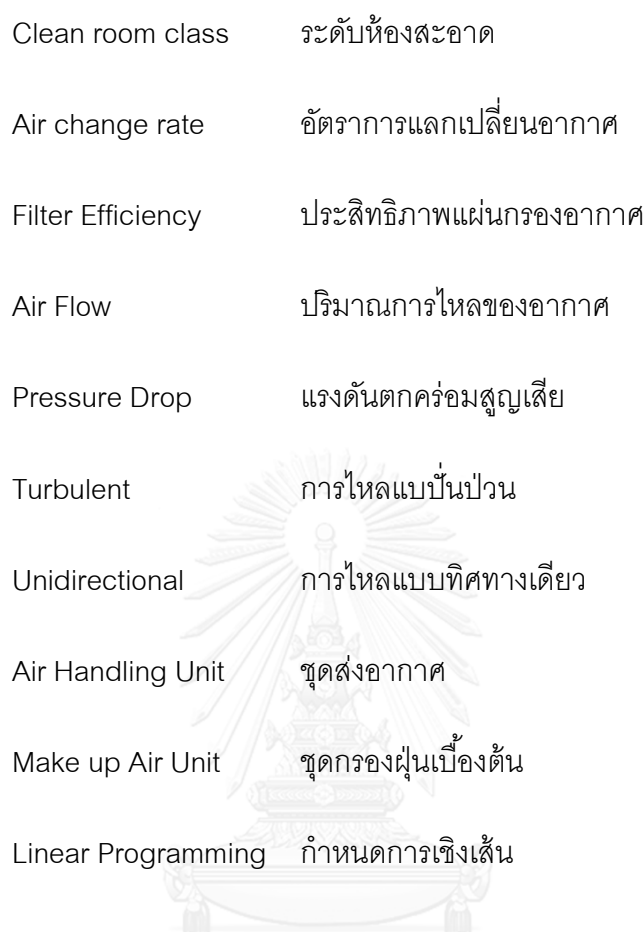

## ค าสั่งในการก าหนดให้โปรแกรมป้ อนค่าและสั่งรันเอ็กเซล โซลเวอร์ (Excel Solver) แบบ อัตโนมัติ

```
Sub Min_Cost()
```

```
 Dim count As Integer
```
Dim bool As Boolean

Dim intCount As Integer

 $intCount = 0$ 

 $bool = True$ 

#### *'Reset Initial Air Change*

If Cells(16, 1).Value > Cells(7, 2).Value / (Cells(9, 2).Value - 0.0005) + 1 Then

```
 Cells(16, 1).Value = Cells(7, 2).Value / (Cells(9, 2).Value -0.0005) - 1
```
End If

```
 If Cells(16, 1).Value < Cells(7, 2).Value / (Cells(9, 2).Value - 0.0005) + 1 Then
```

```
 Cells(16, 1).Value = Cells(7, 2).Value / (Cells(9, 2).Value -0.0005) - 1
```
End If

Do While bool

*'Reset Constrain*

**SolverReset** 

```
 ' Set up the parameters for the model.
```
 *' Determine the manimum value for the sum of cost in cell C47*

 *' by changing the number of units to build in cells S44:FF44.*

```
 Solverok setcell:=Range("C47"), maxminval:=2, _
```
bychange:=Range("S44:FF44")

 *' Add the constraint for the model. The constraint is that the*

```
 ' Preesure Drop and Particle Count and Select only one
```

```
 ' FG21<=FI21
```
- *' FG22:24>=FI22:24*
- *' FG25<=FI25*

 *' FG26=FI26*

SolverAdd CellRef:=Range("FG21"), Relation:=1, \_

```
 FormulaText:=Range("FI21")
```

```
 SolverAdd CellRef:=Range("FG22:FG24"), Relation:=3, _
   FormulaText:=Range("FI22:FI24")
 SolverAdd CellRef:=Range("FG25"), Relation:=1, _
   FormulaText:=Range("FI25")
 SolverAdd CellRef:=Range("FG26"), Relation:=2, _
   FormulaText:=Range("FI26")
 SolverAdd CellRef:=Range("S44:FF44"), Relation:=5, _
   FormulaText:="binary"
 ' Do not display the Solver Results dialog box.
 SolverSolve UserFinish:=True
 ' Finish and keep the final results.
 SolverFinish KeepFinal:=1
  'Input Z Value
Cells(48 + intCount, 3). Value = Cells(47, 3). Value
Cells(48 + intCount, 2). Value = Cells(16, 1). Value
Cells(16, 1). Value = Cells(16, 1). Value + 1
count = 0Do While count \leq 144
If Cells(46, 19 + \text{count}). Value <> 0 Then
Cells(48 + intCount, 4). Value = Cells(46, 19 + count). Value
 End If
count = count + 1 Loop
intCount = intCount + 1If intCount = 50 Then
bool = False End If
 Loop
```
End Sub

ค าสั่งสร้างหน้าต่างส าหรับผู้ใช้งาน (User Form) เพื่อรับค่าข้อมูลเข้าและรับค าสั่งการ ท างานจากผู้ใช้งาน ตัวอย่างการเขียนโปรแกรมในการรับส่งข้อมูลเพื่อเข้าประมวลผล

Private Sub Min() Run "Module1" End Sub

Private Sub ClassBox1\_Change() End Sub

Private Sub ClassBox1\_Click() End Sub

Private Sub CommandButton1\_Click()

Cells(9, 2).Value = ClassBox1.Text

Cells(8, 2).Value = txtSupply.Text

Cells(3, 2).Value = txtPressure.Text

Cells(7, 2).Value = txtGenerate.Text

Cells(12, 2).Value = txtW.Text \* txtD.Text \* txtH.Text

Cells $(4, 5)$ . Value = txtH. Text

End Sub

Private Sub CommandButton2\_Click()

Dim count As Integer

Dim bool As Boolean

Dim intCount As Integer

 $intCount = 0$ 

 $bool = True$ 

 *'Reset Initial Air Change*

If Cells $(9, 2)$ . Value  $\leq 1000$  Then

Cells(16, 1). Value =  $72 * 60 *$  Cells(3, 5). Value / Cells(4, 5). Value

End If

If Cells $(9, 2)$ . Value  $> 100$  Then

```
 If Cells(16, 1).Value > Cells(7, 2).Value / (Cells(9, 2).Value - Cells(25, 161).Value *
```
Cells $(8, 2)$ . Value) + 1 Then

 Cells(16, 1).Value = Cells(7, 2).Value / (Cells(9, 2).Value - Cells(25, 161).Value \* Cells(8, 2).Value)

End If

```
 If Cells(16, 1).Value < Cells(7, 2).Value / (Cells(9, 2).Value - Cells(25, 161).Value * 
Cells(8, 2). Value) + 1 Then
```
Cells(16, 1).Value = Cells(7, 2).Value / (Cells(9, 2).Value - Cells(25, 161).Value \*

Cells(8, 2).Value)

End If

End If

 *'Flow Calculate*

Cells(4, 2).Value = Cells(16, 1).Value \* Cells(12, 2).Value / 60

Do While bool

 *'Reset Constrain*

**SolverReset** 

```
 ' Set up the parameters for the model.
```
 *' Determine the manimum value for the sum of cost in cell C47*

 *' by changing the number of units to build in cells S44:FF44.*

Solverok setcell:=Range("C47"), maxminval:=2, \_

bychange:=Range("S44:FF44")

 *' Add the constraint for the model. The constraint is that the*

 *' Preesur Drop and Particle Count and Select only one*

 *' FG21<=FI21*

 *' FG22:24>=FI22:24*

 *' FG25<=FI25*

 *' FG26=FI26*

SolverAdd CellRef:=Range("FG21"), Relation:=1, \_

FormulaText:=Range("FI21")

SolverAdd CellRef:=Range("FG22:FG24"), Relation:=3, \_

FormulaText:=Range("FI22:FI24")

SolverAdd CellRef:=Range("FG25"), Relation:=1, \_

FormulaText:=Range("FI25")

SolverAdd CellRef:=Range("FG26"), Relation:=2, \_

FormulaText:=Range("FI26")

SolverAdd CellRef:=Range("S44:FF44"), Relation:=5, \_

FormulaText:="binary"

*' Do not display the Solver Results dialog box.*

SolverSolve UserFinish:=True

 *' Finish and keep the final results.*

SolverFinish KeepFinal:=1

 *'Input Z Value*

```
Cells(48 + intCount, 3). Value = Cells(47, 3). Value
Cells(48 + intCount, 2). Value = Cells(16, 1). Value
Cells(48 + intCount, 1). Value = Cells(25, 163). Value
Cells(16, 1). Value = Cells(16, 1). Value + 1
 'Flow Varies
 Cells(4, 2).Value = Cells(16, 1).Value * Cells(12, 2).Value / 60
count = 0 Do While count <= 144
If Cells(46, 19 + \text{count}). Value \leq 0 Then
Cells(48 + intCount, 4). Value = Cells(46, 19 + count). Value
 End If
count = count + 1 Loop
intCount = intCount + 1
```
If intCount  $= 50$  Then bool = False End If

Loop

End Sub

Private Sub CommandButton3\_Click()

frmProgram.Hide

End Sub

Private Sub Label4\_Click() End Sub

Private Sub TextBox1\_Change() End Sub

Private Sub UserForm\_Click() End Sub

Private Sub UserForm\_Initialize() With ClassBox1 .AddItem "10" .AddItem "100" .AddItem "1000" .AddItem "10000" .AddItem "100000" End With End Sub

ค าสั่ง มาครอส (Macros) ในการก าหนดค าสั่งให้ โปรแกรมประมวลผลตามค าสั่ง เปรียบเทียบในแต่ละอัตราการแลกเปลี่ยนว่า อัตราแลกเปลี่ยนไหนที่ต้นทุนต่ำที่สุด

Sub Min()

*'Find Min Air Change Rate*

Dim CountMin As Integer

Dim CountSeries As Integer

CountMin = 48

CountSeries = 19

Do While CountMin <= 97

If Cells(CountMin, 3). Value = Cells(98, 3). Value Then

Cells(98, 4).Value = Cells(CountMin, 4).Value

Cells(53, 44).Value = Cells(CountMin, 4).Value

Cells(98, 2).Value = Cells(CountMin, 2).Value

Cells(52, 44).Value = Cells(CountMin, 2).Value

Cells(57, 44).Value = Cells(CountMin, 1).Value

End If

```
 CountMin = CountMin + 1
```
Loop

Do While CountSeries <= 162

If Cells(17, CountSeries). Value = Cells(98, 4). Value Then *'Series*

Cells(61, 44).Value = Cells(27, CountSeries).Value

Cells(62, 44).Value = Cells(30, CountSeries).Value

Cells(63, 44).Value = Cells(36, CountSeries).Value

*'Pressure Drop*

Cells(61, 53).Value = Cells(28, CountSeries).Value

Cells(62, 53).Value = Cells(31, CountSeries).Value

Cells(63, 53).Value = Cells(37, CountSeries).Value

*'Total pressure*

Cells(64, 56).Value = Cells(21, CountSeries).Value

*'Total Price*

Cells(64, 58).Value = Cells(29, CountSeries).Value \* Cells(61, 58).Value +

Cells(32, CountSeries).Value \* Cells(62, 58).Value + Cells(38, CountSeries).Value \*

Cells(63, 58).Value

End If

CountSeries = CountSeries + 1

Loop

End Sub

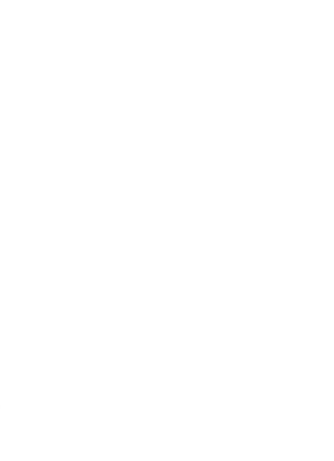

## **ประวัตผิู้เขียนวิทยานิพนธ์**

นายอภินันท์ ชวดชุม เกิดวันที่ 20 มิถุนายน พ.ศ.2525 จังหวัดนครศรีธรรมราช จบ การศึกษาระดับชั้นปริญญาตรี คณะวิศวกรรมศาสตร์ ภาควิชาวิศวกรรมอุตสาหการ มหาวิทยาลัยเกษตรศาสตร์ วิทยาเขตบางเขน ปี พ.ศ. 2548 นักเรียนทุน มูลนิธิสมเด็จพระ ญาณสังวร สมเด็จพระสังฆราช สกลมหาสังฆปริณายก ปัจจุบันทำงานอยู่ที่บริษัท เอเอเอฟ ้ อินเตอร์เนชั่นแนล ตำแหน่งผู้จัดการฝ่ายขายลูกค้าญี่ปุ่น

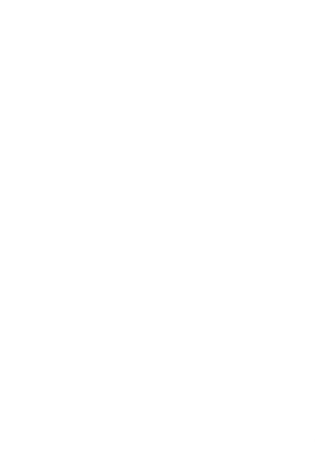